Exploring Qualitative Data with NVivo: Creating, Importing, Coding and Querying

• JALT Nagoya Chapter Workshop 2017/05/13

• Yuzo Kimura (University of Toyama)

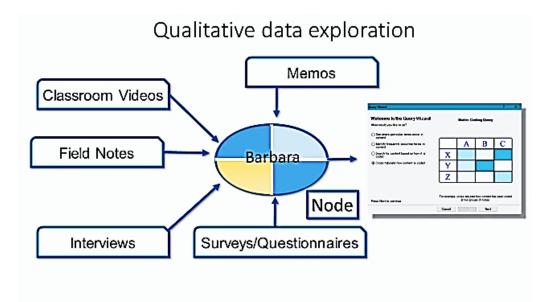

01

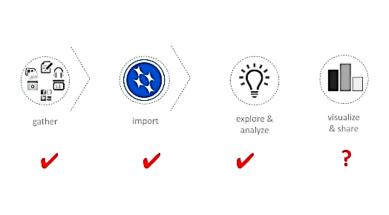

Agenda Today

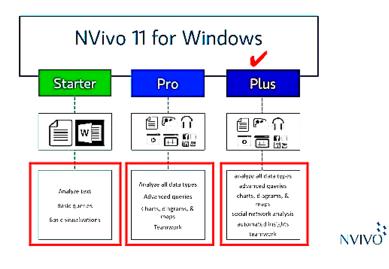

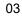

Three different types of NVivo with each tool/function availabilities

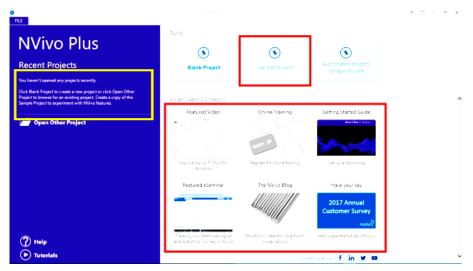

04

\* Sample project (centre) \* Online programme

| 0H/5-1                                                                                                    |                                 | Laplace Pila Lampie Projecting- Nillia Pila                                                                                                    |
|----------------------------------------------------------------------------------------------------|---------------------------------|----------------------------------------------------------------------------------------------------|
| FALE HOME CREATE                                                                                                    | DATA ANALYZE QUERY EXPLORE      | LAYOUT VEW                                                                                                    |
| Go Refeet                                                                                                    | nen Lee Can Bit Carrow B / U    | Image         Image         Image <th< th=""></th<> |
| Sources <                                                                                                    | Internals                       | Dramen of Sample Project 18                                                                                                    |
| 4 🔛 Internals                                                                                                    | Notes                           | References Cick to edit                                                                                                    |
| P. Constant Committies     Present Committies     Present Anticles     Present Anticles     Sonney     Sonney     S      | 1) Counties of Sample Project 8 | <sup>8</sup> The Environmental Change Down East Sample Project<br>introduction<br>Data in this sample project are drawn from a two year research study (2008-2009) undertaken<br>by researchers from the <u>Data University Victorias School of the Environment</u> at the <u>Data Marine</u><br><u>Leberritory</u> to Baudoft, N.C. The study documented community perceptions of development and<br>land-use change on cosstal communities in the Down East area of Carteret County, North<br>Carolina, USA.                                                                                                    |
| Sources  Nodes  Classifications  Consecutions  Consecutio |                                 | The research study, "Dange in Gastal Communities: Perspectives from Down East," focused on<br>change in Carteret County, but is applicable to coastal communities experiencing rapid and one<br>change strongshout this southeastern. United States and beyond. The purpose of this study was to<br>gather data brough a wartery of methods (ac justerivers, survey), to bring together<br>stateholders on all sides of the issue, and to facilitate public dislogue about the area's Stater.<br>The ultimate goal is to high communities, developers and planners endelon long-term strategies<br>for sustainable land use and development.                                                                                                    |
| -                                                                                                    | in the second                   | · Cole At (over new year (10) +C) · COLE (10) · K                                                                                                    |
| X Maps                                                                                                    | In Factors                      | Code At Enternance (CTR.) C     C 4(1)     X                                                                                                    |
| EFB 19em Nodes D Falerance                                                                                                    | n 0 YRond-Only Love 12 Column 0 |                                                                                                    |

Navigation View: Main materials are located. The contents of lower section appear on the upper widow.

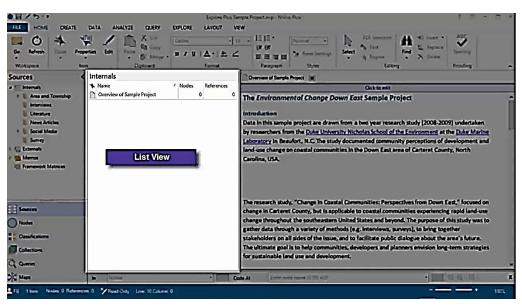

06

List View: When files of navigation view are selected, those files appear here.

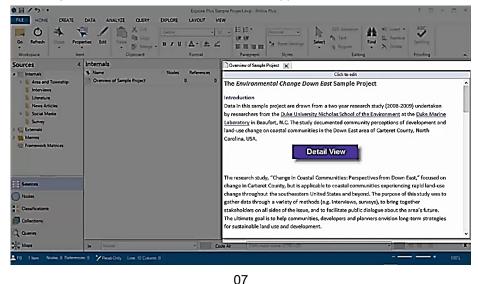

Detail View: When you click a file on the list view, the contents appear on this view.

#### NVivo 11 Demonstration Yuzo Kimura (University of Toyama)

| Internals 4<br>Area and Township 24<br>Interviews 4<br>Literature 4<br>News Articles 1<br>Social Media                                                                                                    | s Edit Paste Merge B .<br>Clipboard      | ▼<br>Z U   A ▼   A ∠<br>Format |                                                 | Select<br>Select<br>Select<br>Find<br>Editing | 22. Replace       |
|----------------------------------------------------------------------------------------------------|------------------------------------------|--------------------------------|-------------------------------------------------|-----------------------------------------------|-------------------|
| io         Refresh         Open         Properties           Workspace         Item         Item         Item           Workspace         Item         Item         Item           Internane         Itemstane         Item         Item           Internane         Itemstane         Item         Item           Internane         Itemstane         Item         Itemstane         Item           Internane         Itemstane         Itemstane         Itemstane         Itemstane         Itemstane           Internane         Itemstane         Itemstane                                                                                                    | es Edit Paste Clipboard B .<br>Clipboard | Format                         | (# ∰<br>■ ■ ■ ■ ■ <sup>A</sup> A Reset Settings | Select Text Find                              | X Delete Spelling |
| Area and Township PE<br>Area and Township PE<br>Unterviews<br>Unterviews<br>Un | Name                                     | E Nodes A                      |                                                 |                                               |                   |
| Area and Township 20<br>Interviews 41<br>Literature 41<br>Social Media<br>Suncy 21<br>Estemate                                                                                                    |                                          | Nodes N                        |                                                 |                                               |                   |
| b Interviews<br>Literature Hi<br>Literature Hi<br>Social Media<br>Survey II<br>Externals                                                                                                    | Analyzing Shoreline Change - A Case S    |                                | aferences Greated On                            | Created By Modified                           |                   |
| Literature 41<br>Literature 41<br>Literature 14<br>Literature 14<br>Li                                                                                                    |                                          | 0                              | 0 10/05/2016 3-35 PM                            | FB 10/05/2                                    | 016.3.36 PM F8    |
| E. News Articles [1]<br>E. Social Media<br>E. Survey [2]<br>Externals                                                                                                    | Interview with Dorothy                   | 19                             | 116 10/05/2016 3:34 PM                          |                                               | 016334PM F8       |
| E Social Media                                                                                                    | Interview with Halen                     | 14                             | 39 10/05/2016 3:34 PM                           |                                               | 016334PM F8       |
| E Survey E                                                                                                    |                                          | 8 17                           | 47 11/05/2016 3:07 PM                           |                                               | 0163.07 PM FB     |
| Externals                                                                                                    | Photo of Marshallowy harbor              | 1                              | 2 10/05/2016 3-34 PM                            |                                               | 016336PM F8       |
|                                                                                                    | Survey Responses                         | 140                            | 2600 10/05/2016 3 35 PM                         | F8 26/07/2                                    | 010137PM WWS      |
|                                                                                                    |                                          |                                |                                                 |                                               |                   |
| Framework Matrices                                                                                                    |                                          |                                |                                                 |                                               |                   |
| a Framework Matrices                                                                                                    |                                          |                                |                                                 |                                               |                   |
| Sources                                                                                                    |                                          |                                |                                                 |                                               |                   |
|                                                                                                    |                                          |                                |                                                 |                                               |                   |
| Nodes                                                                                                    |                                          |                                |                                                 |                                               |                   |
| Classifications                                                                                                    |                                          |                                |                                                 |                                               |                   |
| Collections                                                                                                    |                                          |                                |                                                 |                                               |                   |
|                                                                                                    |                                          |                                |                                                 |                                               |                   |
| Queres                                                                                                    |                                          |                                |                                                 |                                               |                   |
| Reports                                                                                                    |                                          |                                |                                                 |                                               |                   |
| Maps                                                                                                    |                                          |                                |                                                 |                                               |                   |
| Folders                                                                                                    |                                          |                                |                                                 |                                               |                   |
| 8 Chima                                                                                                    |                                          |                                |                                                 |                                               |                   |

08

Ribbon: You can access the commands you need to analyse data.

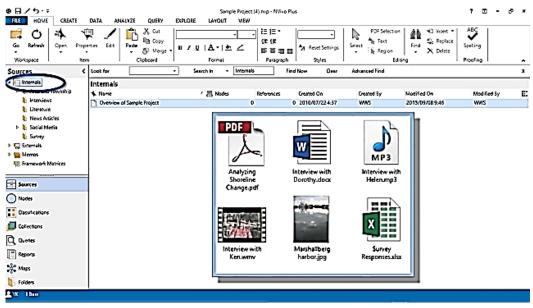

09

Internal folder: Data you use your project are stored.

# NVivo 11 Demonstration Yuzo Kimura (University of Toyama)

|                                                                                                    | Sample Project (4) mp + M/No Plus ? 🖸 - d <sup>1</sup> X<br>Data analyzi Quity (MCOR Langut view                                                                                                    |
|----------------------------------------------------------------------------------------------------|----------------------------------------------------------------------------------------------------|
| Go Refresh Open Prop<br>Workspace Rem                                                                                                    | • O Morge · · · · · · · · · · · · · · · · · · ·                                                                                                    |
| Sources <                                                                                                    | Look for                                                                                                    |
| <ul> <li>Internals</li> <li>Area and Township</li> <li>Internals</li> <li>Userstam</li> <li>News Articles</li> <li>Social Meets</li> </ul> | Externals   Note: Cooper presentation  Cooper presentation  Cooper prese |
| Framework Matrices                                                                                                    |                                                                                                    |
| Defections<br>C. Queries                                                                                                    |                                                                                                    |
| 🔆 Maps                                                                                                    |                                                                                                    |
| £YK Sibena                                                                                                    |                                                                                                    |
|                                                                                                    | 10                                                                                                    |

External folder: Data you can't import for your project are manually stored (e.g., books, archives footage)

| <b>8日/5・</b>                                                                                         |                                                                                                    | Explore Plus Sample Pro                                                                                                    | insteam - Million Star                                                                                                    |                                                                                                    | 10 - C ×   |
|----------------------------------------------------------------------------------------------------|----------------------------------------------------------------------------------------------------|----------------------------------------------------------------------------------------------------|----------------------------------------------------------------------------------------------------|----------------------------------------------------------------------------------------------------|------------|
| Go Refesh Open Processes 65                                                                          | AMALVZE QUERY EXPLORE                                                                                                    |                                                                                                    | E E T E A Street Settings                                                                                                    | The last 2. Sectors                                                                                                    |            |
| Workspace Barn                                                                                       |                                                                                                    | Formut rail                                                                                                    | Peragraph Styles                                                                                                    | Editing                                                                                                    | Proofing A |
| Sources                                                                                              | Memos  I. Neire (related nemo Di Jreijet pretatel nemo Di Stanceva, niced feelings Cocali denting and throwledge Nainy dogs and other field records Nainy dogs and other field records Notes from Canetal County Crossee | O     O     O | Consistent procedures for team<br>Widour with Devi Europeet was procedu-<br>tions initiated produce ad park to fe min-<br>for Que Que<br>Our goal to low dwal comments of the di-<br>tan State for this main comparative of the<br>fan with the same dwal comment process<br>for which diverge the community process.                                                                                                    | HG2         6.05/2015 10.33 arX           WWS         E/04/2015 10.34 pAA           HG2         4.05/2015 10.33 arX           HG2         4.05/2015 10.33 arX           HG3         4.05/2015 10.33 arX           HG3         4.05/2015 10.33 arX           HG3         4.05/2015 10.33 arX           HG3         4.05/2015 10.33 arX           HG3         Homosonic Arx           HG3         Homosonic Arx           HG4         Homosonic Arx           HG4         Homosonic Arx | wws        |
| <ul> <li>Nodes</li> <li>Dassifications</li> <li>Collections</li> <li>Currin</li> <li>Maps</li> </ul> |                                                                                                    | <ul> <li>Dolument</li> <li>How shock</li> </ul>                                                                                                    | nd devices on<br>Units generation with<br>the near question of the indeviced to be<br>required to generatories the the loss of<br>generator distances generative to constant due<br>to the second second second second second second<br>For Kantonies, which is exactly deviced on the<br>second second second second second second second<br>as the mail of a video tanalose and about to task<br>the second second second second second second second<br>second second second second second second second<br>second second second second second second second<br>second second second second second second second<br>second second second second second second second<br>second second second second second second second second<br>second second second second second second second second<br>second second | ren urrel a prosideren fan pen enne. The<br>en renends journel.<br>min weniëling perurel af the team to ende                                                                                                    |            |
| ≜F8 tiens                                                                                            |                                                                                                    |                                                                                                    |                                                                                                    |                                                                                                    |            |

11

Memos: Memos are good way to capture your ideas and track your progress.

# NVivo 11 Demonstration Yuzo Kimura (University of Toyama)

| Go Aeiresh Open Prop<br>Workspace Iter                                                                      | n Clyboard Format Paragraph Styles Editing Proofing                                                                                                    |
|----------------------------------------------------------------------------------------------------|----------------------------------------------------------------------------------------------------|
| Nodes                                                                                                    | Lockfor - Search in - Nodes Find Now Over Advanced Find X                                                                                                    |
| hods<br>Le A sodel Social Media<br>Can<br>Le Peple<br>Peple<br>Peple<br>Sofirmit<br>Sofirmit<br>Note forien | Nodes         References         General 3y         Modified On         Modified By         E           © Attinue         0         0         2010/05/16.505         W/K5         2015/06/25.226         W/K5           © Statude         0         0         2010/05/17.2307         W/K5         2015/06/25.226         W/K5           © Genmently change         18         62         2010/05/16.520         W/K5         2015/06/05.5204         W/K5           © Genmently change         18         62         2010/05/16.520         W/K5         2015/06/05.512.12         W/K5           © Introduction         11         4.3         2010/05/16.433         W/K5         2015/06/05.12.12         W/K5           © Menorable quotes         5         14         2010/05/10.21.04         W/K5         2015/06/07.10.01         W/K5           © Menorable quotes         5         14         2010/05/01.20.47         EX9         2015/09/05.12.12         W/K5           © Menorable quotes         5         14         2010/05/01.20.47         EX9         2015/09/03.12.12         W/K5           © Manual antinemener         24         2324         W/K5         2015/09/03.12.12         W/K5 |
| Mades                                                                                                    | Operation         14         33         2010/05/16/33         VAS         2015/08/07/101         WVS           Operation         27         313         2010/05/16/33         VAS         2015/08/07/101         WVS           Operation         27         313         2010/05/16/433         VAS         2015/08/07/101         WVS           0         Service/or community Down East         3         4         2010/05/16/433         VAS         2015/08/07/103         WVS                                                                                                    |
| E Classifications<br>Collections<br>Collections<br>E Reports                                                |                                                                                                    |
| 🔆 Maps<br>Di Fokiers<br>2 YK - 31 Dance                                                                     |                                                                                                    |
|                                                                                                    | 10                                                                                                    |

13

Nodes: Themes or analytical framework of your project

|                                      | BATA ANALYZE QUERY EXCLOSE LAW<br>E ✓ □ □ □ ○ CON<br>Sine Esti □ □ □ □ ○ CON<br>Othera Con<br>Othera Con<br>Ciptocard |                                                    | A Reset Sections                                             | FDF Selection<br>Ng Text<br>나 Region · X Delete<br>Edding           | T ED - 64 ×    |
|--------------------------------------|----------------------------------------------------------------------------------------------------|----------------------------------------------------|--------------------------------------------------------------|---------------------------------------------------------------------|----------------|
| Nodes <                              | Look for Search In                                                                                                    | <ul> <li>Autocoded Resp</li> <li>Find I</li> </ul> | Now Clear Adv                                                | inced Find                                                          | x              |
| Autocoded Responses                  | Autocoded Responses  Name / B  Autocoded Interview Questions                                                          | 🖉 Sources References<br>D                          | Greated Cn<br>0 2010/05/29 4:23                              | Created By Modified On<br>WWS 2010/08/02 14:06                      | Modified By (2 |
| # 10 Caons<br>10 People<br>10 Piaces | O Q.1. Connection to Down East     O Q.2. Connection to Down East natural enviro                                      | 11                                                 | 11 2010/05/294:23<br>12 2010/05/294:23                       | WWS 2015/06/17 14 05<br>WWS 2015/05/05 12:12                        | HGP            |
| Serbinent<br>Seletionships           | Q.3. Professional perspective on Down East     Q.4. Community and Environmental Charge                                | 9                                                  | 9 2010/05/294:23<br>11 2010/05/294:23                        | WWS 2015/05/05 12:12<br>WWS 2015/05/05 12:12                        | WVS<br>WVS     |
| 1995 Node Matrices                   | O Q.5. Vision for the future of Down East<br>O Q.6. Barriers to and opportunities for achievin                        | 10                                                 | 10 2010/05/294:23<br>10 2010/05/294:23<br>0 2010/06/24 11:21 | WWS 2015/05/05 12:08<br>WWS 2015/05/05 12:12<br>WWS 2010/06/30 5:21 | wws<br>wws     |
| Sources                              | B 🕜 Autocoded Sunny Deta                                                                                              | D                                                  | 0 2010/06/24 11:21                                           | WWS 2010/06/20 5:21                                                 | WAS            |
| Causifications                       |                                                                                                    |                                                    |                                                              |                                                                     |                |
| C. Queries                           |                                                                                                    |                                                    |                                                              |                                                                     |                |
| Reports                              |                                                                                                    |                                                    |                                                              |                                                                     |                |
| Folders                              |                                                                                                    |                                                    |                                                              |                                                                     |                |

14

Autocoding: Nodes created by NVivo's convenient funtion automatically are stored here.

# NVivo 11 Demonstration Yuzo Kimura (University of Toyama)

| FILE HOME CREATE<br>Go Refeesh<br>Workspace Iter        | eries Edit Parte & Merge B | LORE LAYOUT VI<br>-]<br>고 및   <u>A</u> •   초 <i>스</i><br>Format | EW<br>正 注 注 *<br>依 作<br>F 菲 田 田<br>Paragraph Styles | <ul> <li>Weisher</li> </ul> | Find X Delete                           |     |
|---------------------------------------------------------|----------------------------|-----------------------------------------------------------------|-----------------------------------------------------|-----------------------------|-----------------------------------------|-----|
| Nodes <                                                 | Look for •                 | Search in Per                                                   | ple Find Now                                        | Clear Advanced Find         |                                         | x   |
| 🔨 Nodes                                                 | People                     |                                                                 |                                                     |                             |                                         |     |
| Autocoded Responses<br>Autocoded Social Media<br>Sector | Name                       | 0                                                               | References Created On<br>0 2012/05/02.9.22          | WWS 201                     | iñed On Modified By<br>2/05/02.9.22 WWS |     |
| People                                                  | 🕀 🔂 Interview Participants | 0                                                               | 0 2012/05/02 9:21                                   | WWS 201                     | 2/05/02 9:21 WWS                        |     |
| Paces                                                   | - 🚱 William                | 1                                                               | 8 2010/06/245:55                                    | 3 WWS 21                    | 015/08/062:18 WWS                       |     |
| Sentiment                                               | - 🛟 Thomas                 | 1                                                               | 8 2010/06/24 5:54                                   | WWS 21                      | 015/08/062:18 WWS                       |     |
| Relationships                                           | - 🚱 Susan                  | 1                                                               | 8 2010/06/245:52                                    | 2 WWS 20                    | 015/08/062:18 WWS                       |     |
| Node Matrices                                           | - 😳 Robert                 | 2                                                               | 19 2010/06/24 11:1                                  | 10 WWS 21                   | 015/08/062:18 WWS                       |     |
|                                                         | - 🚱 Richard                | 1                                                               | 4 2010/06/245(35                                    | 5 WWS 20                    | 015/08/062:18 WWS                       |     |
|                                                         | - 😋 Paul                   | 1                                                               | 1 2010/06/24 5:25                                   | 5 WWS 21                    | 015/08/062:18 WWS                       |     |
| Sources                                                 | - 🚱 Patricia               | 1                                                               | 9 2010/06/24 5:31                                   | 1 WWS 20                    | 015/08/062:18 WWS                       |     |
|                                                         | - 🖓 Mary                   | 2                                                               | 12 2010/06/24 11:1                                  | 10 WWS 21                   | 015/08/062:18 WWS                       |     |
| Nodes                                                   | - 🚱 Maria                  | 1                                                               | 8 2010/06/245:29                                    | 9 WWS 20                    | 015/08/062:18 WWS                       |     |
| Classifications                                         | - 🚱 Margaret               | 1                                                               | 10 2010/06/24 5:50                                  | ) WWS 21                    | 015/08/062:18 WWS                       |     |
| e classifications                                       | - C Ken                    | 1                                                               | 6 2010/06/246:05                                    | WWS 20                      | 015/08/062:18 WWS                       |     |
| Collections                                             | - 🕒 James                  | 2                                                               | 13 2010/06/24 11:1                                  | 10 WWS 21                   | 015/08/062:18 WWS                       |     |
| Queries                                                 | - 🚱 Helen                  | 1                                                               | 7 2010/06/246:10                                    | ) WWS 2                     | 015/08/062:18 WWS                       |     |
| C dames                                                 | Oprothy                    | 1                                                               | 16 2010/06/24 5:49                                  | WWS 21                      | 015/08/062:18 WWS                       |     |
| Reports                                                 | - O Daniel                 | 1                                                               | 11 2010/06/24 5:29                                  | WWS 2                       | 015/08/062:18 WWS                       |     |
| Maps                                                    | Charles                    | 1                                                               | 13 2012/05/02 9:23                                  | WWS 21                      | 015/08/062:18 WWS                       |     |
| Co make                                                 | - G Betty                  | 1                                                               | 1 2010/06/24 5:24                                   | WWS 2                       | 015/08/062:18 WWS                       |     |
| Folders                                                 |                            |                                                                 |                                                     |                             |                                         | 1.0 |

15

| Go Refresh<br>Workspace her                | nties Edit Paste D Morgo I  | ·/<br>↓↓↓↓↓<br>Format  | ・<br>注意 注意・<br>注意 注意・<br>注意 注意 ・<br>単量 副 ■<br>Paragraph Style | Select Of         | F Selection<br>Text<br>Region<br>Editing |                 |
|--------------------------------------------|-----------------------------|------------------------|---------------------------------------------------------------|-------------------|------------------------------------------|-----------------|
| Nodes <                                    | Look for •                  | Search In 🔻 Plac       | es Find Now                                                   | Clear Advanced I  | find                                     |                 |
| Nodes                                      | Places                      |                        |                                                               |                   |                                          |                 |
| Autocoded Responses Autocoded Social Media | Name     ∇                  | Sources Reference<br>2 | es Created On<br>5 2010/06/268:29                             | Created By<br>WWS | Modified On<br>2010/06/29 5:17           | Modified By III |
| Cases                                      | 🙀 🚱 Schools and Organisatio | 0                      | 0 2015/08/07 13:01                                            | wws               | 2015/08/07 13:01                         | wws             |
| Places                                     | - 🚱 Morehead City           | 0                      | 0 2015/08/10 12:31                                            | WWS               | 2015/08/10 14:51                         | WWS             |
| Sentiment                                  | B G Landmarks and Places of | 0                      | 0 2015/08/07 13:26                                            | wws               | 2015/08/07 13:26                         | wws             |
| Relationships                              | B 🕢 Down East Communities   | 1                      | 1 2010/06/268:29                                              | WWS               | 2010/07/2223:10                          | WWS             |
| m Node Matrices                            | Wiliston (Smyma)            | 2                      | 3 2010/06/264:09                                              | wws               | 2015/05/05 12:12                         | wws             |
|                                            | Straits (Straits)           | 5                      | 8 2010/06/268:29                                              | WWS               | 2010/06/30 5:55                          | WWS             |
|                                            | G Stacy                     | 7                      | 8 2010/05/2823:58                                             | EDR               | 2015/05/05 12:12                         | wws             |
| Sources                                    | Senyima (Senyima)           | 7                      | 8 2010/06/268:29                                              | WWS               | 2010/06/30 6:08                          | WWS             |
|                                            | Sea Level                   | 8                      | 12 2010/05/29 0:00                                            | EDR.              | 2015/05/05 12:12                         | WW5             |
| Modes                                      | - 🜍 Otway (Straits)         | 6                      | 8 2010/05/264:09                                              | WWS               | 2010/06/30 5:55                          | WWS             |
| Classifications                            | Marshallberg                | 7                      | 11 2010/05/2823:55                                            | EDR               | 2010/06/30 5.55                          | WW5             |
| Collections                                | - 🚱 Harkers Island          | 17                     | 35 2010/05/2823:54                                            | EDR.              | 2015/05/05 12:12                         | WWS             |
| Conections                                 | - 🚱 Gloucester (Straits)    | 5                      | 5 2010/06/264:09                                              | WWS               | 2015/05/05 12:08                         | WW5             |
| Queries                                    | - 🚱 Davis                   | 9                      | 15 2010/05/2823:52                                            | EDR               | 2015/05/05 12:12                         | WWS             |
| Reports                                    | - 🚱 Cedar Island            | 8                      | 20 2010/05/28 23:51                                           | EDR               | 2015/05/05 12:12                         | WWS             |
|                                            | 🚱 Bettie (Straits)          | 1                      | 1 2010/06/264:09                                              | wws               | 2010/06/30 5:55                          | WWS             |
| Maps                                       | - 🚱 Atlantic                | 9                      | 25 2010/05/2823:49                                            | EDR               | 2015/05/05 12:12                         | WW5             |
| Folders                                    | - 🛟 Beaufort                | 5                      | 11 2010/05/29 5:21                                            | wws               | 2015/05/05 12:08                         | wws             |

16

Case nodes: Your unit of observation such as people, places.

|                                                   | ANALYZE QUERY EXPLOR        | Explore Plus Sample Project.nvp - NVivo                                                                     | Plus                                                                                                    |                                                                                                    | ? @ - 🗆 ;         |
|---------------------------------------------------|-----------------------------|----------------------------------------------------------------------------------------------------|----------------------------------------------------------------------------------------------------|----------------------------------------------------------------------------------------------------|-------------------|
| Go Refresh<br>Workspace Item                      | Edit Paste Merge - B /      | · · · · · · · · · · · · · · · · · · ·                                                                       | An Reset Settings                                                                                                    | FDF Selection<br>Althe Text<br>I is Region<br>Editing                                                                                                    | ace Speting       |
| astif to the second                               | < Source Classifications    |                                                                                                    |                                                                                                    |                                                                                                    |                   |
| Source Classifications                            | * Name<br>⊕ ∰ Image-General | <sup>7</sup> Created Ov<br>15/06/2010 6:40 AM                                                               | Created By<br>HGP                                                                                                    | Modified On<br>10/05/2016 3:34 PM                                                                                                    | Modified By<br>FB |
| Relationship Types                                | 🛞 👬 Image-OS                | 15/06/2010 12:27 AM                                                                                         | wws                                                                                                    | 27/09/2010 9:52 AM                                                                                                    | was               |
| <b>T</b>                                          | B 📰 Interview               | 31/05/2010 9:02 PM                                                                                          | WWS                                                                                                    | 10/05/2016 3:34 PM                                                                                                    | FB                |
|                                                   | in 📰 Reference              | 3/05/2012 9:33 AM                                                                                           | wws                                                                                                    | 10/05/2016 3:35 PM                                                                                                    | FB                |
| Sources Nodes Collections Collections Collections |                             | Our ruties was be<br>davan on the cours<br>gateways to the ar<br>recruition, and the<br>bas front visits. O | nflerow 25 September 2010<br>als from the coast. Arreview<br>to because of its becauty, produ-<br>odd. The coast numeros our<br>e consum American appendic<br>coasts, coastal ocean, and est<br>Coasts and their waters also y | m, like people anonal the world, are<br>extring, and because our course are<br>for excepting secan score and quint<br>metrics are excertific to occan fibelieries<br>generate oxygets, sequence culton<br>als both manne and surrounial. |                   |
| -                                                 | 1                           |                                                                                                    |                                                                                                    |                                                                                                    |                   |
| 🛠 Maps                                            |                             |                                                                                                    |                                                                                                    |                                                                                                    |                   |
| FB 4 lterna                                       |                             |                                                                                                    |                                                                                                    |                                                                                                    |                   |
|                                                   |                             |                                                                                                    |                                                                                                    |                                                                                                    |                   |

Source Classification: Bibliogrhafical details (e.g., author, publication dates )

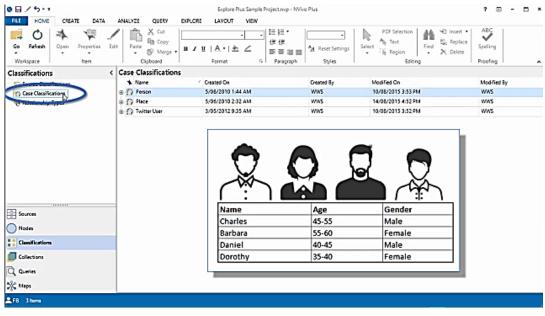

18

Case Classification: Ckassifying details about your cases (e.g., demographic attributes of your participants)

| @ 딢 / 카ㅋㅋ                                                                                                    | Explore Plus Sample Project nyp - NVivo Plus | ? 🗉 - 🗆 ×                                 |
|----------------------------------------------------------------------------------------------------|----------------------------------------------|-------------------------------------------|
| FLE HOME CREATE DATA                                                                                                    | ANALYZE QUERY EXPLORE LAYOUT VIEW            |                                           |
| Go Refresh Open Properties Edit                                                                                                    | So Marga                                     | ABC<br>Speling<br>Proofing                |
|                                                                                                    | Queries                                      |                                           |
| Queries                                                                                                    |                                              | Modified Cn                               |
| C Alling at                                                                                                    |                                              | 22/07/2010 4:03 AM                        |
| E Deveniment                                                                                                    |                                              | 30/07/2015 12:34 AM                       |
| Geographical text queries           Guer is by community         Image: Community         Image: Communi |                                              | 21/09/2010 3:52 PM<br>30/07/2015 12:31 AM |
| Cuer is by community                                                                                                    | Text Search Quely                            | 29/07/2015 7:36 AM                        |
|                                                                                                    | Ø People 3 - Gene                            | 1:50 PM                                   |
|                                                                                                    | A Pelicy tot query Coding Query              | 122 PM                                    |
|                                                                                                    | Aesons for fishe                             | MA BOIL                                   |
|                                                                                                    | Ø Under 40 comm                              | 2:04 AM                                   |
|                                                                                                    | A Word Frequencytalk                         | 12 28 AM                                  |
|                                                                                                    | A Word Frequency                             | 12-28 AM                                  |
|                                                                                                    | speak water quality                          |                                           |
| Sources                                                                                                    | ••••• development                            |                                           |
| Nodes                                                                                                    | Find text that matches                       |                                           |
| Cassifica ons                                                                                                    |                                              |                                           |
| Collections                                                                                                    | Find control or do do the or different and   |                                           |
| Q Queries                                                                                                    | Find content coded at two different nod      | es                                        |
| X Maps                                                                                                    |                                              |                                           |
| FB 11 here                                                                                                    |                                              |                                           |

19

Queries: Queries are stores here to re-run

# Envorenmental Change Down East

- Data in this sample project are drawn from a two year research study (2008-2009) undertaken by researchers from the Duke University Nicholas School of the Environment at the Duke Marine Laboratory in Beaufort, N.C. The study documented community perceptions of development and land-use change on coastal communities in the Down East area of Carteret County, North Carolina, USA.
- The research study, "Change in Coastal Communities: Perspectives from Down East," focused on change in Carteret County, but is applicable to coastal communities experiencing rapid land-use change throughout the southeastern United States and beyond. The purpose of this study was to gather data through a variety of methods (e.g. interviews, surveys), to bring together stakeholders on all sides of the issue, and to facilitate public dialogue about the area's future. The ultimate goal is to help communities, developers and planners envision long-term strategies for sustainable land use and development.

#### NVivo 11 Demonstration Yuzo Kimura (University of Toyama)

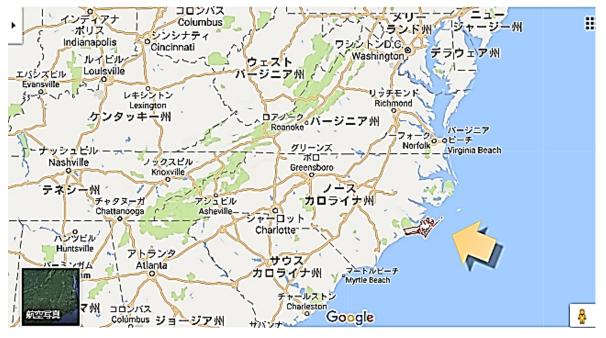

20

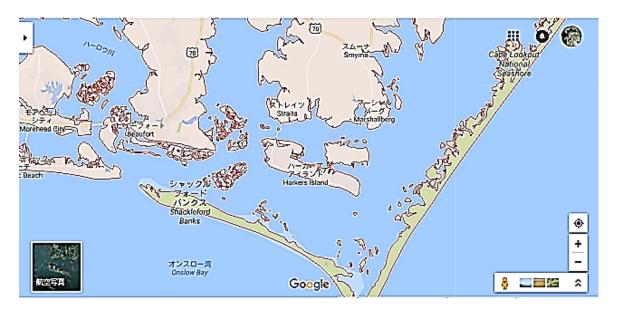

#### 1) Inisiate a new project

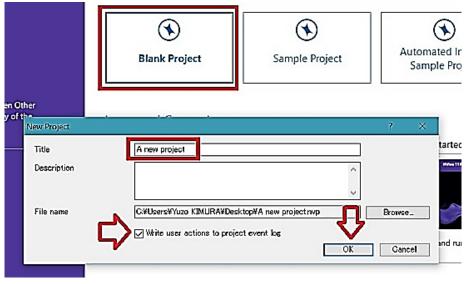

22: Blank Project --> Name  $\rightarrow$  User actions  $\checkmark \rightarrow$  OK

#### 2) Importing data

| ৩⊟৴ঌ৽৽                                          |              |                  | A new project.nvp - NVivo |
|-------------------------------------------------|--------------|------------------|---------------------------|
| FILE HOME CREATE<br>Project Documents PDFs<br>A | DATA ANALYZE | tures From Other | LAYOUT VIEW               |
| Sources                                         | < Lookfor    | • s              | earch In 👻 Internals      |
| 🗐 Internals                                     | Internals    |                  |                           |
| 🤯 Externals<br>🞬 Memos                          | Name         | / 器 Nodes        | References                |
| Rramework Matrices                              |              |                  |                           |
|                                                 |              |                  |                           |
|                                                 |              |                  |                           |
|                                                 |              |                  |                           |
| Sources                                         | _            |                  |                           |
| Nodes                                           |              |                  |                           |
| Classifications                                 |              |                  |                           |
| Collections                                     |              |                  |                           |
| Q Queries                                       |              |                  |                           |
| Reports                                         |              |                  |                           |
| X Maps                                          |              |                  |                           |
| Folders                                         |              |                  |                           |
| AYK 0 Items                                     |              |                  |                           |

#### 23: Importing Documents, PDFs, and Videos

# 2017/05/13 JALT Nagoya Chapter May Meeting NVivo 11 Demonstration Yuzo Kimura (University of Toyama)

#### 3) List view after import

|                                         | DATA ANALYZE QUE<br>Audios H Videos<br>Audios Memos<br>Import | RV EXPLORE LAYOUT             | n Sheets   🗔 Report           | tems List Codebook          | Project Classification Sheets Classification Sheets To Other Destinations xport | Purchase Check<br>Transcript Status<br>Transcription |                   | ~ |
|-----------------------------------------|---------------------------------------------------------------|-------------------------------|-------------------------------|-----------------------------|---------------------------------------------------------------------------------|------------------------------------------------------|-------------------|---|
| bources                                 | Look for                                                      | <ul> <li>Search In</li> </ul> | <ul> <li>Internals</li> </ul> | Find Now Clear              | Advanced Find                                                                   |                                                      |                   | x |
| E Internais                             | Internals                                                     |                               |                               |                             |                                                                                 |                                                      |                   |   |
| 😓 Externals<br>🎬 Mernos                 | Name /                                                        | Nodes 0                       | References<br>0               | Created On 2017/05/07 17:12 | Created By<br>YK                                                                | Modified On<br>2017/05/07 17:12                      | Modified By<br>YK | E |
| n Framework Matrices                    | Betty and Paul                                                | 0                             | 0                             | 2017/05/07 17:13            | YK                                                                              | 2017/05/07 17:13                                     | YK                |   |
|                                         | Charles                                                       | 0                             | 0                             | 2017/05/07 17:12            | YK                                                                              | 2017/05/07 17:12                                     | үк                | - |
|                                         | Cowart et al                                                  | 0                             | 0                             | 2017/05/07 17:13            | YK                                                                              | 2017/05/07 17:13                                     | үк                |   |
|                                         | Dorothy                                                       | 0                             | 0                             | 2017/05/07 17:12            | YK                                                                              | 2017/05/07 17:12                                     | үк                | - |
| 5                                       | Estuary economics exec s                                      | 0                             | 0                             | 2017/05/07 17:13            | YK                                                                              | 2017/05/07 17:13                                     | YK                |   |
|                                         | Helen transcript                                              | 0                             | 0                             | 2017/05/07 17:12            | YK                                                                              | 2017/05/07 17:12                                     | YK                |   |
|                                         | Ken                                                           | 0                             | 0                             | 2017/05/07 17:13            | YK                                                                              | 2017/05/07 17:13                                     | YK                | - |
|                                         | Ken transcript                                                | 0                             | 0                             | 2017/05/07 17:12            | YK                                                                              | 2017/05/07 17:12                                     | YK                | _ |
| j Sources                               | Margaret                                                      | 0                             | 0                             | 2017/05/07 17:12            | YK                                                                              | 2017/05/07 17:12                                     | үк                | - |
| Nodes                                   | Robert                                                        | 0                             | 0                             | 2017/05/07 17:12            | YK                                                                              | 2017/05/07 17:12                                     | үк                |   |
|                                         | Susan                                                         | 0                             | 0                             | 2017/05/07 17:12            | YK                                                                              | 2017/05/07 17:12                                     | үк                |   |
| Classifications                         | Thomas                                                        | 0                             | 0                             | 2017/05/07 17:12            | YK                                                                              | 2017/05/07 17:12                                     | үк                |   |
| Collections                             | 🖹 William                                                     | 0                             | 0                             | 2017/05/07 17:12            | YK                                                                              | 2017/05/07 17:12                                     | үк                |   |
| Q Queries<br>Reports<br>Maps<br>Folders |                                                               |                               |                               |                             |                                                                                 |                                                      |                   |   |

#### 24: Documents imported!

#### 4) Semistructured intervew transcripts in heading system

|                              | DATA ANALYZE QUERY             | A new project.nvp - NVivo Plus<br>/ EXPLORE LAYOUT VEW                                                                                                    | ? 🗉 – 🗗 ×                | • |
|------------------------------|--------------------------------|----------------------------------------------------------------------------------------------------|--------------------------|---|
| Project Documents PDFs Sur   | Audios Fr                      | Def Construction     Classification Sheets     Report     Image: Classification Sheets     Image: Classification Sheets     Image: Class | ~                        | - |
| Sources <                    | Look for                       | Search in     Internals     Find Now     Clear     Advanced Find                                                                                                    | x                        |   |
| E Internals                  | Internals                      | Barbara 🕱                                                                                                    |                          | 1 |
| 😨 Externals                  | Name / Nodes Referen           |                                                                                                    |                          | - |
| 🞬 Memos                      | Barbara 0 0                    | Interview with Barbara on February 19th, 2009 at her home in Bettie, North Carolina. Barbara                                                                                                    | Ê                        | 1 |
| 😨 Framework Matrices         | Betty an 0 0                   | writes cooking curriculum materials and does earth science environmental consulting work for                                                                                                    |                          |   |
|                              | Charles 0 0                    | soil scientists.                                                                                                    |                          | 1 |
|                              | Cowart 0 0                     | Q.1. Connection to Down East                                                                                                    |                          |   |
|                              | Dorothy 0 0                    | Q.1. Connection to Down East                                                                                                    |                          |   |
|                              | 🖬 Estuary 0 0                  | Henry                                                                                                    |                          |   |
|                              | Helen tr 0 0                   | Tell me about your personal and family history in Down East. How long have you or your family                                                                                                    |                          |   |
|                              | Ken 0 0                        | been living Down East full time or part time?                                                                                                    |                          |   |
|                              | 🖹 Ken tran 0 0                 |                                                                                                    |                          |   |
| 플 Sources                    | Margare 0 0                    | Barbara                                                                                                    |                          |   |
| Nodes                        | Robert 0 0                     | My family moved here when I was two years old in 1969. My parents still live here. They live                                                                                                    |                          |   |
| -                            | Susan 0 0                      | down in Gloucester. But I was raised in Beaufort, in town, and went to Beaufort Elementary and                                                                                                    |                          |   |
| Classifications              | Thomas 0 0                     | middle school and high school, then moved away for college. So I've lived here most of my life<br>although I've moved away.                                                                                                    |                          |   |
| Collections                  | 🗋 William 0 0                  | amongh i ve moved away.                                                                                                    |                          |   |
| Queries                      |                                | Henry                                                                                                    |                          |   |
| Reports                      |                                | And you've lived Down East how long?                                                                                                    |                          |   |
| K Maps                       |                                | Barbara                                                                                                    |                          | · |
| Folders                      | In Nodes                       |                                                                                                    | 4 <u>₹</u>   <u></u> ] X | 1 |
| YK 14 Items Nodes: 0 Referen | nces: 0 🥒 Editable Line: 1 Col | ann: 0                                                                                                    | + 100%                   |   |

# NVivo 11 Demonstration Yuzo Kimura (University of Toyama)

#### 5) Memo and Memo link

| ⊕                                                                       |                | A new projectnyp - NVivo Plus                                                                                                    | ? 🗊 - 🗗 X               |
|-------------------------------------------------------------------------|----------------|----------------------------------------------------------------------------------------------------|-------------------------|
| FILE HOME CREATE                                                        | DATA ANALYZE Q | UERY EXPLORE LAYOUT VIEW                                                                                                    |                         |
| Project Documents PDFs Sur                                              |                | From Other<br>Sources*         Image: Classification Sheets         Image: Classification Sheets         Image: C | ^                       |
| Sources <                                                               | Look for       | Search In     Memos     Find Now     Gear     Advanced Find                                                                                                    | x                       |
| E Internals                                                             | Memos          | Babara 🗙                                                                                                    |                         |
| Memos                                                                   | ★ Name         | Nodes     References     References     Triferview with Barbara on February 19 <sup>th</sup> , 2009 at     writes cooking control una materials and does can     eve Meno                                                                                                    |                         |
|                                                                         | ht click       | Gereral Arbode Yelses Ustan's menol Description Ustan's menol                                                                                                    |                         |
| Sources           Nodes           Classifications           Collections |                | Location Nenes<br>Size 0 K0 Color None here when I was two years old<br>or, But I was raised in Beaufort,<br>High school, then moved away<br>red away.                                                                                                    | in town, and went to Be |
| Q. Queries<br>Reports                                                   |                | Own East how long?                                                                                                    | ,*                      |
| Folders                                                                 | In Nodes       | Code At     Enter node name (CTRL+Q)     T                                                                                                    | ¢4,15,1 x               |

#### 26: Creating a Memo

|                    | A new projectnvp - NVivo Plus<br>IE DATA ANJALYZE QUERY EXPLORE LAYOUT VIEW                                                                                                    | ? 🗆 - e9               |
|--------------------|----------------------------------------------------------------------------------------------------|------------------------|
| # 0 =              | E DATA ANALYZE ULEY EXPLORE LAYOUT VEW<br>Properties Edit Properties Edit Properties Edit Properties Edit Properties Edit Properties Edit Properties Edit Properties Edit Properties Edit Properties Edit Properties Editer Properties Editer Properties Editer Properties Editer Editors Editors Edito | place Soelling         |
| Sources            | < Look for   Search In  Internels  Find Now Dear Advanced Find                                                                                                    |                        |
| E Internals        | Internals 🕒 Barbara 👹 Barbara's memor 🔀                                                                                                    |                        |
| C Externals        | Nome / Nodes References 2017/05/07 17:32                                                                                                    |                        |
| 🔛 Memos            | Barbara 0 0                                                                                                    |                        |
| Framework Matrices | H Betty 📅 Çode Ctrl+F2 0 0 Today, Barbara was really taliative. Perhapshe                                                                                                    | e remembered old days. |
|                    | Chark 💀 Code to Secent Nodes > 0 0                                                                                                    |                        |
|                    | Sa Cova 🗮 Auto Code 0 0                                                                                                    |                        |
|                    | Durot Range Code 0 0                                                                                                    |                        |
|                    | Entra N Uncode Ctrl+Skift+F2 0 0                                                                                                    |                        |
|                    | Helen 🐳 Uncode from Recent Nodes  🔹 0 0                                                                                                    |                        |
|                    | H Ken 🐴 Open Document Ctrl+Shift+O 0 0                                                                                                    |                        |
| -7                 | Chen ta ★ f_port • 0 0                                                                                                    |                        |
| Sources            | Marg 🖶 Print > 0 0                                                                                                    |                        |
| Nodes              | Robe Open Qassification Sheet 0 0                                                                                                    |                        |
|                    | 🕒 Susan X, Cut Ctrl+X 0 0                                                                                                    |                        |
| Classifications    | Dhem Ba Copy Other C                                                                                                    |                        |
| Collections        | Delete Delete 0 0                                                                                                    |                        |
| Queries            | 🐮 Memo Link 🕨 🐮 Link to New Memo Cirl+Shift+K                                                                                                    |                        |
| -                  | Create As  Link to Existing Memo.                                                                                                    |                        |
| Reports            | 🔂 Add To Set 🏥 Ozen Linked Memo Ctrl+Shift-M                                                                                                    |                        |
| Maps               | Ysuaïze   Open Lin <u>k</u> ed item                                                                                                    | ,                      |
|                    | Cocument Propertys Qtd + Shift + P 🔠 Delete Memo Link                                                                                                    |                        |
| Folders            | In Code At Enter nome (CTRL + Q)                                                                                                    | 45 4 <sub>x</sub>   -5 |
| YK 19 Heme         | Cassification >                                                                                                    |                        |

#### 27: Linking Barbara's interview document with her memo

|                                                                        | 5                                                                      |                        |                                                                                                    | -                                                                                                    |
|------------------------------------------------------------------------|------------------------------------------------------------------------|------------------------|----------------------------------------------------------------------------------------------------|----------------------------------------------------------------------------------------------------|
|                                                                        | DATA ANALYZE QUERY EXPLORE LA                                          | A new project.nvp - NV | ivo Plus                                                                                                    | 7 e - d ×                                                                                                    |
| <ul> <li>✓ Navigabon View</li> <li>✓ Find</li> <li>✓ Petail</li> </ul> |                                                                        | Coding Highligh        | t Relationships E Report * Sc                                                                                                    | Celor<br>Cheme *<br>uslization                                                                                                    |
| Sources <                                                              | Look for • Search in                                                   | Internals              | Find Now Clear Advanced Find                                                                                                    | x                                                                                                    |
| (조) Internals<br>등 Externals<br>별 Memos<br>탶 Framework Metrices        | Internals                                                              |                        | Created On         Created By         Modified On           0         2017/05/07 17:12         YK         2017/05/07 1           0         2017/05/07 17:13         YK         2017/05/07 1 | and the second second se |
|                                                                        | 2017/05/07 17:32<br>Today, Barbara was really talkative. Perhap she re | menbered old days.     |                                                                                                    |                                                                                                    |
| Sources Nodes Classifications Classifications Collections              |                                                                        |                        |                                                                                                    |                                                                                                    |
| Q. Queries                                                             |                                                                        |                        |                                                                                                    | Ţ                                                                                                    |
| Folders                                                                | In Nodes                                                               | Code At                | Enter node nome (CTRL+Q)                                                                                                    |                                                                                                    |
| YK 14 Items El Linked Nod                                              | as 0 References: 0 🖌 Editable Line 3 Column 45                         |                        |                                                                                                    |                                                                                                    |

28: Icon that shows memo has linked to Barbara's document

# NVivo 11 Demonstration Yuzo Kimura (University of Toyama)

#### 6) See Also Link

| 0 B / 5··                                               |                                                                                                    |                             | ojectrvp - NVivo Plus                                                                                                    | 700 - 67×                                                                                                    |
|---------------------------------------------------------|----------------------------------------------------------------------------------------------------|-----------------------------|----------------------------------------------------------------------------------------------------|----------------------------------------------------------------------------------------------------|
| Find     Detail     Quick Coding + View +     Workspace | Dock All     Occked     Docked     Dock |                             | ■     □     Annotations     ■     Node Matrix     ■     ■     Providus       g     Highlight     □     See Also Links     ■     Ø ossification     ■     ■       g     Highlight     □     Relatiorships     □     Report *     ■     Color       Coding     Unks     □     Qode.     Orl+F2     tion                                                                                                    |                                                                                                    |
| boulces                                                 | Look for                                                                                                    | Search In      Inter        | Trails Find Now Code to Secont Nodes                                                                                                    | x                                                                                                    |
| E Internals                                             | internals                                                                                                    |                             | Barbara 🗙 🔤 Code in Vivo Ot 1+F8                                                                                                    |                                                                                                    |
| 🎲 Externals<br>🎬 Memos                                  | Name /                                                                                                    | Nodes References 👸<br>D 0 💏 |                                                                                                    | Carolina, Barbara                                                                                               |
| 😨 Framework Matrices                                    | Betty and Paul                                                                                                    | 0 0                         | writes cooling curriculum m                                                                                                    | nsulting work for                                                                                               |
|                                                         | Charles                                                                                                    | 0 0                         | 📽 Egport Decument Ctrl+Shift+E                                                                                                    |                                                                                                    |
|                                                         | 🙀 Cowart et al                                                                                                    | 0 0                         | Q.1. Connection to 📅 Print Ctrl+P                                                                                                    |                                                                                                    |
|                                                         | Dorothy                                                                                                    | 0 0                         | - <u>X</u> Cu <u>1</u> Cirl+X                                                                                                    |                                                                                                    |
|                                                         | Estuary economics exec                                                                                                    | D 0.                        | Henry B Copy Orl+C                                                                                                    |                                                                                                    |
|                                                         | Helen transcript                                                                                                    | 0 0                         |                                                                                                    | t you or your family                                                                                            |
|                                                         | H Ken                                                                                                    | 0 0                         | been living Down East fin Peste As See Also Link Delete                                                                                                    | A CONTRACTOR OF A CONTRACTOR OF A CONTRACTOR OF A CONTRACTOR OF A CONTRACTOR OF A CONTRACTOR OF A CONTRACTOR OF |
| Sources                                                 | Ken transcript                                                                                                    | 0 0                         |                                                                                                    |                                                                                                    |
| Nodes                                                   | Robert                                                                                                    | 0 0                         |                                                                                                    | e here. They live                                                                                               |
| $\sim$                                                  | Pi Susan                                                                                                    |                             | 63                                                                                                    | ort Elementary and                                                                                              |
| Classifications                                         | Thomas                                                                                                    | Lit New See Also Link       | to a series of the series of the series of t | remost of my life                                                                                               |
| Collections                                             | 🗋 William                                                                                                    | Open from item              | Annotation                                                                                                    |                                                                                                    |
| Q Queries                                               |                                                                                                    | Open To Item                | Sammary Link                                                                                                    |                                                                                                    |
| En                                                      |                                                                                                    | Den Linked External File    | Linked Guery Properties kow long?                                                                                                    |                                                                                                    |
| Reports                                                 |                                                                                                    | Delete See Also Link        | Open Linked External File                                                                                                    |                                                                                                    |
| 🔆 Maps                                                  |                                                                                                    |                             | Open From Item                                                                                                    | v                                                                                                    |
| Folders                                                 | In Nodes                                                                                                    | Co                          |                                                                                                    | ]参续[聶  X,                                                                                                    |
| YK 14 Bons CLinked No                                   | odes () References () 🖌 Edital                                                                                                    | ole Lines 13 Columns 0      | Open Referenced Source                                                                                                    |                                                                                                    |

29: Creating a See Also Link

| HUE HOME CREATE                                        | DATA ANALYZE QU                                                                                                    | ERY DIPLORE LAYOUT                                         |                                                   | sjertmp-NVizePlus ? 07 − d <sup>g</sup><br>W                                                                                                    |
|--------------------------------------------------------|----------------------------------------------------------------------------------------------------|------------------------------------------------------------|---------------------------------------------------|----------------------------------------------------------------------------------------------------|
| Navgabon View                                          | Dock All     Docked     Docked     Undock All     Docked     Close Al     Close                                              | P Zeem -<br>ks □ Layout -<br>Inde<br>Veen -<br>List Veen - | Coding<br>Stripes                                 | Handbahl See Also Links III Sector Matter - III Provides                                                                                                    |
| iources                                                | C Look for                                                                                                    | Search in                                                  | - Inter                                           | mals Find Now Dear Advanced Find                                                                                                    |
| interna's<br>Sectoreals<br>Manas<br>Fornework Matrices | Internals<br>Name<br>Barbara<br>H Setty and Paul<br>Couries<br>Couries<br>Couries<br>Settiagy economics evec<br>H Ken<br>Ken | Nodes References 0 0 0 0 0 0 0 0 0 0 0 0 0 0 0 0 0 0 0     | 0 23<br>0 23<br>0 0<br>0<br>0<br>0<br>0<br>0<br>0 | Botharo  Botharo  Bo |
| Sources                                                | C Ken transcript                                                                                                    | 0                                                          | 0                                                 | Barbara                                                                                                    |
| Noden Classifications Collections                      | Robert<br>Susan<br>Thomas<br>William                                                                                         | 0<br>0<br>0                                                | 0<br>0<br>0<br>0                                  | My family moved here when I was two years old in 1969. My parents still live here. They live<br>down in Gloocester, But I was raised in Bemfort, in town, and went to Beaufort Elementary and<br>middle school and high school, then moved away for college. So I've lived here most of my life<br>although I've moved away<br>[Ser Ase (1781]]                                                                                                    |
| Cueries<br>Reports<br>& Maps                           |                                                                                                    | Ĺ                                                          | >                                                 | To Forder<br>Tem To Name To Folder<br>Her IFe history Memos                                                                                                    |
| Folders                                                | In Nodes                                                                                                    | · •                                                        | Co                                                | de At Enter node name (CTRL+O) 45 68 1                                                                                                    |

30

7) Video / Transcribing or importing transcription, OR ordering Transcription to *TranscribeMe* 

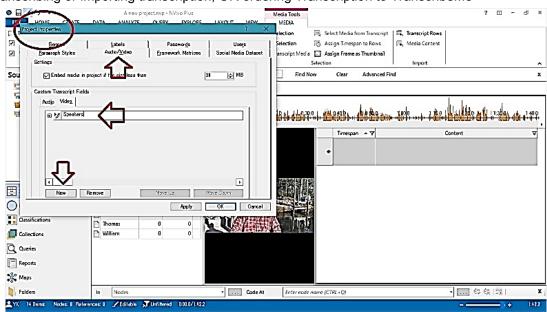

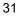

| 0     ☐     5 - =       Fille     HOME     CRLATE       □     Transcript     Video Size       ☑     Video Size     ☑       ☑     Video Size     ☑       ☑     Video Size     ☑       ☑     Video Size     ☑       ☑     Video Size     ☑       ☑     Video Size     ☑       ☑     Video Size     ☑       ☑     Video Size     ☑       ☑     Internation     ☑                                                                                                    |                                                                                                    | // ① ・ - = 〇 = +<br>// / / - = 〇 = +<br>Playback<br>・ Scar | LAYOUT VEW | a harden de la construction de la construction de la construction de la construction de la construction de la c | an to Rows 🔍 Media Content            | 2 m - r3 ×                               |
|----------------------------------------------------------------------------------------------------|----------------------------------------------------------------------------------------------------|------------------------------------------------------------|------------|----------------------------------------------------------------------------------------------------|---------------------------------------|------------------------------------------|
| ्यु Externols<br>Minnus<br>क्लू Framework Matrices                                                                                                    | Name         N           Barbara         N           Barbara         Image: Setty and Paul           Counters         Image: Setty and Paul           Counters         Image: Setty and Paul           Counters         Image: Setty and Paul           Counters         Image: Setty and Paul           Counters         Image: Setty and Paul           Counters         Image: Setty and Paul           Counters         Image: Setty and Paul           Setty and Paul         Image: Setty and Paul           Counters         Image: Setty and Paul           Setty and Paul         Image: Setty and Paul           Setty and Paul         Image: Setty and Paul           Counters         Image: Setty and Paul           Setty and Paul         Image: Setty and Paul           Setty and Paul         Image: Setty and Paul           Setty and Paul         Image: Setty and Paul           Setty and Paul         Image: Setty and Paul           Setty and Paul         Image: Setty and Paul           Setty and Paul         Image: Setty and Paul           Image: Setty and Paul         Image: Setty and Paul           Image: Setty and Paul         Image: Setty and Paul           Image: Setty and Paul         Image: Setty and P | odes feferences 👸 🗖                                        |            | 10 11 4 10 70 4 1 4 1 9 10 1 4 1 1 1 1 1 1 1 1 1 1 1 1 1 1 1 1                                                  | 1 1 1 1 1 1 1 1 1 1 1 1 1 1 1 1 1 1 1 | 1422 Ali 11 200 43 01 27 8<br>V Speekers |
| Sources Sources Sources Cassifications Collections Collections Col | Nen<br>Nen transcript<br>Marguret<br>Postan<br>Susan<br>Themas<br>Villiam                                                                                                    |                                                            |            |                                                                                                    |                                       |                                          |
| Felders<br>YX 14 Jama Nodez 0 Peters                                                                                                    | In Nodes                                                                                                    |                                                            | • Code At  | Enter node name (CTRL+Q)                                                                                        | •                                     | .] 华侯(昭)                                 |

32: Adding speaker column.

Work with audio and video

| To do this        | Press |
|-------------------|-------|
| Play / pause.     | F4    |
| Stop.             | F8    |
| Skip back.        | F9    |
| Skip forward.     | F10   |
| Start selection.  | F11   |
| Finish selection. | F12   |

33: Short cut keys for audio/video files

#### NVivo 11 Demonstration Yuzo Kimura (University of Toyama)

|          | 15-1                                                                  |                                         |                                                     | jectnyp - Nvîvo Pius                                 |                                   | Media Tools         |                               |                                                                                      |                                                                                    | 7 (                                                           | - e                        | ×          |
|----------|-----------------------------------------------------------------------|-----------------------------------------|-----------------------------------------------------|------------------------------------------------------|-----------------------------------|---------------------|-------------------------------|--------------------------------------------------------------------------------------|------------------------------------------------------------------------------------|---------------------------------------------------------------|----------------------------|------------|
| FILE     | HOME                                                                  | CREATE                                  | DATA ANALYZE                                        | QUERY EXPLORE                                        | LAYOUT                            | AICOM               |                               |                                                                                      |                                                                                    |                                                               |                            |            |
| П        | Import Iranso                                                         | ript Entries                            |                                                     |                                                      |                                   |                     | 7 X                           |                                                                                      | R. Transcript Rows                                                                 |                                                               |                            |            |
|          | Import from                                                           |                                         |                                                     |                                                      |                                   |                     |                               | pan to Rows                                                                          | 🖳 Media Content                                                                    |                                                               |                            |            |
| 21       | OXLEAST N                                                             | en KIMURA¥SkyD                          | rive#Documents#F%12;                                | /H¥NVivo sample project                              | data¥Interviews¥Ker               | i transcript.doc    | Browse_                       | as Thumbnail                                                                         | Import                                                                             |                                                               |                            | -          |
| Soui     | Options                                                               |                                         |                                                     | V File E                                             |                                   |                     |                               | Advanced Fi                                                                          |                                                                                    |                                                               |                            | x          |
| E        |                                                                       | transcript row for                      | Line and the second                                 | File C                                               | nceane L                          |                     | ,×                            | Acturces                                                                             |                                                                                    |                                                               |                            |            |
| L<br>L   |                                                                       | ludes identifier co<br>ludes header row | lumo                                                |                                                      |                                   |                     |                               |                                                                                      |                                                                                    | -                                                             |                            |            |
| -        | 2                                                                     |                                         |                                                     |                                                      |                                   |                     |                               | 1                                                                                    |                                                                                    | 6 16 6                                                        |                            |            |
| 58       | Dala Preview                                                          | Field 1                                 | Tir                                                 |                                                      | Noiet                             | Speak               | x -                           |                                                                                      | 1000 114. 2 20                                                                     |                                                               |                            | 40.0       |
|          | 1                                                                     |                                         | 0:00.1 - 0:02.9                                     | What                                                 | are your favorito                 |                     | · ·                           | 2.47                                                                                 | Content                                                                            | -                                                             | 7 Speaker                  | 4          |
|          | 2                                                                     |                                         | 0.02.9-0.13.3                                       | places                                               | 5?<br>East? I'd say 10            | u el Mae            | -                             |                                                                                      | Content                                                                            |                                                               | r speaken                  | 5 V        |
|          | ŕ                                                                     |                                         | 0.02.5-0.13.5                                       |                                                      | e. That's where I                 |                     |                               |                                                                                      |                                                                                    |                                                               |                            |            |
|          |                                                                       |                                         |                                                     | alway                                                | s grew up, and t<br>Hive at. That | hat's               |                               |                                                                                      |                                                                                    |                                                               |                            |            |
|          | 3                                                                     |                                         | 0:13.3 - 0:15.3                                     | Home                                                 |                                   | Henry               |                               | 1                                                                                    |                                                                                    |                                                               |                            |            |
|          | Transmitt F                                                           | ield Mappings                           |                                                     | ,                                                    | 1                                 |                     |                               | ·                                                                                    |                                                                                    |                                                               |                            |            |
| Ë.       | 2                                                                     | art Data Field                          | Transcrig                                           | t Field                                              | ill Down                          |                     |                               |                                                                                      |                                                                                    |                                                               |                            |            |
| 0        | Field I                                                               |                                         | (Identifier field)                                  | 2                                                    |                                   |                     |                               |                                                                                      |                                                                                    |                                                               |                            |            |
|          | Time<br>Notes                                                         |                                         | Timespan<br>Content                                 | ~                                                    |                                   |                     |                               |                                                                                      |                                                                                    |                                                               |                            |            |
|          | Speaker                                                               |                                         | Speakens                                            | 2 2                                                  |                                   |                     |                               |                                                                                      |                                                                                    |                                                               |                            |            |
|          |                                                                       |                                         |                                                     |                                                      |                                   | OK                  | Cancel                        | 1                                                                                    |                                                                                    |                                                               |                            |            |
| ۵ł       |                                                                       |                                         |                                                     |                                                      | 1                                 |                     |                               |                                                                                      |                                                                                    |                                                               |                            |            |
| E R      | ports                                                                 |                                         |                                                     |                                                      |                                   |                     |                               |                                                                                      |                                                                                    |                                                               |                            |            |
| X 14     | laps                                                                  |                                         |                                                     |                                                      |                                   |                     |                               |                                                                                      |                                                                                    |                                                               |                            |            |
| R        |                                                                       |                                         | In Nodes                                            |                                                      | -<br>-                            | Code At Enter not   | e nome (CTRL+Q)               |                                                                                      |                                                                                    |                                                               | 31                         | x          |
|          |                                                                       |                                         |                                                     | Unlillared 0.00.0/142                                |                                   | CODE MA             | e nome (crist +q)             |                                                                                      |                                                                                    |                                                               |                            | 1422       |
| <b>.</b> | TOURSES .                                                             | COSE DE AN                              | See Promote A                                       | Contraction Contraction Prize                        | 4                                 |                     |                               |                                                                                      |                                                                                    | -                                                             |                            | 100        |
|          |                                                                       |                                         |                                                     |                                                      |                                   | 34                  |                               |                                                                                      |                                                                                    |                                                               |                            |            |
|          |                                                                       |                                         |                                                     |                                                      |                                   | 54                  | _                             |                                                                                      |                                                                                    |                                                               |                            |            |
|          | 15.                                                                   |                                         |                                                     | oject.nvp - NVivo Plus                               |                                   | Media Tools         |                               |                                                                                      |                                                                                    | 7 🗉                                                           | - to                       | ×          |
|          | HOME                                                                  | CREATE                                  | DATA ANALYZE                                        | QUERY EXPLOR                                         |                                   | VIEW MEDIA          | @ *+ .H                       |                                                                                      | 1 <b>2 1</b> 1 1 1                                                                 |                                                               |                            |            |
| -        | franscript 🔹<br>Video Player                                          | Video Size                              | , 🗄 🗖 🖻                                             | - III II II II II II II II II II II II I             | H Play Mode                       | = Start Selection   |                               | dia from Transcript<br>nespan to Rows                                                | K. Transcript Rows                                                                 |                                                               |                            |            |
|          | Waveform                                                              | A 100%                                  | Split Stop Play<br>Panes Pau                        | rt i                                                 | + Loop                            | Play Transcript Med | •                             |                                                                                      | pro internet comme                                                                 |                                                               |                            |            |
| -        |                                                                       | Display                                 | 1,445                                               | Playback                                             |                                   |                     | Selection                     |                                                                                      | Import                                                                             |                                                               |                            | ~          |
| Sou      | irces                                                                 | ٠                                       | Lookfor                                             | •                                                    | Search in 🔹 🛙                     | ternals Find        | Now Dear                      | Advanced Fi                                                                          | nd                                                                                 |                                                               |                            | x          |
|          | Internals                                                             |                                         | Internals                                           |                                                      | ∐Ken 🔀                            |                     |                               |                                                                                      |                                                                                    |                                                               |                            |            |
|          | Externals                                                             |                                         | 1 Nome / N                                          |                                                      |                                   |                     |                               |                                                                                      |                                                                                    |                                                               |                            | _          |
|          | Memos<br>Framework N                                                  | lation.                                 | 🖻 Barbara                                           | 0 0 😸                                                | 00014 010                         | n . national life.  | e.o. 1 Maranab                | . Asho.                                                                              | teda . that                                                                        | United a Wind                                                 | 0. 1. 1.1                  | 0.0        |
| -        | s riamerork i                                                         | -ibilices                               | H Betty and Paul                                    | 0 0                                                  | ada o 1. 0.10                     |                     | i-                            | <del>) - 154 23 (++</del>                                                            |                                                                                    |                                                               | <del>iii) (iii +ii</del> i | ۲ <u>.</u> |
|          |                                                                       |                                         | Charles                                             | 0 0                                                  |                                   |                     | Time                          | span • V                                                                             | Content                                                                            | 7                                                             | Speakers                   | Ŀ          |
|          |                                                                       |                                         | Dorothy                                             | 0 0                                                  | -                                 |                     | 1 0:00.                       | 1-0.02.9 What                                                                        | are your favorite pla                                                              | aces?                                                         | Henry                      |            |
|          |                                                                       |                                         | tal Estuary econo                                   | 0 0                                                  |                                   |                     |                               |                                                                                      |                                                                                    |                                                               |                            |            |
|          |                                                                       |                                         |                                                     | -                                                    |                                   |                     | 2                             |                                                                                      |                                                                                    |                                                               |                            | -          |
|          |                                                                       |                                         | 🖹 Helen branscri                                    | 0 0                                                  |                                   |                     | 2 0.02                        | 9-0122 Down                                                                          | East? I'd say wor d                                                                | france That's                                                 |                            |            |
|          |                                                                       |                                         | H Km                                                | a a                                                  | 122301 Bis.351                    | 「北京・金融市会会会」を取り      | 2 0:02                        | where                                                                                | East? I'd say xxx o<br>l always grew up, a                                         |                                                               | Ken                        |            |
|          | Sources                                                               | 14                                      | Ken<br>Ken transcript                               | 0 0<br>0 0                                           |                                   |                     |                               | where<br>live a                                                                      | l always grew up, a<br>, That                                                      |                                                               |                            |            |
|          | Sources                                                               | 14                                      | Ken<br>Ken transcript                               | a a<br>a a<br>0 0                                    |                                   |                     |                               | where                                                                                | l always grew up, a<br>, That                                                      |                                                               | Ken                        | _[]        |
| 0        | Nodes                                                                 |                                         | Ken<br>Ken transcript                               | 0 0<br>0 0                                           |                                   |                     |                               | where<br>live a                                                                      | l always grew up, a<br>, That                                                      |                                                               |                            |            |
| 0        |                                                                       |                                         | Ken transcript Ken transcript Margaret Robert       | 0 0<br>0 0<br>0 0                                    |                                   | <u>Sin</u>          | 3 0:13.                       | where<br>live a<br>3 - 0:15.3 Home                                                   | l always grew up, a<br>, That                                                      | and that's where I                                            |                            | _          |
|          | Nodes                                                                 |                                         | Ken transcript Ken transcript Margaret Robert Susan | a a<br>a a<br>0 a<br>0 a<br>0 0                      |                                   | ŝ.                  | 3 0:13.                       | where<br>live a<br>3 - 0:15.3 Home                                                   | e Lalways grew up, a<br>I, Thet<br>P                                               | and that's where I                                            | Henry                      | _          |
| 011      | Nodes<br>Dassifications<br>Collections                                | 17                                      | Ken Ken Ken Ken Ken Ken Ken Ken Ken Ken             | a a<br>a a<br>a a<br>a a<br>a a<br>a a<br>a a<br>a a |                                   |                     | 3 0:13.<br>4 0:15.            | where<br>live al<br>3 - 0:15.3 Home<br>3 - 0:17.2 Home<br>life.                      | e l always grew up, a<br>, Thel<br>e<br>a. It's my home. I've                      | and that's where I                                            | Henry<br>Ken               | _          |
| 0110     | Nodes<br>Dassifications<br>Collections<br>Queries                     |                                         | Ken Ken Ken Ken Ken Ken Ken Ken Ken Ken             | a a<br>a a<br>a a<br>a a<br>a a<br>a a<br>a a<br>a a |                                   |                     | 3 0:13.<br>4 0:15.            | where<br>live al<br>3 - 0:15.3 Home<br>3 - 0:17.2 Home<br>life.<br>2 - 0.23.9 This a | el always grew up, a<br>, Thet<br>e<br>e. It's my home. Ive<br>areathis particular | and that's where I<br>been here all my<br>spot in particular? | Henry<br>Ken               | _          |
|          | Nodes<br>Classifications<br>Collections<br>Queries<br>Reports         |                                         | Ken Ken Ken Ken Ken Ken Ken Ken Ken Ken             | a a<br>a a<br>a a<br>a a<br>a a<br>a a<br>a a<br>a a |                                   |                     | 3 0:13.<br>4 0:15.            | where<br>live al<br>3 - 0:15.3 Home<br>3 - 0:17.2 Home<br>life.<br>2 - 0.23.9 This a | e l always grew up, a<br>, Thel<br>e<br>a. It's my home. I've                      | and that's where I<br>been here all my<br>spot in particular? | Henry<br>Ken               |            |
|          | Nodes<br>Classifications<br>Collections<br>Queries<br>Reports<br>Maps |                                         | Ken Ken Ken Ken Ken Ken Ken Ken Ken Ken             | a a<br>a a<br>a a<br>a a<br>a a<br>a a<br>a a<br>a a |                                   |                     | 3 0:13.<br>4 0:15.            | where<br>live al<br>3 - 0:15.3 Home<br>3 - 0:17.2 Home<br>life.<br>2 - 0.23.9 This a | el always grew up, a<br>, Thet<br>e<br>e. It's my home. Ive<br>areathis particular | and that's where I<br>been here all my<br>spot in particular? | Henry<br>Ken<br>Henry      |            |
|          | Nodes<br>Classifications<br>Collections<br>Queries<br>Reports         |                                         | Ken Ken Ken Ken Ken Ken Ken Ken Ken Ken             | a a<br>a a<br>a a<br>a a<br>a a<br>a a<br>a a<br>a a |                                   | Code At Enter not   | 3 0:13.<br>4 0:15.<br>5 0:17. | where<br>live al<br>3 - 0:15.3 Home<br>3 - 0:17.2 Home<br>life.<br>2 - 0.23.9 This a | el always grew up, a<br>, Thet<br>e<br>e. It's my home. Ive<br>areathis particular | and that's where I<br>been here all my<br>spot in particular? | Henry<br>Ken<br>Henry      |            |

- 35: Importing transcription file
- 8) Coding and nodes: Two kinds of nodes; Thematic nodes and case nodes

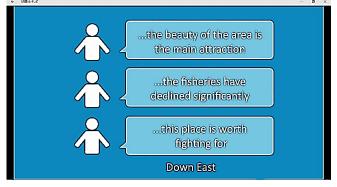

36: Watch tutorial video, "Understanding nodes and cases in NVivo for Windows" by QSR International

- 9) Creating thematic nodes (in bottom-up and top-down fashion)
  - 9-a) Bottom-up fashion: Reading interview contents → Coding (ex. Job)

|                          | DATA ANALYZE QUERY EXPLOY                                                              | A new project.nvp - NV/vo Plus<br>RE LAYOUT VIEW                                                                                                    | ? 조 - 조 ×   |
|--------------------------|----------------------------------------------------------------------------------------|----------------------------------------------------------------------------------------------------|-------------|
| Detail                   | Close All Close All Close All Close All Close All Close All Close All Close All Vindow | List<br>View * Coding Highlight<br>List View Coding Coding Highlight<br>List View Coding Coding Highlight<br>List View Coding Coding Cod | ~           |
| Nodes <                  | Look for •                                                                             | Search In   Nodes Find Now Oear Advanced Find                                                                                                    | x           |
| C Nodes                  | Nodes New Node                                                                         | 7 × 7                                                                                                    |             |
| Sentiment                | Location Nodes                                                                         | Oick to edit                                                                                                    |             |
| Relationships            | Name Job                                                                               |                                                                                                    | ^           |
| node Matrices            | Description                                                                            | ittle cottage ia '96.                                                                                                    | i           |
|                          |                                                                                        | v                                                                                                    |             |
|                          |                                                                                        | OK Cencel en or is it a part time - seasonal?                                                                                                    |             |
|                          |                                                                                        | Barbara                                                                                                    |             |
| Sources                  | Drag selection here to code to a new parts                                             | It's part time. It was full time, but then in 2000 he got a job up North. And so since then we've<br>been here on a very sporadic schedule. Sometimes full time but not always, because of my work                                                                                                    |             |
| Nodes                    | Crug selection nele to cope to a new proce                                             | doon here – I was doing some environmental fieldwork down here that's kept me down here                                                                                                    | $< \square$ |
| Classifications          |                                                                                        |                                                                                                    | V           |
|                          |                                                                                        | Henry                                                                                                    |             |
| Q Queries                |                                                                                        | I see, So – but you were not born in Carteret County, but you lived most of your life one way or<br>the obser there –                                                                                                    |             |
| Reports                  |                                                                                        | Barbara                                                                                                    |             |
| * Maps                   |                                                                                        | Yeah. And I'm definitely not considered a local. Even though I feel kind of like a local.                                                                                                    | •           |
| 5 Falders                | In Nodes                                                                               | Code At Enter node nome (CTRL+Q)                                                                                                    | ⊳4,1501 ×,  |
| YK Oltens 🖬 Linked Nodes | x 0 References: 0 YRead-Only Line: 23 C                                                |                                                                                                    | + 1006      |

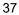

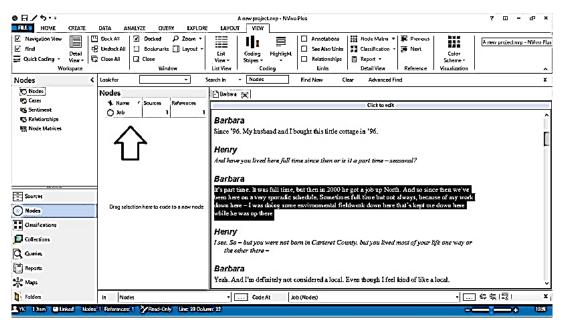

38

9-b) Top down / bottom-up fashion (Using Word frequency query  $\rightarrow$  Text searching query)

| 8 1 5                                                        |                   |                                                            | A new project rwp - NVivo P                                                        | lus                                     | ? 🗆 - 59                                                  |
|--------------------------------------------------------------|-------------------|------------------------------------------------------------|------------------------------------------------------------------------------------|-----------------------------------------|-----------------------------------------------------------|
| FILE HOME CREATE<br>Advanced Query Text<br>Find Waard Search | DATA ANALYZE      | OUERY EXPLORE<br>윤 Coding Compari<br>요 Compound<br>왜 Group | isan XI → Run<br>Lakt Run Add to Stop ☆ Ston<br>Query Words List ☆ Othe<br>Actions | Query<br>Guery Results *<br>* Actions * |                                                           |
| , our cos                                                    | < Lock for        |                                                            | Search in 🔹 Internals                                                              | Find Now Clear Advanced Find            |                                                           |
| 📺 Internals                                                  | Internals         |                                                            | 🔏 Word Frequency Query Result 😿                                                    |                                         | $\sim$                                                    |
| 😨 Externals<br>🎬 Memos<br>🐨 Framework Matrices               | 🖻 Barbara         | Nodes Referen 👸<br>1 1 🥰<br>0 0                            | Word Frequency Criteria     Search in All Sources                                  | Selected Items Selected Folders         | Run Query Add to Proje                                    |
|                                                              | Betty and Paul    | 0 0                                                        |                                                                                    |                                         | Exact matches (e.g. "talk")                               |
|                                                              | 2 Cowart et al    | 0 0                                                        | Display words                                                                      | 1000 most frequent                      | With slemmed words (e.g. "talking")                       |
|                                                              | Derothy           | 0 0                                                        | OAI                                                                                | ~                                       | <ul> <li>With synanyms (e.g. "speak")</li> </ul>          |
|                                                              | Estuary economics | 0 0                                                        | With minimum length 3                                                              |                                         | <ul> <li>With specializations (e.g. "whisper")</li> </ul> |
|                                                              | Helen transcript  | 0 0                                                        |                                                                                    |                                         | • With generalizations (e.g. "communica"                  |
|                                                              | H Ken             | 0 0                                                        | < Word                                                                             |                                         | 11111                                                     |
|                                                              | Ken transcript    | 0 0                                                        | shoreline                                                                          | Length Count<br>9 158                   | Weighted Percentage (%)▼<br>0.99                          |
| Sources                                                      | P Mergaret        | 0 0                                                        | coastal                                                                            | 7 123                                   | 0.77                                                      |
| Nodes                                                        | Robert            | 0 0                                                        | east                                                                               |                                         | 0.76                                                      |
|                                                              | C Susan           | 0 0                                                        | change                                                                             | - 🐴 Qpen Node Preview Ctrl+Shift+O -    | 0.69                                                      |
| Classifications                                              | Thomas            | 0 0                                                        | people                                                                             | A Run Test Search Query                 | 0.65                                                      |
| Collections                                                  | 🕑 William         | 0 0                                                        | think                                                                              | Espon list                              | 0.61                                                      |
|                                                              |                   |                                                            | area                                                                               | 🖷 Print List                            | 0.59                                                      |
| Queries                                                      |                   |                                                            | water                                                                              | Create As Node                          | 0.59                                                      |
| Reports                                                      |                   |                                                            | just                                                                               | 🛸 Add to Stop Words List                | 0.47                                                      |
| C Maps                                                       |                   |                                                            | like                                                                               |                                         | 0.47                                                      |
| 1                                                            |                   |                                                            | henry                                                                              | 5 70                                    | 0.44                                                      |
| Folders                                                      |                   |                                                            | island                                                                             | 6 70                                    | 0.44                                                      |

#### 39: Iinitial Word Frequency Query

|                                                                                 | The second second secon                                                                                                    |                                                                    | A new project.rwp - NVr                                                                                                    | vo Plus                                                            |                                                               | ? 🗉 - 69                                                                                                    |
|---------------------------------------------------------------------------------|----------------------------------------------------------------------------------------------------|--------------------------------------------------------------------|----------------------------------------------------------------------------------------------------|--------------------------------------------------------------------|---------------------------------------------------------------|----------------------------------------------------------------------------------------------------|
| Query Find Covery Text Search                                                   | Word<br>requency<br>Create                                                                                                    | QUERY EXPLO<br>오 Coding Comp<br>요 Compound<br>의 Group              | Last Run Add to Stop A                                                                                                    |                                                                    |                                                               |                                                                                                    |
| ources                                                                          | < Lock for                                                                                                    | •                                                                  | Search in                                                                                                    | Find Now Clear                                                     | Advanced Find                                                 |                                                                                                    |
| 🖳 Internals<br>🕞 Externals<br>🎬 Memos<br>🐨 Framework Matrices                   | Internals<br>Name / 1<br>Barbara<br>Betty and Paul                                                                                                    | Nodes Referen (<br>1 1)                                            |                                                                                                    | -                                                                  | Selected Folders                                              | Grouping Add to Proje                                                                                                    |
|                                                                                 | Charles                                                                                                    | 0 0<br>a D                                                         | Display words                                                                                                    | 1000 most frequent                                                 |                                                               | <ul> <li>Exact matches (e.g. 'talk')</li> <li>With stemmed words (e.g. 'talking')</li> <li>With synonyms (e.g. 'tseak')</li> </ul> |
|                                                                                 |                                                                                                    |                                                                    |                                                                                                    |                                                                    |                                                               |                                                                                                    |
|                                                                                 | Dorothy                                                                                                    | 0 0                                                                | With minimum length                                                                                                    | 3                                                                  |                                                               | <ul> <li>With specializations (e.g. "whisper")</li> </ul>                                                                          |
|                                                                                 | Dorothy     Stuary economics     Helen transcript                                                                                                    |                                                                    |                                                                                                    | 3                                                                  |                                                               | - With specializations (e.g. "whisper")                                                                                            |
|                                                                                 | 22 Estuary economics                                                                                                    | 0 0                                                                |                                                                                                    |                                                                    | Count                                                         |                                                                                                    |
|                                                                                 | Estuary economics                                                                                                    | 0 0                                                                | C Word                                                                                                    | 3<br>Length<br>9                                                   | Count<br>158                                                  | لا<br>Weighted Percentage (%)                                                                                                    |
| Sources                                                                         | Estuary economics                                                                                                    | 0 0<br>0 0                                                         |                                                                                                    | Length                                                             |                                                               | Weighted Percentage (%) *<br>0.59                                                                                                  |
|                                                                                 | Estuary economics   Estuary economics  Helen transcript  Ken  Ken  Ken  Ken                                                                                                    | 0 0<br>0 0<br>0 0                                                  | c Word<br>shoreline                                                                                                    | Length<br>9                                                        | 158                                                           | Weighted Percentage (%) <sup>©</sup>                                                                                               |
| Nodes                                                                           | Estuary economics  Helen transcript  Ken  Ken Ken transcript  Ken Ken transcript  Ken Ken transcript                                                                                                    | 0 0<br>0 0<br>0 0<br>0 0<br>0 0                                    | Wordshorelinecoestalcost                                                                                                    | Length<br>9<br>7                                                   | 158<br>123                                                    | Weighted Percentage (%)<br>0.59<br>0.77                                                                                            |
| Nodes                                                                           | Estuary economics     Helen transcript     Ken     Ken transcript     Margaret     Robert                                                                                                    | 0 D<br>0 D<br>0 D<br>0 D<br>0 D<br>0 D                             | Wordshorelinecoestaleastchange                                                                                                    | Length<br>9<br>7<br>4                                              | 158<br>123<br>122                                             | Weighted Percentage (%) 7<br>0.59<br>0.77<br>0.76<br>0.69                                                                          |
| Nodes<br>Classifications                                                        | Estuary economics     Helen transcript     Ken     Ken transcript     Margaret     Mosert     Susen                                                                                                    | 0 0<br>0 0<br>0 0<br>0 0<br>0 0<br>0 0<br>0 0<br>0 0<br>0 0        | C Vord<br>Shoreline<br>cossial<br>eest<br>change<br>people                                                                                                    | Length<br>9<br>7<br>4<br>6                                         | 158<br>123<br>122<br>111                                      | Weighted Percentage (%)<br>0.59<br>0.77<br>0.76                                                                                    |
| Nodes<br>Classifications<br>Collections                                         | Interference       Image: Standard Standard       Image: Standard Standard       Image: Standard       Image: Standard Standard <td>0 0<br/>0 0<br/>0 0<br/>0 0<br/>0 0<br/>0 0<br/>0 0<br/>0 0<br/>0 0<br/>0 0</td> <td>C Vord<br/>Vord<br/>shoreline<br/>cossial<br/>east<br/>change<br/>people</td> <td>Length<br/>9<br/>7<br/>4<br/>6<br/>6</td> <td>158<br/>123<br/>122<br/>111<br/>106</td> <td>Widghted Percentage (%)<br/>0.99<br/>0.77<br/>0.76<br/>0.66<br/>0.66</td>                                                                                                    | 0 0<br>0 0<br>0 0<br>0 0<br>0 0<br>0 0<br>0 0<br>0 0<br>0 0<br>0 0 | C Vord<br>Vord<br>shoreline<br>cossial<br>east<br>change<br>people                                                                                                    | Length<br>9<br>7<br>4<br>6<br>6                                    | 158<br>123<br>122<br>111<br>106                               | Widghted Percentage (%)<br>0.99<br>0.77<br>0.76<br>0.66<br>0.66                                                                    |
| Nodes<br>Classifications<br>Collections                                         | Interference       Image: Standard Standard       Image: Standard Standard       Image: Standard       Image: Standard Standard <td>0 0<br/>0 0<br/>0 0<br/>0 0<br/>0 0<br/>0 0<br/>0 0<br/>0 0<br/>0 0<br/>0 0</td> <td>C Word<br/>Svoreline<br/>coastal<br/>east<br/>change<br/>people<br/>bhink</td> <td>Length<br/>9<br/>7<br/>4<br/>6<br/>6<br/>6<br/>5</td> <td>158<br/>123<br/>122<br/>111<br/>106<br/>98</td> <td>Weighted Percentage (%)<br/>0.59<br/>0.77<br/>0.76<br/>0.66<br/>0.66</td>                                                                                                    | 0 0<br>0 0<br>0 0<br>0 0<br>0 0<br>0 0<br>0 0<br>0 0<br>0 0<br>0 0 | C Word<br>Svoreline<br>coastal<br>east<br>change<br>people<br>bhink                                                                                                    | Length<br>9<br>7<br>4<br>6<br>6<br>6<br>5                          | 158<br>123<br>122<br>111<br>106<br>98                         | Weighted Percentage (%)<br>0.59<br>0.77<br>0.76<br>0.66<br>0.66                                                                    |
| Nodes<br>Classifications<br>Collections<br>Queries                              | Interference       Image: Standard Standard       Image: Standard Standard       Image: Standard       Image: Standard Standard <td>0 0<br/>0 0<br/>0 0<br/>0 0<br/>0 0<br/>0 0<br/>0 0<br/>0 0<br/>0 0<br/>0 0</td> <td>C Word<br/>shoreline<br/>costal<br/>east<br/>change<br/>people<br/>think<br/>area</td> <td>Lergth<br/>9<br/>7<br/>4<br/>6<br/>6<br/>5<br/>5</td> <td>158<br/>123<br/>122<br/>111<br/>106<br/>98<br/>95</td> <td>Weighted Percentage (%) (*<br/>0.89<br/>0.77<br/>0.76<br/>0.69<br/>0.65<br/>0.65</td>                                                                                                    | 0 0<br>0 0<br>0 0<br>0 0<br>0 0<br>0 0<br>0 0<br>0 0<br>0 0<br>0 0 | C Word<br>shoreline<br>costal<br>east<br>change<br>people<br>think<br>area                                                                                                    | Lergth<br>9<br>7<br>4<br>6<br>6<br>5<br>5                          | 158<br>123<br>122<br>111<br>106<br>98<br>95                   | Weighted Percentage (%) (*<br>0.89<br>0.77<br>0.76<br>0.69<br>0.65<br>0.65                                                         |
| Nodes<br>Classifications<br>Collections<br>Quories<br>Reports                   | Interference       Image: Standard Standard       Image: Standard Standard       Image: Standard       Image: Standard Standard <td>0 0<br/>0 0<br/>0 0<br/>0 0<br/>0 0<br/>0 0<br/>0 0<br/>0 0<br/>0 0<br/>0 0</td> <td>c Vord<br/>shareline<br/>coastal<br/>east<br/>change<br/>people<br/>bhink<br/>area<br/>water</td> <td>Lergth<br/>9<br/>7<br/>4<br/>6<br/>6<br/>5<br/>5</td> <td>158<br/>123<br/>122<br/>111<br/>106<br/>98<br/>95<br/>94</td> <td>Weighted Percentage (%)<br/>0.59<br/>0.77<br/>0.76<br/>0.69<br/>0.65<br/>0.65<br/>0.55<br/>0.55</td>                                                                                                    | 0 0<br>0 0<br>0 0<br>0 0<br>0 0<br>0 0<br>0 0<br>0 0<br>0 0<br>0 0 | c Vord<br>shareline<br>coastal<br>east<br>change<br>people<br>bhink<br>area<br>water                                                                                                    | Lergth<br>9<br>7<br>4<br>6<br>6<br>5<br>5                          | 158<br>123<br>122<br>111<br>106<br>98<br>95<br>94             | Weighted Percentage (%)<br>0.59<br>0.77<br>0.76<br>0.69<br>0.65<br>0.65<br>0.55<br>0.55                                            |
| Sources<br>Nodes<br>Dastifications<br>Collections<br>Quaries<br>Reports<br>Maps | Interference       Image: Standard Standard       Image: Standard Standard       Image: Standard       Image: Standard Standard <td>0 0<br/>0 0<br/>0 0<br/>0 0<br/>0 0<br/>0 0<br/>0 0<br/>0 0<br/>0 0<br/>0 0</td> <td>Central Construction of the second second se</td> <td>Lergth<br/>9<br/>7<br/>4<br/>6<br/>6<br/>6<br/>5<br/>4<br/>5<br/>4<br/>5<br/>4</td> <td>138<br/>123<br/>122<br/>111<br/>106<br/>98<br/>95<br/>95<br/>94<br/>76</td> <td>Weighted Percentage (%)<br/>0.59<br/>0.77<br/>0.76<br/>0.65<br/>0.65<br/>0.61<br/>0.59<br/>0.59<br/>0.47</td> | 0 0<br>0 0<br>0 0<br>0 0<br>0 0<br>0 0<br>0 0<br>0 0<br>0 0<br>0 0 | Central Construction of the second second se | Lergth<br>9<br>7<br>4<br>6<br>6<br>6<br>5<br>4<br>5<br>4<br>5<br>4 | 138<br>123<br>122<br>111<br>106<br>98<br>95<br>95<br>94<br>76 | Weighted Percentage (%)<br>0.59<br>0.77<br>0.76<br>0.65<br>0.65<br>0.61<br>0.59<br>0.59<br>0.47                                    |

#### 40 Re-try adding Stop words and with Stemmed words

|                                                                                                    | DATA ANALYZE                                                                       | QUERY EXPLO                                                 |                                                                                                 |                                                              | ectnyp - NVvo Plas                                                                                                    |                                                                                                    | ? 🗉 – d <sup>e</sup> ×                                                                                                    |
|----------------------------------------------------------------------------------------------------|------------------------------------------------------------------------------------|-------------------------------------------------------------|-------------------------------------------------------------------------------------------------|--------------------------------------------------------------|----------------------------------------------------------------------------------------------------|----------------------------------------------------------------------------------------------------|----------------------------------------------------------------------------------------------------|
| Advanced<br>Find<br>Sind                                                                                             | A D D                                                                              | Coding Cam<br>Compound<br>Compound<br>Compound              | Last Ru<br>Quer                                                                                 | n Add te                                                     | A Run Ouery<br>A Store Query Results<br>a Stop<br>a List ★ Other Actions •<br>Actions                                                                                                    | Clear Advanced Find                                                                                                    | A                                                                                                    |
| Sources                                                                                                    | Internals                                                                          |                                                             |                                                                                                 | _                                                            |                                                                                                    | Clear Advanced Find                                                                                                    | *                                                                                                    |
| 및 Externals<br>텔 Memos<br>맨 Framework Matrices                                                                       |                                                                                    | Nocles Referen<br>1 1<br>0 0<br>0 0<br>0 0<br>0 0           | Search in<br>Display a                                                                          | d Frequenc<br>N                                              | All Sources Selects                                                                                                    | d Items Selected Fold                                                                                                    | Run Query         Add to Project.           ss         Grouping           • Eact matches (e.g. *tall*)           • With stemmed words (e.g. *talling*)           • With stemmed words (e.g. *talling*)           • With spronym (e.g. *speat*)           • With spronym (e.g. *speat*) |
|                                                                                                    | <ul> <li>Estuary economics</li> <li>Helen transcript</li> </ul>                    | 0 0<br>0 0                                                  | With mil                                                                                        | simum leng                                                   | sh 3                                                                                                    |                                                                                                    | With generalizations (e.g. "communicate")                                                                                                    |
|                                                                                                    | He'en transcript                                                                   | 0 0<br>0 0                                                  |                                                                                                 | -                                                            | sth 3<br>sunt, Weighted Percentage (%)                                                                                                    | Similar Words                                                                                                    |                                                                                                    |
| Sources                                                                                                    | Helen transcript<br>H Ken<br>Ken transcript                                        | 0 0<br>0 0<br>0 0                                           | ¢<br>Word<br>shorelines                                                                         | Length Cr<br>10                                              | aunt Weighted Percentage (%)<br>192 1.2                                                                                                    | 1 shoreline, shorelines                                                                                                    | With generalizations (e.g. 'communicate')                                                                                                    |
| Sources                                                                                                    | He'en transcript                                                                   | 0 0<br>0 0<br>0 0                                           | ¢<br>Word<br>shorelines<br>change                                                               | Length Cr<br>10<br>6                                         | ount Weighted Percentage (%)<br>192 1.2<br>147 D.9:                                                                                                    | shoreline, shorelines<br>change, changed, changes, ch                                                                                                    | • With generalizations (e.g. *communicete?)                                                                                                    |
| Sources                                                                                                    | Helen transcript                                                                   | 0 0<br>0 0<br>0 0<br>0 0<br>0 0                             | <<br>Word<br>shoreFines<br>change<br>area                                                       | Length Co<br>10<br>6<br>4                                    | ount Weighted Percentage (%)<br>192 1.2<br>147 0.9:<br>142 0.0:                                                                                                    | 1 shoreline, shorelines<br>2 change, changed, changes, ch.<br>9 area, areas                                                                                                    | • With generalizations (e.g. *communicete?)                                                                                                    |
| -                                                                                                    | Helen transcript                                                                   | 0 0<br>0 0<br>0 0<br>0 0<br>0 0                             | e<br>Word<br>sharefines<br>change<br>area<br>coastal                                            | Length Ci<br>10<br>6<br>4<br>7                               | ount Weighted Percentage (%)<br>192 1.2<br>147 0.9<br>142 0.0<br>123 0.7                                                                                                    | 1 shoreline, shorelines<br>2 change, changed, changes, ch.<br>9 ansi, areas<br>7 coastal                                                                                                    | • With generalizations (e.g. *communicete?)                                                                                                    |
| Nodes                                                                                                    | Helen transcript                                                                   | 0 0<br>0 0<br>0 0<br>0 0<br>0 0                             | Kond<br>shoreFres<br>change<br>area<br>coastal<br>using                                         | Length Co<br>10<br>6<br>4<br>7<br>5                          | aunt Weighted Percentage (%)<br>192 1.2<br>147 0.9<br>142 0.0<br>123 0.7<br>109 0.6                                                                                                    | 1 shoreline, shorelines<br>2 change, changed, changes, ch.<br>9 area, areas<br>7 coastal<br>9 use, used, useful, uses, using                                                                                                    | With generalizations (a.g. * communicate)                                                                                                    |
| Nodes Collections Collections                                                                                        | Helen transcript<br>Ken<br>Ken transcript<br>Margaret<br>Rabert<br>Sasan<br>Thomas | 0 0<br>0 0<br>0 0<br>0 0<br>0 0<br>0 0<br>0 0<br>0 0<br>0 0 | C Word<br>shareFries<br>change<br>area<br>coastat<br>using<br>people                            | Length Co<br>10<br>6<br>4<br>7<br>5<br>6                     | Weighted Percentage (%)           192         1.2           147         0.9           123         0.7           109         0.6           109         0.6           109         0.6                                                                                                    | 1 shoreline, shorelines<br>2 change, changed, changes, ch<br>3 area, areas<br>7 coastal<br>9 use, used, useful, uses, using<br>7 people                                                                                                    | With generalizations (a.g. * communicate)                                                                                                    |
| Nodes                                                                                                    | Helen transcript<br>Ken<br>Ken transcript<br>Margaret<br>Rabert<br>Sasan<br>Thomas | 0 0<br>0 0<br>0 0<br>0 0<br>0 0<br>0 0<br>0 0<br>0 0<br>0 0 | < Word<br>shareFres<br>changa<br>area<br>coastal<br>using<br>people<br>think                    | Length Ci<br>10<br>6<br>4<br>7<br>5<br>6<br>5                | Jourt         Weighted Percentage (%)           192         1.2           147         0.9           123         0.7           109         0.6           106         0.6           104         0.6                                                                                                    | 1 shoreline, shorelines<br>2 charge, changed, charges, ch.<br>3 anes, areas<br>7 caastal<br>9 use, used, useful, uses, using<br>7 people<br>5 thinks, thinking, thinks                                                                                              | With generalizations (e.g. * communicate)                                                                                                    |
| Nodes Collections Collections                                                                                        | Helen transcript<br>Ken<br>Ken transcript<br>Margaret<br>Rabert<br>Sasan<br>Thomas | 0 0<br>0 0<br>0 0<br>0 0<br>0 0<br>0 0<br>0 0<br>0 0<br>0 0 | C Word<br>shareFries<br>change<br>area<br>coastat<br>using<br>people                            | Length Co<br>10<br>6<br>4<br>7<br>5<br>6<br>5<br>5<br>5<br>5 | unt         Weighted Percentage (%)           192         1,2           147         0,0           123         0,7           109         0,6           105         0,6           105         0,6           104         0,6           104         0,6                                                      | 1 shoreline, shorelines<br>2 change, changed, changes, ch<br>3 area, areas<br>7 coastal<br>9 use, used, useful, uses, using<br>7 people                                                                                                    | With generalizations (e.g. * communicate)                                                                                                    |
| Nodes Cassifications Collections Collections Collections Collections Collections Collections Collections Collections | Helen transcript<br>Ken<br>Ken transcript<br>Margaret<br>Rabert<br>Sasan<br>Thomas | 0 0<br>0 0<br>0 0<br>0 0<br>0 0<br>0 0<br>0 0<br>0 0<br>0 0 | < Word<br>shoreFree<br>changa<br>erea<br>coastal<br>using<br>people<br>think<br>value           | Length Co<br>10<br>6<br>4<br>7<br>5<br>6<br>5<br>5<br>5<br>5 | unit         Weighted Percentage [5:)           192         1.2           147         0.0           142         0.0           123         0.7           109         0.6           106         0.6           104         0.6           104         0.6           105         0.4                          | shoreline, shorelines     charge, changed, charges, cha     area, areas     reas, areas     vextual     use, useful, uses, using     people     trink; thinking, thinks     valuet, values                                                                          | With generalizations (e.g. * communicate)                                                                                                    |
| Nodes<br>Classifications<br>Collections<br>Quaries                                                                   | Helen transcript<br>Ken<br>Ken transcript<br>Margaret<br>Rabert<br>Sasan<br>Thomas | 0 0<br>0 0<br>0 0<br>0 0<br>0 0<br>0 0<br>0 0<br>0 0<br>0 0 | Word<br>shoreFines<br>changa<br>erea<br>coastal<br>using<br>people<br>think<br>value<br>fishing | Length Ct<br>10<br>6<br>4<br>7<br>5<br>6<br>5<br>5<br>5<br>7 | unit         Weighted Percentage (%)           192         1.2           187         0.0           182         0.0           183         0.7           109         0.6           106         0.6           106         0.6           100         0.6           100         0.6           100         0.6 | shoreline, sharelines     changed, changed, changed, changed, changed, changed, changed, changed, changed, changed, execution     use, used, useful, uses, using     people     think, thinking, thinks     shuke, values, values,     alsh, fished, fahreg, fahreg | With generalizations (a.g. * communicate)                                                                                                    |

41 Let's take a look at Word Cloud.

#### NVivo 11 Demonstration Yuzo Kimura (University of Toyama)

| PRE HOME CREATE                                                                                                    | ifer ?                                                                                                    |                                                                                                    |
|----------------------------------------------------------------------------------------------------|----------------------------------------------------------------------------------------------------|----------------------------------------------------------------------------------------------------|
| Sources                                                                                                    | Internals           Nama         Nocas           Barbana         1           Barbana         1           Barbana         1           Barbana         0           Choick         0           Choick         0           Dorothy         0           Darothy consmits         0           Mean bankright         0           Mean bankright         0           Ken         0           Ken barnsight         0 | Word Frequency Curry Result (a)     Word Frequency Chiefa Run Qurry Add to Project.     Add to Project.                                                                                                    |
| Sources Sources Sources Sources Collectors Collectors C | →         Margaert         0         0           →         Robert         0         0           →         Suan         0         0           →         Thomes         0         0           →         William         0         0                                                                                                    | Agren Nade Freiwe for water:<br>Agren Nade Freiwe for water:<br>Figure Word Cloud,<br>Figure Word Cloud,<br>Cate-Shifts<br>Figure Word Cloud,<br>Cate-Shifts<br>Figure Word, Ma<br>Figure Word, Ma<br>Figure Figure Fig |

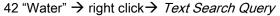

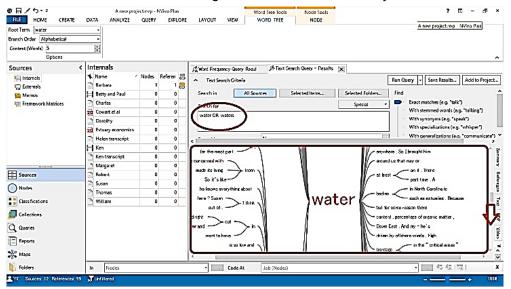

43 "water"...

| 08/5-4                     | A new proje                       | ct.mp - NVivo Plus       |                                                     | Word Tree Tools | Node Tools                            |                  |           | 7                                            | 9 - 6 ×                            |
|----------------------------|-----------------------------------|--------------------------|-----------------------------------------------------|-----------------|---------------------------------------|------------------|-----------|----------------------------------------------|------------------------------------|
| ILE HOME CREATE            | DATA ANALYZE                      | QUERY EXPLORE            | LAYOUT VIEW                                         | WORD TREE       | NODE                                  |                  |           |                                              |                                    |
|                            | ding Excerpt *<br>ch Text<br>View | Highlight Code           | Code Store Query<br>In Vivo Results -<br>ding Query |                 |                                       |                  |           |                                              |                                    |
| Sources                    | < Internals                       |                          | Ward Frequency Quer                                 | Pesul A Text S  | earch Query - Results                 | ×                |           |                                              |                                    |
| C Internels<br>C Externels | Name /                            | Nodes Referen 😹<br>1 1 🚒 | <ul> <li>Text Search Criter</li> </ul>              | ia              |                                       |                  | Run Query | Seve Results                                 | Add to Project.                    |
| Memos                      | Betty and Peul                    | 0 0                      | Search in                                           | All Sources     | Selected Items                        | Selected Folders | Find      |                                              |                                    |
| Eramework Matrices         | Charles                           | 0 D                      | Search for                                          |                 |                                       | Special +        |           | matches (e.g. "taik                          |                                    |
|                            | 2 Cowart et al                    | 0 0                      | water CR waters                                     |                 |                                       |                  |           | stemmed words (e                             |                                    |
|                            | Dorothy                           | 0 D                      |                                                     |                 |                                       |                  | 100 A 100 | synanyms (e.g. "sp                           | and the second second              |
|                            | Estuary economics                 | 0 0                      |                                                     |                 |                                       |                  | #         | specializations (e.g<br>ceneralizations (e.g |                                    |
|                            | 🔄 Helen transcript                | 0 D                      | < <u></u>                                           |                 |                                       | 122              | i men     | ceneralizations (e.i                         | . "communicate"                    |
|                            | H Ken                             | 0 0                      | is totally based                                    |                 |                                       |                  |           | - That's the                                 | meinthing ^ 8                      |
|                            | 🖹 Ken transcript                  | 0 0                      | just enjoy being                                    |                 |                                       | N                | 1/-       | The hore                                     | shere on                           |
|                            | Margaret                          | 0 0                      | just mess around                                    | on -            |                                       | 1                | H         | There are                                    |                                    |
| E Sources                  | Robert<br>Ph Suran                | 0 0                      | a day -                                             |                 |                                       | 1                |           | A Local Watershed                            | - based                            |
| Nodes                      |                                   | 0 0                      | sine - Jour                                         |                 |                                       |                  | 1/-       | also 1                                       | e overharvest                      |
|                            | Thomas                            | 0 0                      | boats /                                             |                 |                                       |                  | ~         | Contra Contra                                |                                    |
| <b>Dassifications</b>      | P William                         | 0 0                      | - /                                                 |                 | _                                     |                  |           |                                              | renter bodiscope<br>Frendel protec |
| Collections                |                                   |                          |                                                     |                 |                                       |                  | lity 🌔    | · · · ·                                      | Incres And                         |
| Q Queries                  |                                   |                          | 1                                                   | A               |                                       | VN               |           | codificati were imp                          |                                    |
| 2                          |                                   |                          | p bed ca                                            | the Ill         |                                       |                  | - 11      | vere We're still de                          |                                    |
| E Reports                  |                                   |                          | stuff that noe                                      | 10              |                                       |                  | MA        | mpacts from develo                           |                                    |
| K Meps                     |                                   |                          | <                                                   | /M              | _!                                    | I                | [\]       |                                              | , ,                                |
| Folders                    | In Nodes                          |                          | Code A                                              | t Job (Nodes)   | · · · · · · · · · · · · · · · · · · · |                  | -         |                                              | 3 I X                              |
| YK 14 Rema Sourcear 12 Re  | derences: 93 ず Unliftered         |                          |                                                     |                 |                                       |                  |           |                                              |                                    |

44 "water quality"!

# NVivo 11 Demonstration Yuzo Kimura (University of Toyama)

|                              | Coding Excerpt *                                           |                   | Code Store Query<br>In Vizzo<br>efrag Cuery                                                                 |                                           |
|------------------------------|------------------------------------------------------------|-------------------|----------------------------------------------------------------------------------------------------|-------------------------------------------|
| Sources                      | < Internals                                                |                   | A Word Frequency Query Resul A Text Search Query - Results                                                  | 🖉 Text Search Duery - Results 😿           |
| 🛄 Internals<br>🦏 Externals   | 🕑 Barbara                                                  | Nodes Referen 🗃   | Text Search Criteria                                                                                        | Run Query - Save Results Add to Project   |
| 🔛 Memos 🐨 Framework Matrices | Betty and Paul     Chailes     Zo Cowart et al     Donethy | 0 0<br>0 0<br>0 0 | Search for<br>"water quality"                                                                               | Special                                   |
|                              | bit Estuary economics Helen transcript Ken                 | 0 0               | Spread to<br>Conternals//Darbara> - 5 8 re<br>Coding Reference                                              | With generalizations [e g. "communicate"] |
| Sources                      | C Ken transcript<br>Marganet<br>Robert                     | 0 0<br>0 0<br>0 0 | Reference 1 - 0.11% Caverage Brood Context<br>Outano Context<br>D's critical to craintain the Entire Source |                                           |
| Nodes                        | Susan Thomas William                                       | 0 0<br>0 0        | There are people who have                                                                                   |                                           |
| Collections                  |                                                            |                   | Reference 2 - 0.11% Coverage.<br>Well it's a major one. Water quality in general and- I den't               | ı                                         |
| E Reports                    |                                                            |                   | Reference 3 - 0.11% Coverage                                                                                |                                           |

#### 45 A bit more context...

| ◎ @ 日 / ち・・                                                                                                    | A new proje                                      | ectnyp - NVivo Plus               | 10                          | Nocle Tools                         |                                         | 7 🖸 - 69                          |
|----------------------------------------------------------------------------------------------------|--------------------------------------------------|-----------------------------------|-----------------------------|-------------------------------------|-----------------------------------------|-----------------------------------|
| FI FILE HOME CREATE                                                                                                    | DATA ANALYZE                                     | QUERY EXPLORE                     | LAYOUT MEW                  | NODE                                |                                         |                                   |
| Z <sup>2</sup> , Z <sup>2</sup> , Coding by Users - ✓ Ric<br>To To Coding Information -                                                                            | ting Excerpt *<br>th Text<br>Coding<br>Stripes * | Highlight Code                    | Code<br>b Vivo<br>Ing Ouery |                                     |                                         |                                   |
| So Sources                                                                                                    | Internals                                        |                                   | A Word Frequency Duery F    | lasul 🖟 Text Search Query - Results | A Text Search Query - I                 | Results                           |
| <ul> <li>Internals</li> <li>Externals</li> <li>Externals</li> <li>Externals</li> <li>Externals</li> <li>Externals</li> <li>Externals</li> <li>Externals</li> </ul> | Name /<br>Barbara<br>H Betty and Paul            | Nodes Referen 25<br>1 1 25<br>0 0 | Fromt fo                    |                                     |                                         | n Quey Save Results Jud to Projec |
|                                                                                                    | 20 Cowart et al                                  | 0 Store Ouery                     | Results                     | ?                                   |                                         |                                   |
|                                                                                                    | Corothy                                          | 0 Option                          | Greate Results as           | : New Nade                          | - I I I I I I I I I I I I I I I I I I I |                                   |
|                                                                                                    | Estuary economics                                | 0 Location                        | Acsults                     | - Select_                           | Cases                                   |                                   |
|                                                                                                    | Helen transcript                                 | 0 Name                            | Water quality               | Select                              |                                         |                                   |
|                                                                                                    | Ken transcript                                   | 0 Description                     | · -                         |                                     | ^ I                                     |                                   |
|                                                                                                    | Margaret                                         |                                   |                             |                                     | ¥                                       |                                   |
| Sources                                                                                                    | Robert                                           | 0 Dpen re                         | aulta                       |                                     |                                         |                                   |
|                                                                                                    | C Susan                                          | a                                 |                             | OK Cancel                           |                                         |                                   |
| O Nodes                                                                                                    | Thomas                                           | 0 0 0                             | -<br>Jacobarana ta Dara     | East?                               | =]                                      |                                   |
| Classifications                                                                                                    | 🖻 William                                        | 0 0                               | 1                           |                                     | -                                       |                                   |
| Collections                                                                                                    |                                                  |                                   | Barbara                     |                                     |                                         | -                                 |
| Q Q Queries                                                                                                    |                                                  |                                   | Well it's a major one.      | Water quality in general and-I don' | 't kno                                  |                                   |
| E Reports                                                                                                    |                                                  |                                   | Reference 3 - 0.68% Con     | erana                               | -                                       |                                   |
| 🔆 🎇 Maps                                                                                                    |                                                  |                                   |                             |                                     |                                         | •                                 |
| Folders                                                                                                    | In Nodes                                         |                                   | - Code At                   | Job (Nodes)                         |                                         | •                                 |
| Y Y X Sources: 9 References: 25                                                                                                    | T Unfiltered                                     |                                   |                             |                                     |                                         |                                   |

#### 46 Create as a new node

| @ ⊟ / 5.+                                                                 |                                                             | A new projectory - NViva Plus ?                                                                                                    | ⊞ - c <sup>3</sup> ×                            |
|---------------------------------------------------------------------------|-------------------------------------------------------------|----------------------------------------------------------------------------------------------------|-------------------------------------------------|
| FILE HOME CREATE                                                          | DATA ANALYZE QUERY EXPLORE                                  | LAYOUT VIEW                                                                                                    |                                                 |
| Go Refresh Open Prope<br>Workspace Item                                   | - @ Merge                                                   | 「日本・一点」<br>「Cormat Paragraph Syles FGF Solution 計画 Collision + Find & Repute Syles For Syles FGF Solution + Find & Repute Syles For Syles FGF Solution + Find & Repute Syles For Syles For Syle | ing                                             |
| Nodes <                                                                   | Nodes                                                       | St Word Frequency Cuery Read Weter quality                                                                                                    |                                                 |
| ○ Nodes<br>「② Cass<br>③ Serefinent<br>⑤ Fabilisenthips<br>■ Node Matrices | Nume Sources References     Jobo 1 1     Weter quality 9 23 | Einternals/Marbaraz - 5 8 references coded [9 59% Coverage]         Reference 1 - 120% Coverage]         anything with their land, bot I understand the limitations also. It's critical to maintain the water quality.         There are people who have even parchased land that they were told could get a         Reference 2 - 105% Coverage]         Imitting factor, environmental factor impacting development in Down East?                                                                                                    | gamnary Anforgue Tagt <u>P</u> EF <u>V</u> iles |
| Sources           Nodes           Itessifications                         | Dreg selection here to code to a new node                   | Barbara<br>Well it's a major one. Water goality in general and-I don't know all of the issues related to<br>larger scale development                                                                                                    | 0                                               |
| Collections<br>Cuertes<br>Reports<br>Maps                                 |                                                             | Raference 3 = 1.11% Coverage<br>is very sod. And that has to do with – that's such a complex situation the water quality and<br>also the overharvesting and tearing up of the bottom – all these different things that                                                                                                    | Ţ                                               |
| Folders                                                                   | In Nodes                                                    | • CodeAt [Job (Nodes] • 45 6g                                                                                                    | (III) X                                         |

47 Water Quaity node

#### 9-C Top-down fashion (Using Mind Map)

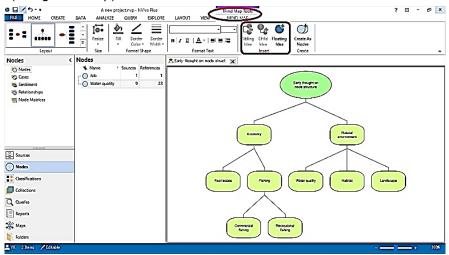

48

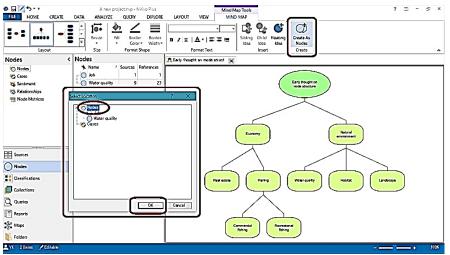

| ELES HOME CREATE               | DATA ANALYZE QUERY EXPLORE LAY          | A new project.nvp - NV/vo Plus<br>DUT VIEW      | 7 00 - d <sup>0</sup> x<br>(A)(                                                                                        |
|--------------------------------|-----------------------------------------|-------------------------------------------------|----------------------------------------------------------------------------------------------------|
| •                              | roperties Edit Paste & Merge In I I A T | 「<br>本<br>ム<br>Parsgraph<br>Parsgraph<br>Styles | PDF Selection A Consert ▼<br>A Text Find Strange Replace Spelling Proofing A Consert ▼<br>Editing Proofing A Consert ▼ |
| Nodes                          | < Nodes                                 |                                                 | A Early thought on mode struct                                                                                         |
| Nodes                          | * mente                                 | Sources References                              |                                                                                                    |
| Cases                          | Economy                                 | 0                                               | 0 Early thought on node structure                                                                                      |
| 🗞 Sentiment<br>🖏 Relationships | E O Fishing                             | 0                                               | 0 node structure                                                                                                    |
| Node Matrices                  | O Commercial fishing                    | 0                                               | 0                                                                                                    |
|                                | Recreational fishing                    | 0                                               | 0                                                                                                    |
|                                | C Real estate                           | 0                                               |                                                                                                    |
|                                | Job                                     | 1                                               |                                                                                                    |
|                                | - Natural environment                   | 0                                               | 0 Economy Natural environment                                                                                          |
|                                | OHabitat                                | 0                                               |                                                                                                    |
| Sources                        | - O Landscape                           | 0                                               |                                                                                                    |
| Nodes                          | - O Water quality                       | 9                                               |                                                                                                    |
|                                | ······································  | 9                                               |                                                                                                    |
| Classifications                |                                         |                                                 | Fating Vater quality Habitat                                                                                           |
| Collections                    |                                         |                                                 |                                                                                                    |
| Queries                        |                                         |                                                 |                                                                                                    |
| Reports                        |                                         |                                                 |                                                                                                    |
|                                |                                         |                                                 | eraal                                                                                                    |
| Maps .                         |                                         |                                                 | re Balving                                                                                                    |
| Folders                        |                                         |                                                 |                                                                                                    |

# 10) Coding images/pictures

| <complex-block><complex-block><complex-block><complex-block></complex-block></complex-block></complex-block></complex-block>                                                                                                    |
|----------------------------------------------------------------------------------------------------|
|                                                                                                    |
| Surger       Advant       Jacker       Import         Surger       Import       Advant       Jacker       Import         Surger       Import       Import       Import       Import       Import         Surger       Import       Import       Import       Import       Import       Import         Surger       Import       Import       Imp                                                                                                    |
| Nome       Nome                                                                                                    |
| Files and the file of the file of the f                                                                                                    |
| Internal barie internal diget book internal of the second internal of the second interna                                                                                                    |
| Fransensk klakie   Image Image   Image Image   Im                                                                                                    |
| <complex-block><complex-block></complex-block></complex-block>                                                                                                    |
| <complex-block><complex-block><complex-block></complex-block></complex-block></complex-block>                                                                                                    |
| <complex-block><complex-block><complex-block></complex-block></complex-block></complex-block>                                                                                                    |
|                                                                                                    |
| <complex-block><complex-block><complex-block></complex-block></complex-block></complex-block>                                                                                                    |
|                                                                                                    |
| <complex-block><complex-block><complex-block><complex-block></complex-block></complex-block></complex-block></complex-block>                                                                                                    |
| Image: Image: Image                                                                                                    |
| I have i have i have                                                                                                    |
| International international internationa                                                                                                    |
| Image: Image: Image                                                                                                    |
| Outer       Nume       0       0       0       0       0       0       0       0       0       0       0       0       0       0       0       0       0       0       0       0       0       0       0       0       0       0       0       0       0       0       0       0       0       0       0       0       0       0       0       0       0       0       0       0       0       0       0       0       0       0       0       0       0       0       0       0       0       0       0       0       0       0       0       0       0       0       0       0       0       0       0       0       0       0       0       0       0       0       0       0       0       0       0       0       0       0       0       0       0       0       0       0       0       0       0       0       0       0       0       0       0       0       0       0       0       0       0       0       0       0       0       0       0       0       0       0       0                                                                                                    |
| i tarini tarini tar                                                                                                    |
| Large for a Data in the set of Capit Lobor to the set of Capit Lobor to the set of Capi                                                                                                    |
| Auge Region to North Auge Auge Region Auge Region Region Region Re                                                                                                    |
| in tede       in tede                                                                                                    |
| I 12 million       Name projecting: - Niko Plus         I 12 million       Calate       Data MAV25       Quillion         I 12 million       Calate       Data MAV25       Quillion       Peture Tools       Peture Tools       <                                                                                                    |
| <complex-block><complex-block><complex-block><complex-block><complex-block></complex-block></complex-block></complex-block></complex-block></complex-block>                                                                                                    |
| <complex-block><complex-block><complex-block></complex-block></complex-block></complex-block>                                                                                                    |
| Image: State of the project store - Nvice Nue       Peter Too       ?         Image: State of the project store - Nvice Nue       Peter Too       ?         Image: State of the project store - Nvice Nue       Peter Too       ?         Image: State of the project store - Nvice Nue       Peter Too       ?         Image: State of the project store - Nvice Nue       Peter Too       ?         Image: State of the project store - Nvice Nue       Peter Too       Peter Too         Image: State of the project store - Nvice Nue       Peter Too       Peter Too         Image: State of the project store - Nvice Nue       Peter Too       Peter Too         Image: State of the project store - Nvice Nue       Peter Too       Peter Too         Image: State of the project store - Nvice Nue       Peter Too       Peter Too         Image: State of the project store - Nvice Nue       Peter Too       Peter Too         Image: State of the project store - Nvice Nue       Peter Too       Peter Too         Image: State of the project store - Nvice Nue       Peter Too       Peter Too         Image: State of the project store - Nvice Nue       Peter Too       Peter Too         Image: State of the project store - Nvice Nue       Peter Too       Peter Too         Image: State of the project store - Nvice Nue       Peter Too       Peter Too                                                                                                    |
| LONE       CHAR       DATA       ANALYZE       QLEW       DATO       LONG       VIEW       PICTURE         I tog       I flightstor       Daring       Daring       D                                                                                                    |
| LONE       CHAR       DATA       ANALYZE       QLEW       DATO       LONG       VIEW       PICTURE         I tog       I flightstor       Daring       Daring       D                                                                                                    |
| i tog       i tog       i tog <td< td=""></td<>                                                                                                    |
| Databy       Compares       Englisher       Since Englisher       Bayer         Sources       Adjust       Since Kanger       Bayer         Winner       Barrier Islands and Caps Look (R)       Barrier Islands and Caps Look (R)         Barrier Islands       Barrier Islands and Caps Look (R)       Excert Islands and Caps Look (R)         Barrier Islands       Barrier Islands and Caps Look (R)       Excert Islands and Caps Look (R)         Barrier Islands       Barrier Islands and Caps Look (R)       Excert Islands and Caps Look (R)         Barrier Islands       Barrier Islands and Caps Look (R)       Excert Islands and Caps Look (R)         Barrier Islands       Barrier Islands and Caps Look (R)       Excert Islands and Caps Look (R)         Barrier Islands       Barrier Islands and Caps Look (R)       Excert Islands and Caps Look (R)         Charads       Islands       Islands (R)       Islands (R)         Barrier Islands (R)       Betty and Pair       Islands (R)       Islands (R)         Charads       Islands (R)       Islands (R)       Islands (R)       Islands (R)         Barrier Islands (R)       Islands (R)       Islands (R)       Islands (R)       Islands (R)         Charads       Islands (R)       Islands (R)       Islands (R)       Islands (R)       Islands (R)                                                                                                    |
| Diality       A Contrast       from log       is Review       Review         Sources       Internals       Name       Name       Name       Reference         Image: Sources       Internals       Name       Name       Name       Reference         Image: Sources       Image: Sources       Image                                                                                                    |
| Sources       Internals         Barter Islands and Cape Lock (x)       Barter Islands and Cape Lock (x)         Barter Islands and Cape Lock (x)       Barter Islands and Cape Lock (x)         Barter Islands and Cape Lock (x)       Barter Islands and Cape Lock (x)         Barter Islands and Cape Lock (x)       Barter Islands and Cape Lock (x)         Barter Islands and Cape Lock (x)       Barter Islands and Cape Lock (x)         Control       Control         Control       Control         Control       Control         Control       Control         Control       Control         Control       Control         Control       Control         Control       Control         Barter Islands and Cape Lock (x)       Control         Control       Control         Control       Control         Control       Control         Control       Control         Control       Control         Control       Control         Control       Control         Control       Control         Control       Control         Control       Control         Control       Control         Contro       Contro                                                                                                    |
| Internali       Name       Name       Reference         Bartine stands       Bartine stands and Cape Lock 0       O         Bartine stands and Cape Lock 0       O       O         Bartine stands and Cape Lock 0       O       O         Concest       Competing water uses       O       O         Concest of Concett al       O       O       O       O         Bartine stands mater uses       O       O       O       O       Description       Description       Descripti                                                                                                    |
| Barrie Barrie                                                                                                    |
| Memory       Issuer islands and Cape Looks       0       0       0       0       0       0       0       0       0       0       0       0       0       0       0       0       0       0       0       0       0       0       0       0       0       0       0       0       0       0       0       0       0       0       0       0       0       0       0       0       0       0       0       0       0       0       0       0       0       0       0       0       0       0       0       0       0       0       0       0       0       0       0       0       0       0       0       0       0       0       0       0       0       0       0       0       0       0       0       0       0       0       0       0       0       0       0       0       0       0       0       0       0       0       0       0       0       0       0       0       0       0       0       0       0       0       0       0       0       0       0       0       0       0       0                                                                                                    |
| If Promework Matrices       If Berty and Paul       0       0         If Controls       Comparing water uses       0       0         If Controls       Controls       0       0         If Controls       Doubly       1       3         If Controls       Doubly       1       3         If Controls       Doubly       1       3         If Controls       Doubly       1       3         If Controls       Reports       1       1         If Controls       Reports       1       1         If Controls       Nodet       Reports       1         If Controls       Nodet       Reports       1         If Controls       Nodet       Reports       1         If Controls       Nodet       Reports       1         If there is       In Nodet       Control       Sector         If there is       In Nodet       Control       Sector       Sector         If there is       In Nodet       In Nodet       In Nodet       Sector       Sector         If there is       In Nodet       In Nodet       Sector       Sector       Sector         If there is       In Nodet       In No                                                                                                    |
| Corrigeting water user       0       0         Corrigeting water user       0       0         Decripting       1       0         Decripting       1       0         Decripting       1       0         Decripting       1       0         Decripting       1       0         Decripting       1       0         Decripting       1       0         Decripting       1       0         Decripting       1       1         Decripting       1       1         Decripting       1       1         Decripting       1       1         Decripting       1       1         Decripting       1       1         Decripting       1       1         Decripting       1       1         Decripting       1       1         Decripting       1       1         Decripting       1       1         Decripting       1       1         Decripting       Decripting       1         Decripting       Decripting       Decripting         Decripting       Decripting       Decripting                                                                                                    |
| Image: Source in Nodes       Image: Source in Nodes       Image: Source in Node       Image: Source in Nodes       Im                                                                                                    |
| ab       Coverts       0       0         B       Dourdy       1       3         B       Extrary economics esc turns       1       3         Heiden throaccipt       0       0         Magate       1       1         Magate       1       1         Calasteria       Rebert       0         Magate       1       1         Calasteria       Rebert       0         Magate       1       1         Calasteria       Rebert       0         Magate       1       1         Calasteria       Noder       Rebert         Magate       1       1         Calasteria       Noder       Statan         Calasteria       William       0       0         William       0       0       0         William       0       0       0       0         William       0       0       0       0       0         William       0       0       0       0       0       0         William       0       0       0       0       0       0       0         William                                                                                                    |
| Dorothy       1         Ethany economics are: surved       0         Hear       1         Masser       0         Masser       1         Masser       0         Masser       0         Masser       0         Masser       0         Masser       0         Masser       0         Masser       0         Masser       0         Masser       0         Masser       0         Callectons       Suant Anion         Masser       0         Callectons       Suant Anion         Masser       0         Masser       0                                                                                                    |
| Image: Sources       Image: Sources       Image                                                                                                    |
| Image: Sources       Image: Sources       Image                                                                                                    |
| Sources       I to instructive         I to instructive       Margaret         Notific       Margaret         Sources       Margaret         Califications       Suitan         Collections       Thomas         Collections       Thomas         Collections       William         William       0         Collections       Select Biologic         Collections       William         Collections       Thomas         Fielder       In         Nodes       Collections         Fielders       In         Nodes       Collections         Fielders       In         Nodes       Collections         State       Collections         Fielders       In         Nodes       Collections         Total       Collections         State       Selectifications         Fielders       In         Nodes       Collections         Total       Collections         Selectifications       Selectifications         Fielders       In         Interpretations       Selectifications         Selectifications       Fielders                                                                                                    |
| Modes       0       0       0       0       0       0       0       0       0       0       0       0       0       0       0       0       0       0       0       0       0       0       0       0       0       0       0       0       0       0       0       0       0       0       0       0       0       0       0       0       0       0       0       0       0       0       0       0       0       0       0       0       0       0       0       0       0       0       0       0       0       0       0       0       0       0       0       0       0       0       0       0       0       0       0       0       0       0       0       0       0       0       0       0       0       0       0       0       0       0       0       0       0       0       0       0       0       0       0       0       0       0       0       0       0       0       0       0       0       0       0       0       0       0       0       0       0       0                                                                                                    |
| Notes:       Rebet       0       0         Susan       1       1         Collectons       Susan       1       1         Collectons       William       0       0         Reports       William       0       0         Profes       In       Nodes:       Notes:         Folders       In       Nodes:       Notes:         Folders       In       Nodes:       Collection:         To:       Nodes:       Collection:       Collection:         Folders       In       Nodes:       Collection:         To:       Nodes:       In       Nodes:       Collection:         To:       Nodes:       In:       Nodes:       Collection:         To:       Nodes:       In:       Nodes:       Collection:         To:       Nodes:       In:       Nodes:       Collection:       Collection:         To:       Notes:       In:       Nodes:       Collection:       Collection:       Notes:         To:       Notes:       In:       Nodes:       Collection:       Collection:       Collection:         To:       Notes:       In:       Nodes:       Collection: <td< td=""></td<>                                                                                                    |
| Interviewent     Statu     1       Collectors     Statu     1       Collectors     William     0       Queres     Statu     Collectors       Reports     Status     Interviewent       Maps     Interviewent     Status       Folders     In     Nodes       Total Using Folders     In       Notes     Collector       Status     Status       Status     Status       Status     Status                                                                                                    |
| Collicitors<br>Collicitors<br>C                                                                                                    |
| Coveries<br>Coveries<br>Reports<br>20 Maps<br>Folders<br>10 Nodes<br>10 Nodes |
| Reports     In Nodes     In Nodes     In Nod                                                                                                    |
| Image: Section State     Image: Section State     Section State       Image: Section State     Image: Section State     Section State       Image: Section State     Image: Section State     Section State                                                                                                    |
| Folders In Nodes Cardon Statute Cardon Statute Card                                                                                                    |
| Teders In Nodes Nodes I References 0 2 CoteAb (Uniformed 022710: 600/22)                                                                                                    |
| EYK 18 Jone Nodel & References & Zotezie TUrinered 5222701 Stb220                                                                                                    |
| 52                                                                                                    |
|                                                                                                    |
|                                                                                                    |
|                                                                                                    |
|                                                                                                    |
| RLE HOME CREATE DATA ANALYZE Control CONTROL D                                                                                                    |
| Y Log Notale                                                                                                    |
| Gar+ U +<br>Compress B<br>Compress B<br>→ Compress B<br>→ Compress B<br>→ Compress B                                                                                                    |
| LD Left 90" & Containing                                                                                                    |
| V Natural environment                                                                                                    |
| Nodes Nume Labor                                                                                                    |
| The Group Region                                                                                                    |
| S Sentiment B O Fishing O Water quality 0 Galaxies Galaxies Galaxi                                                                                                    |
| Relationships O Cours IO Cases                                                                                                    |
| The Node Matrices                                                                                                    |
| O Real estat                                                                                                    |
|                                                                                                    |
| E-O Natural envir                                                                                                    |
|                                                                                                    |
| - O Landsap                                                                                                    |
|                                                                                                    |
| 🚊 source 0 Water qui                                                                                                    |
| Nodes                                                                                                    |
| O Nodes 22                                                                                                    |
| Nodes                                                                                                    |
| Nodes     Water quality     Suscifications                                                                                                    |
| Nodes                                                                                                    |
| Nodes     23       Descritoris     New Node       Callections     OK       Queries     Dag selection here to code to a new Node                                                                                                    |
| Nodes     23       Classifications     0K       Callections     0K       Queries     Dag selection here to code to a new floot                                                                                                    |
| Nodes     Water quality     23       Callections     New Made     OK       Callections     Dag selection here to code to a new Flobe     Callection       Reports     Water quality     Dag selection here to code to a new Flobe                                                                                                    |
| Nodes     23       Classifications     New Node       Callections     OK       Queries     Dag selection here to code to a new Floce                                                                                                    |

#### NVivo 11 Demonstration Yuzo Kimura (University of Toyama)

| ●日/5·=                                                            | A new project.rwp - NVivo Plus Picture Tools                                 |                                                                                                    |                               | Node Tools ? E = 69                                                                                              |
|-------------------------------------------------------------------|------------------------------------------------------------------------------|----------------------------------------------------------------------------------------------------|-------------------------------|----------------------------------------------------------------------------------------------------|
|                                                                   | Rich Text Coding Highlight Code                                              | Code In Vivo                                                                                                    | Query This<br>Node •<br>Query | NODE<br>Working 11 Chart<br>Working Go Compare With<br>Oraci 25 Explore Disgram<br>Vasuize Node                  |
| Nodes                                                             | < Nodes                                                                      |                                                                                                    | Berrier islands and Cape Los  |                                                                                                    |
| O Nodes<br>O Cases<br>Sentiment<br>Relationships<br>Node Matrices | Name     Economy     Fishing     Commercial fishing     Recreational fishing | Sources         References           0         0         0           0         0         0           0         0         0           0         0         0           1         1         1 |                               | Burier islands                                                                                                   |
|                                                                   | - O Real estate                                                              |                                                                                                    |                               | AD Region Content                                                                                                |
|                                                                   | Natural environment                                                          | 0                                                                                                    | 0                             | 1 320,270 - This is a beautiful<br>680,490 Cape Lookout natural                                                  |
|                                                                   | - C Landscepe                                                                | 0                                                                                                    | 0                             | environments                                                                                                    |
| Sources                                                           | O Water quality                                                              | 0                                                                                                    | 0                             | and the second second second second second second second second second second second second second second second |
| Nodes                                                             |                                                                              | 9                                                                                                    | 23                            |                                                                                                    |
| Collections<br>Collections<br>Cueries<br>Reports                  | Diag selection here to                                                       | code to a new node                                                                                                    |                               |                                                                                                    |
| Folders                                                           | In Nodes                                                                     | • Code At                                                                                                    | Landscape (                   | Nodes//Natural environment)                                                                                      |
| Yuzo KINURA Sources: 1 Ref                                        | verces 1 💭 Unlifered                                                         |                                                                                                    |                               | + 21                                                                                                    |

54

11) Auto coding for thematic node (Using heading structure of interview document)

| ◎日/ち·=                                                                                                    |                                  |                                           | t.nvp - NVivo Plus |                    |                                         |                                          | ? 🗆 - 6                     | 9 × |
|----------------------------------------------------------------------------------------------------|----------------------------------|-------------------------------------------|--------------------|--------------------|-----------------------------------------|------------------------------------------|-----------------------------|-----|
| Go Refresh Open                                                                                                 | 🦞 🖊 🖺 🖧 Cat                      | LAYOUT VIEW<br>*<br>  ▲ *   ★ ∠<br>Format | :]                 | Reset Settings Set | PDF Selection<br>Text<br>Region<br>Edil | Find<br>*C Replace<br>Find<br>* X Delete | ABC<br>Spelling<br>Proofing |     |
| Sources                                                                                                    | < Internals                      |                                           |                    |                    |                                         |                                          |                             |     |
| 🔄 Internals                                                                                                    | 1. Name                          | / 읭 Nodes                                 | References         | Greated On         | Created By                              | Modified On                              | Modified By                 | 1   |
| 😨 Externals                                                                                                    | 🕒 Barbara                        | 8                                         | 2                  | 9 2017/05/07 17:12 | YK                                      | 2017/05/07 18:14                         | YK                          |     |
| 🔛 Memos                                                                                                    | Barrier islands and Cape Lookout |                                           | 1                  | 1 2017/05/07 21:07 | YK                                      | 2017/05/07 21:10                         | YK                          |     |
| 1 Framework Matrices                                                                                            | Betty and Paul                   |                                           |                    | 0 2017/05/07 17:13 | YK                                      | 2017/05/07 17:13                         | ΨK                          |     |
|                                                                                                    | Charles                          |                                           |                    | 1 2017/05/07 17:12 |                                         | 2017/05/07 17:12                         | YK                          |     |
|                                                                                                    | Competing water uses             |                                           | 0                  | 0 2017/05/07 21:07 | YK                                      | 2017/05/07 21:07                         | YK                          | _   |
|                                                                                                    | Ctrl+F2                          |                                           | 0                  | 0 2017/05/07 17:13 |                                         | 2017/05/07 17:13                         | ΨK                          |     |
|                                                                                                    | Code to Recent Nodes             |                                           | 1                  | 3 2017/05/07 17:12 | YK                                      | 2017/05/07 17:12                         | YK                          |     |
|                                                                                                    | Auto Code                        |                                           | 1                  | 3 2017/05/07 17:13 |                                         | 2017/05/07 17:13                         | YK                          |     |
|                                                                                                    | Bange Code                       |                                           | 0                  | 0 2017/05/07 17:12 |                                         | 2017/05/07 17:12                         | ΨK                          | _   |
|                                                                                                    | I Uncode Ctrl+Shift+F2           |                                           | 1                  | 2 2017/05/07 17:13 |                                         | 2017/05/07 18:30                         | YK                          | _   |
| Sources                                                                                                    | → Uncode from Recent Nodes →     |                                           | 1                  | 1 2017/05/07 17:12 |                                         | 2017/05/07 17:12                         | YK                          |     |
| Nodes                                                                                                    | 1 Export                         |                                           | 1                  | 1 2017/05/07 17:12 |                                         | 2017/05/07 17:12                         | YK                          |     |
|                                                                                                    | fin Print +                      |                                           | 0                  | 0 2017/05/07 17:12 | YK.                                     | 2017/05/07 17:12                         | <b>AK</b>                   |     |
| Classifications                                                                                                 | Open Classification Sheet        |                                           | 1                  | 3 2017/05/07 17:12 |                                         | 2017/05/07 17:12                         | YK                          |     |
| Collections                                                                                                    | X Out Ott+X                      |                                           | 1                  | 1 2017/05/07 17:12 |                                         | 2017/05/07 17:12                         | YK                          |     |
| Second Second                                                                                                   | Pa Cony Ctri+C                   |                                           | 0                  | 0 2017/05/07 17:12 | YK                                      | 2017/05/07 17:12                         | YK                          |     |
| Queries                                                                                                    | X Defete Defete                  |                                           |                    |                    |                                         |                                          |                             |     |
| Reports                                                                                                    | Create As                        |                                           |                    |                    |                                         |                                          |                             |     |
| Contraction of the second second second second second second second second second second second second second s | B Add To Set                     |                                           |                    |                    |                                         |                                          |                             |     |
| Maps                                                                                                    |                                  |                                           |                    |                    |                                         |                                          |                             |     |
| Folders                                                                                                    | Visualize +                      |                                           |                    |                    |                                         |                                          |                             |     |
| YK 8 items selected                                                                                             | <u>C</u> olor ►                  |                                           |                    |                    |                                         |                                          |                             |     |
|                                                                                                    | Classification >                 |                                           |                    |                    |                                         |                                          |                             |     |

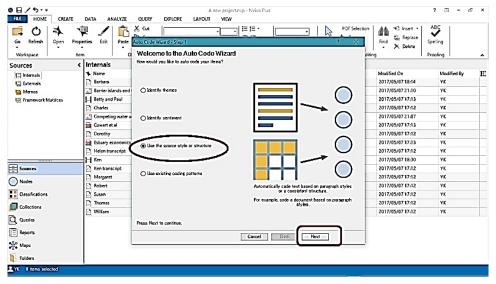

# NVivo 11 Demonstration Yuzo Kimura (University of Toyama)

| ଶେ⊟∕≒∗⁼                                                                                                    |                                      |                                 |                             | nvp - NVIvo Plus                         |                  |                                      | ? 🗉 - d           | F X |
|----------------------------------------------------------------------------------------------------|--------------------------------------|---------------------------------|-----------------------------|------------------------------------------|------------------|--------------------------------------|-------------------|-----|
|                                                                                                    | DATA ANALYZE                         | QUERY EXPLOR                    | E LAYOUT VIEW               | י≡נ≡י                                    | PDF Selectio     | n 🗛 🔨 Insert 🕶                       | ABC               |     |
|                                                                                                    | sperties Edit Paste                  | Auto Code Wizerd - Sto          |                             |                                          | 2 × 1            | Find Sic Replace                     | Spelling          |     |
| • •                                                                                                    |                                      | Select a location fo            |                             |                                          |                  | ting                                 | Proofing          | ~   |
|                                                                                                    | < Internals                          | 1                               |                             |                                          |                  |                                      |                   |     |
| 🔚 Internals                                                                                                    | * Name                               | Under 🕻                         | New Node                    | *                                        |                  | Modified On                          | Modified By<br>YK |     |
| 😼 Externals                                                                                                    | Barbara<br>Barrier islands and       | Location                        | Nodes                       |                                          | Select.          | 2017/05/07 18:14 2017/05/07 21:10    | YK                |     |
| R Framework Matrices                                                                                                    | Betty and Paul                       | Name                            | Interview questions         |                                          | 845              | 2017/05/07 17:13                     | ΨK                |     |
|                                                                                                    | Charles                              |                                 |                             |                                          |                  | 2017/05/07 17:12                     | YK                |     |
|                                                                                                    | Competing water                      | 1                               |                             |                                          | $\sim$           | 2017/05/07 21:07                     | YK                |     |
|                                                                                                    | Dorothy                              | Aggrogate o                     | coding from child nodes     |                                          | Select Location  |                                      | ? ×               |     |
|                                                                                                    | Estuary economics                    | 5                               |                             |                                          |                  |                                      |                   | _   |
|                                                                                                    | Helen transcript                     |                                 |                             |                                          | Ho Hatural envir | mment                                |                   |     |
| E Sources                                                                                                    | 🖹 Ken transcript                     |                                 |                             |                                          | Cases            |                                      |                   |     |
| Nodes                                                                                                    | Bobert                               | -                               |                             |                                          |                  |                                      |                   |     |
| Cassifications                                                                                                    | Susan                                |                                 |                             |                                          |                  |                                      |                   |     |
| Collections                                                                                                    | Thomas                               |                                 |                             |                                          |                  |                                      |                   | _   |
| Q Queries                                                                                                    | 🖹 William                            | Press Finish to auto c          |                             |                                          |                  |                                      |                   | -   |
| Reports                                                                                                    |                                      | Fress Pinan to 600 C            | use.                        |                                          | -1               |                                      |                   |     |
| Maps                                                                                                    |                                      |                                 |                             | Cancel Back                              |                  |                                      |                   |     |
| Folders                                                                                                    |                                      |                                 |                             |                                          |                  | CK                                   | Cancel            |     |
| YK Bitems selected                                                                                                    |                                      |                                 |                             |                                          |                  |                                      |                   |     |
|                                                                                                    |                                      |                                 |                             |                                          |                  |                                      |                   |     |
|                                                                                                    |                                      |                                 |                             | 57                                       |                  |                                      |                   |     |
| e⊟/5·=                                                                                                    |                                      |                                 | 8 and 100-                  | .nvp - NVivo Plus                        |                  |                                      | ? 🗉 - d           | a x |
| FILE HOME CREATE                                                                                                    | DATA ANALYZE                         | QUERY EXPLOR                    |                             | anap - taxaya shihi                      |                  |                                      | 6                 | 536 |
| A 0 4                                                                                                    | 🖉 🖉                                  | X Cut                           |                             | i≡ i≡ •                                  | PDF Selectio     |                                      | ABC               |     |
|                                                                                                    | perties Edit Paste                   | Auto Code Wizard - Ste          | p2 of 3                     |                                          | 7 ×              | Find Xic Replace                     | Spelling          |     |
| Workspace It                                                                                                    | em C                                 | Automatically code              | text sources at nodes based | on paragraph styles or by paragraph n    | umber. d         | iting                                | Proofing          | ~   |
| Sources                                                                                                    | ( Internals                          | 1                               |                             |                                          | Ī                |                                      |                   |     |
| Till Internals                                                                                                    | Name Barbara                         | Code by<br>@ Paragraph          | abulaa                      |                                          |                  | Modified On<br>2017/05/07 18:14      | Modified By<br>VK | 81  |
| Externals                                                                                                    | Barrier islands and                  |                                 |                             |                                          | 1                | 2017/05/07 21:10                     | YK                |     |
| R Framework Matrices                                                                                                    | Betty and Paul                       | 1                               |                             |                                          | 1                | 2017/05/0717:13                      | YK                |     |
|                                                                                                    | Charles                              | Available paragrap<br>Heading 2 | th styles                   | Heading 1                                |                  | 2017/05/07 17:12<br>2017/05/07 21:07 | YK                |     |
|                                                                                                    | 🙀 Cowart et al                       | Interviewer<br>Normal           |                             |                                          |                  | 2017/05/07 17:13                     | YK                |     |
|                                                                                                    | Dorathy                              |                                 |                             | «                                        |                  | 2017/05/0717:12                      | YK                |     |
|                                                                                                    | Helen transcript                     | 1                               |                             |                                          |                  | 2017/05/07 17:13 2017/05/07 17:12    | YK                | -   |
|                                                                                                    | H Ken                                | 1                               |                             |                                          |                  | 2017/05/07 18:30                     | YK                |     |
| Sources                                                                                                    | Ken transcript                       | -                               |                             |                                          | +                | 2017/05/07 17:12<br>2017/05/07 17:12 | YK                | _   |
| Nodes                                                                                                    | Margaret Robert                      | 1                               |                             |                                          | 1                | 2017/05/07 17:12                     | YK                |     |
| Classifications                                                                                                    | Susan                                | 1                               |                             |                                          | 1                | 2017/05/07 17:12                     | YK                |     |
| Collections                                                                                                    | Thomas                               | 1                               |                             |                                          | +                | 2017/05/07 17:12<br>2017/05/07 17:12 | YK                |     |
| Q Queries                                                                                                    |                                      | Press Next to continue          | i.                          | _                                        |                  | - Incontraction of the               | . Leve            |     |
| Reports                                                                                                    |                                      |                                 |                             | Cancel Beck                              | Next -           |                                      |                   |     |
| K Maps                                                                                                    |                                      |                                 |                             |                                          |                  |                                      |                   |     |
| Folders                                                                                                    |                                      |                                 |                             |                                          |                  |                                      |                   |     |
| YX Bitems selected                                                                                                    |                                      |                                 |                             |                                          |                  |                                      |                   |     |
|                                                                                                    |                                      |                                 |                             |                                          |                  |                                      |                   |     |
|                                                                                                    |                                      |                                 |                             | 58                                       |                  |                                      |                   |     |
| 9 E / 5·=                                                                                                    |                                      |                                 | A new project               | nyp - NVivo Plus                         |                  |                                      | ? 🖸 -             | ъ х |
| FILE HOME CREATE                                                                                                    | DATA ANALYZE                         | QUERY EXPLORE                   |                             |                                          |                  |                                      |                   |     |
| 0 4 1                                                                                                    |                                      | X, Cut                          | •                           |                                          | PDF Selecti      | 111                                  | ABC               |     |
| Go Refresh Open Prope                                                                                                    |                                      | Merge . B Z                     | ⊻   <b>∆</b> • ± ∠          | ift 타 프 프 프 스 Reset Settin               | Column Perform   | Find X Delete                        | Spelling          |     |
| Workspace Iter                                                                                                    |                                      | pboard                          | Format                      | Paragraph Styles                         |                  | diting                               | Proofing          | ^   |
| Concernent and a second second s | Interview question                   |                                 |                             |                                          |                  |                                      |                   |     |
| Roces                                                                                                    | Name                                 | / 問                             | Sources Referen<br>O        | es Created On<br>0 2017/05/07 21:31      | Created By<br>YK | Modified On<br>2017/05/07 21:31      | Modified By<br>YK |     |
| Interview questions                                                                                                    | - Q Q1. Connect                      |                                 | 8                           | 8 2017/05/07 21:31                       | YK               | 2017/05/07 21:31                     | YK                |     |
| Sentiment                                                                                                    | - O Q2. Connect                      |                                 | 8                           | 8 2017/05/07 21:31                       | YK               | 2017/05/07 21:31                     | YK                |     |
| C Relationships                                                                                                    |                                      | onal perspective o              | 6                           | 6 2017/05/07 21:31                       | УК               | 2017/05/07 21:31                     | YK                |     |
| K Node Matrices                                                                                                    | - O Q.4. Commu<br>- O Q.5. Vision fo | nity and Environm               | 8<br>B                      | 8 2017/05/07 21:31<br>8 2017/05/07 21:31 | YK<br>YK         | 2017/05/07 21:31<br>2017/05/07 21:31 | YK<br>YK          |     |
|                                                                                                    |                                      | to and opportunit               | 6                           | 6 2017/05/07 21:31                       | YK               | 2017/05/07 21:31                     | YK                |     |
|                                                                                                    |                                      | to or opportunitie              | 1                           | 1 2017/05/07 21:31                       | YK               | 2017/05/07 21:31                     | YK.               |     |
| 01100                                                                                                    |                                      |                                 |                             |                                          |                  |                                      |                   |     |
| Sources                                                                                                    |                                      |                                 |                             |                                          |                  |                                      |                   |     |
| O Nodes                                                                                                    |                                      |                                 |                             |                                          |                  |                                      |                   |     |
| Gassifications                                                                                                    |                                      |                                 |                             |                                          |                  |                                      |                   |     |
| Collections                                                                                                    |                                      |                                 |                             |                                          |                  |                                      |                   |     |
|                                                                                                    |                                      |                                 |                             |                                          |                  |                                      |                   |     |
| Oueries                                                                                                    |                                      |                                 |                             |                                          |                  |                                      |                   |     |
| Q Queries                                                                                                    |                                      |                                 |                             |                                          |                  |                                      |                   |     |
| Reports                                                                                                    |                                      |                                 |                             |                                          |                  |                                      |                   |     |
| Reports                                                                                                    |                                      |                                 |                             |                                          |                  |                                      |                   |     |
| Reports                                                                                                    |                                      |                                 |                             |                                          |                  |                                      |                   |     |

59 Done!

#### NVivo 11 Demonstration Yuzo Kimura (University of Toyama)

12) Auto coding for case nodes (Using heading structure of interview documents)

| BILE HOME CREATE     | DATA ANALYZE        | A new project.nvp - Nt/ivo Plus<br>QUERY EXPLORE LAYOUT VIEW |                    | ? 🗆 - 5° ×                  |
|----------------------|---------------------|--------------------------------------------------------------|--------------------|-----------------------------|
| Go Refresh Open Pro  | perties Edit Paste  | X Cut PDF Selection                                          | Find Sic Replace S | ABC<br>Spelling<br>Proofing |
| Sources              | t Internals         |                                                              |                    |                             |
| Internals            | 1 Name              | Code by                                                      | Modified On        | Modified By                 |
| Externals            | 📑 Barbara           | Paragraph styles                                             | 2017/05/07 18:14   | YK.                         |
| 🔛 Memos              | Barrier islands and | O Paragraph                                                  | 2017/05/07 21:10   | YK                          |
| 😨 Framework Matrices | Betty and Paul      |                                                              | 2017/05/07 17:13   | YK                          |
|                      | Charles             | Available paragraph styles Solected paragraph styles         | 2017/05/07 17:12   | YK                          |
|                      | Competing water u   | Interviewer<br>Normal<br>Normal                              | 2017/05/07 21:07   | YK                          |
|                      | Cowart et al        |                                                              | 2017/05/07 17:13   | YK                          |
|                      | Derothy             |                                                              | 2017/05/07 17:12   | YK                          |
|                      | Estuary economics   |                                                              | 2017/05/07 17:13   | YK                          |
|                      | 🗋 Helen transcript  |                                                              | 2017/05/07 17:12   | YK                          |
|                      | Ken                 |                                                              | 2017/05/07 18:30   | 75                          |
| Sources              | 🗋 Ken transcript    |                                                              | 2017/05/07 17:12   | YK                          |
| Nodes                | Margaret            |                                                              | 2017/05/07 17:12   | YK                          |
| Modes                | 🕒 Robert            |                                                              | 2017/05/07 17:12   | YK                          |
| Classifications      | 🗅 Susan             |                                                              | 2017/05/07 17:12   | YK                          |
| Collections          | Thomas              |                                                              | 2017/05/07 17:12   | YK                          |
| - Collections        | 🗋 William           |                                                              | 2017/05/07 17:12   | YK                          |
| Q Queries            |                     | Press Next to continue.                                      |                    |                             |
| Reports              |                     |                                                              |                    |                             |
| Maps                 |                     | Cancel Back Heat                                             |                    |                             |
| Folders              |                     |                                                              |                    |                             |
| YK 8 items selected  |                     |                                                              |                    |                             |

60

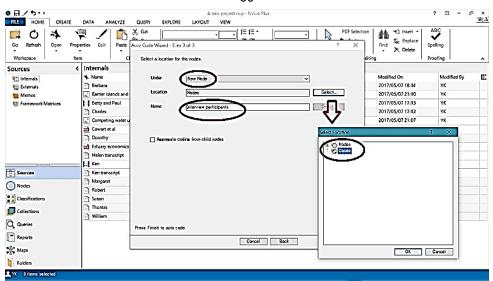

| Go Refresh Open Pr         | tem                       | киц A. I № и<br>Format | - 12 12<br>12 12<br>2 2 2<br>Paraj | E E A Reset Settings                       | Select     | Find C Replace                       | ABC<br>Speling<br>Proofing |   |
|----------------------------|---------------------------|------------------------|------------------------------------|--------------------------------------------|------------|--------------------------------------|----------------------------|---|
| Nodes                      | < Cases                   |                        |                                    |                                            |            |                                      |                            |   |
| Nodes                      | 🔸 Name                    | マ 男 Sources            | References                         | Created On                                 | Created By | Modified On                          | Modified By                | Ë |
| 🖺 Interview questions      | Interview participants    | (                      | 1                                  | 0 2017/05/07 21:51                         | ŶK         | 2017/05/07 21:51                     | ΨК                         |   |
| Cases                      | - 🕜 William               | 1                      |                                    | B 2017/05/07 21:51                         | YK         | 2017/05/07 21:51                     | YK                         |   |
| Sentiment<br>Relationships | - 🗘 Thomas                | 1                      |                                    | 8 2017/05/07 21:51                         | YK         | 2017/05/07 21:51                     | YK                         |   |
| R Node Matrices            | Susan                     | '                      |                                    | B 2017/05/07 21:51                         | YK         | 2017/05/07 21:51                     | γк                         |   |
| TA POST PROMILE            | - O Robert                |                        |                                    | 14 2017/05/07 21:51<br>18 2017/05/07 21:51 | YK         | 2017/05/07 21:51<br>2017/05/07 21:51 | YK                         |   |
|                            | - O Nancy<br>- O Marganet | 2                      |                                    | 18 2017/05/07 21:51                        | YK         | 2017/05/07 21:51                     | YX<br>YX                   |   |
|                            | - C Linda                 |                        |                                    | 13 2017/05/07 21:51                        | YK         | 2017/05/07 21:51                     | YK                         |   |
|                            | - O Henry                 |                        |                                    | 62 2017/05/07 21:51                        | YK         | 2017/05/07 21:51                     | YK                         |   |
| prom                       | - O Dorothy               |                        |                                    | 16 2017/05/07 21:51                        | YK         | 2017/05/07 21:51                     | YI                         |   |
| Sources                    | O Charles                 | 1                      |                                    | 13 2017/05/07 21:51                        | ΥΚ         | 2017/05/07 21:51                     | YK                         |   |
| Nodes                      | - 🖓 Barbara               | 1                      |                                    | 16 2017/05/07 21:51                        | YK         | 2017/05/07 21:51                     | γк                         |   |
| Classifications            | - 10 C                    |                        |                                    |                                            |            |                                      |                            |   |
| Collections                |                           |                        |                                    |                                            |            |                                      |                            |   |
| Queries                    |                           |                        |                                    |                                            |            |                                      |                            |   |
| Reports                    |                           |                        |                                    |                                            |            |                                      |                            |   |
| Maps                       |                           |                        |                                    |                                            |            |                                      |                            |   |
| Folders                    |                           |                        |                                    |                                            |            |                                      |                            |   |

#### NVivo 11 Demonstration Yuzo Kimura (University of Toyama)

|                                                        | DATA ANALYZE QUERY EXPLO                | A new project.nvp -<br>ORE LAYOUT VIEW | - NVivo Plus                     |                                                          | A new project ava               | ? E = 59<br>I - NVivo Plus  |
|--------------------------------------------------------|-----------------------------------------|----------------------------------------|----------------------------------|----------------------------------------------------------|---------------------------------|-----------------------------|
| Go Refresh Open Prop.<br>Warkspace He                  | meties Edit Paste S Merge B<br>Gipboard | · u   A -   ± ∠                        | SE<br>SE<br>Paragraph<br>Styles  | PDF Selection<br>Arr Text<br>Select i Nr Region<br>Editi | X Delete                        | ABC<br>Spelling<br>Proofing |
| Nodes <                                                |                                         |                                        |                                  |                                                          |                                 |                             |
| <ul> <li>Nodes</li> <li>Intensiew questions</li> </ul> | A Name     B-① Interview participants   | V 😹 Sources References<br>D            | Greated On<br>0 2017/05/07 21:51 |                                                          | Aodified On<br>2017/05/07 21:51 | Modified By<br>YK           |
| C Cases                                                |                                         | 0                                      | 0 2017/05/07 21:53               | YK 2                                                     | 017/05/07 21:53                 | YK                          |
| K Sentiment                                            | -O Nancy                                | 2                                      | 18 2017/05/07 21:51              | YK 2                                                     | 017/05/07 21:51                 | чк                          |
| Relationships                                          | Henry                                   | 5                                      | 62 2017/05/07 21:51              |                                                          | 017/05/07 21:51                 | YK                          |
| 18 Node Matrices                                       | D C Interviewees                        | 0                                      | 0 2017/05/07 21:53               | YK 2                                                     | 017/05/07 21:53                 | YK                          |
|                                                        | - O William                             | 1                                      | 8 2017/05/07 21:51               | ук 2                                                     | 017/05/07 21:51                 | ук                          |
|                                                        | C Thomas                                | 1                                      | 8 2017/05/07 21:51               |                                                          | 017/05/07 21:51                 | YK                          |
|                                                        | - O Susan                               | 1                                      | 8 2017/05/07 21:51               |                                                          | 017/05/07 21:51                 | үк                          |
|                                                        | - O Robert                              | 1                                      | 14 2017/05/07 21:51              | ΥК 2                                                     | 017/05/07 21:51                 | YK                          |
| Sources                                                | - O Margaret                            | 1                                      | 10 2017/05/07 21:51              | YK Z                                                     | 017/05/07 21:51                 | YK                          |
| Nodes                                                  | - 🖓 Linds                               | 1                                      | 13 2017/05/07 21:51              | ΥК 2                                                     | 017/05/07 21:51                 | үк                          |
| 0                                                      | - 🚱 Darathy                             | 1                                      | 16 2017/05/07 21:51              |                                                          | 017/05/07 21:51                 | чк                          |
| Classifications                                        | Charles                                 | 1                                      | 13 2017/05/07 21:51              | ΥК 2                                                     | 017/05/07 21:51                 | YK                          |
| Collections                                            | G Berbara                               | 1                                      | 16 2017/05/07 21:51              | ΥК 2                                                     | 017/05/07 21:51                 | YK                          |
|                                                        |                                         |                                        |                                  |                                                          |                                 |                             |
| Q Queries                                              |                                         |                                        |                                  |                                                          |                                 |                             |
| Reports                                                |                                         |                                        |                                  |                                                          |                                 |                             |
| Maps                                                   |                                         |                                        |                                  |                                                          |                                 |                             |
| Folders                                                |                                         |                                        |                                  |                                                          |                                 |                             |

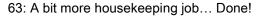

#### 13) Adding demographic attributes to case nodes

|              | В        | C             | D              | E              |           | F                         | G                     | н                    | I             |
|--------------|----------|---------------|----------------|----------------|-----------|---------------------------|-----------------------|----------------------|---------------|
| Interviewees | Gender   | Age Range     | Community      | Interview Date |           | Local Employment Status   | Years in<br>Down East | Primary<br>Residence | Education     |
| Barbar       | female   | 40-49         | Bettie         |                | 2009/2/19 | working Down East         | 5-10                  | yes                  | college       |
| Charle       | male     | not aveilable | Atlentic       |                | 2009/5/14 | working outside Down East | 5-10                  | yes                  | not available |
| Dorotny      | female   | not available | Williston      |                | 2009/4/21 |                           | lifelong              | yes                  | not available |
| Helen        | female   | not available | Sea Level      |                |           | working Down East         | lifelong              | yes                  | not available |
| Ken          | mala     | 40-49         | Cedar Island   |                |           | working Down East         | lifelong              | yes                  | not available |
| Margaret     | female   | not available | Davis          |                | 2009/3/15 | working Down East         | lifelong              | yes                  | not available |
| Robert       | male     | 80+           | Harkers (sland |                |           | unemployed                | 5-10                  | no                   | college       |
| Susan        | female   | 40-49         | Harkers Island |                |           | working Down East         | lifelong              | yes                  | college       |
| Thomas       | male     | not available | Harkers (sland |                |           | working Down East         | 5-10                  | yes                  | college       |
| William      | mala     | 40-49         | Otway          |                | 2009/5/13 | working outside Down East | 0-5                   | по                   | college       |
| 100 C        |          |               |                |                |           |                           |                       |                      |               |
|              | <u> </u> |               |                |                |           |                           |                       |                      |               |
|              |          |               |                |                |           |                           |                       |                      |               |
|              |          |               |                |                |           |                           |                       |                      |               |
|              |          |               |                |                |           |                           |                       |                      |               |
|              | <u> </u> |               |                |                |           |                           |                       |                      |               |
|              | _        |               |                |                |           |                           |                       |                      |               |
|              |          |               |                |                |           |                           |                       |                      |               |
|              |          |               |                |                |           |                           |                       |                      |               |
|              |          |               |                |                |           |                           |                       |                      |               |
|              |          |               |                |                |           |                           |                       |                      |               |
|              |          |               |                |                |           |                           |                       |                      |               |

64: Interview participants' classification sheet. Make sure that the A1 cell has the exactly same name as case node top layer name. You need to close classification sheet before processing next step.

|                                                                                                    | D A ANALYZE QUERY EX<br>ANALYZE QUERY EX<br>ANALYZE QUERY EX<br>Information Sectors Sectors                                                                                                    | an and a strike and a feet                                                                                                    | NWoo Plus                                                                                                    | Status    |
|----------------------------------------------------------------------------------------------------|----------------------------------------------------------------------------------------------------|----------------------------------------------------------------------------------------------------|----------------------------------------------------------------------------------------------------|-----------|
| Nodes     Nodes     Nodes     Nodes     Nodes     Nodes     Nodes     Sectioned     Sectioned     Sectioned     Node Matrices      Node Matrices      Sectioned     Sectioned     Orders     Constructions     Orders     Sectioned     Sectioned     Sec | Case<br>Ine<br>Case<br>Ine<br>Cardineses<br>Harry<br>Cardineses<br>Canno<br>Canno | V         Sources         References           0         0         0           2         0         0           1         2         0           2         1         0           1         1         1           2         1         1           3         1         1           4         1         1           3         1         1           4         1         1 | Oracle Unit         Create Unit         Recented of the Unit           0         Inconf Classification Sheet         Viel Come to the Import Classification Sheet           13         Welcome to the Import Classification Sheet         Select to The to import           2         Select to The to import         Inconference           6         File exceding         Inconference           13         Inclassification         Inconference           14         Inclassification         Inconference           16         Inclassification         Inconference           16         Inclassification         Inconference           16         Inclassification         Inconference           16         Inclassification         Inconference           16         Inclassification         Inconference | NODINE DY |
| YK IS Bons                                                                                                    |                                                                                                    |                                                                                                    |                                                                                                    |           |

#### NVivo 11 Demonstration Yuzo Kimura (University of Toyama)

| Project Documents PDFs                                                                                                    | CATA ANALYZE QUERY E | Classification Shee | nEW<br>ts G. Repart<br>Extract | trems List Codebook<br>Export Codebook<br>Export |      |
|----------------------------------------------------------------------------------------------------|----------------------|---------------------|--------------------------------|----------------------------------------------------------------------------------------------------|------|
| Nodes                                                                                                    | < Cases              |                     |                                |                                                                                                    |      |
| Nodes Interview questions                                                                                                    | Name                 | 도 쨆 Sources 0       | References                     | Created On Created By Modified On Modified Import Classification Sheets Woard Step 2 of 4 7 X                                                                                                    | - 10 |
| Cases                                                                                                    | G O Interviewers     | 0                   | 0                              |                                                                                                    |      |
| Sentiment                                                                                                    | Q Nancy              | 2                   | 18                             | Specify how to classify sources ar cases                                                                                                    |      |
| Relationships<br>Node Matrices                                                                                                    | - O Henry            | 5                   | 62                             |                                                                                                    |      |
| - The second second sec | G O Interviewees     | 0                   | 0                              | For text tiles                                                                                                    |      |
|                                                                                                    | - O William          | 1                   | 8                              | Oreate new classification                                                                                                    |      |
|                                                                                                    | - O Thomas           | 1                   | 8                              | C Import to existing closalification                                                                                                    |      |
|                                                                                                    | - O Susan            | 1                   | 8                              | Coate new attributes # they do not exist                                                                                                    |      |
|                                                                                                    | C Robert             | 1                   | 14                             | Undete the classification of existing sources or cases                                                                                                    |      |
| Sources                                                                                                    | - O Margaret         | 1                   | 10                             | Reliace attribute values of existing sources or cases that appear in this file                                                                                                    |      |
| Nodes                                                                                                    | -O Linda             | 1                   | 13                             |                                                                                                    | 1    |
| <u> </u>                                                                                                    | - O Dorothy          | 1                   | 16                             |                                                                                                    |      |
| Classifications                                                                                                    | O Charles            | 1                   |                                |                                                                                                    |      |
| Collections                                                                                                    | - O Barbara          | 1                   | 16                             | 4                                                                                                    |      |
| Q Queries                                                                                                    |                      |                     |                                |                                                                                                    |      |
| Reports                                                                                                    |                      |                     |                                |                                                                                                    |      |
| 2 Maps                                                                                                    |                      |                     |                                |                                                                                                    |      |
| Folders                                                                                                    |                      |                     |                                | Cancel Back Next Finish                                                                                                    |      |

66

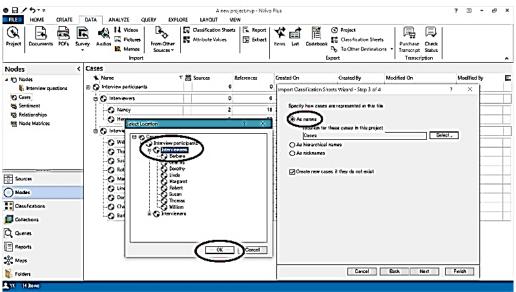

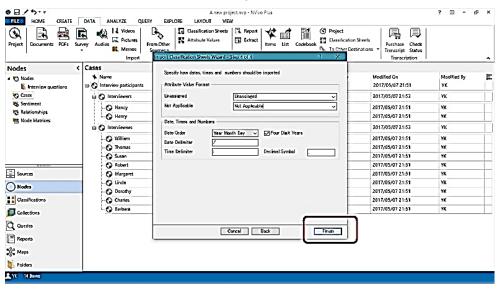

#### NVivo 11 Demonstration Yuzo Kimura (University of Toyama)

| ● E / 5··              |                            | A new project | ctrwp - NVivo Plus |                        |                              | 7 🖸 - 5° ×                     |
|------------------------|----------------------------|---------------|--------------------|------------------------|------------------------------|--------------------------------|
| FILE HOME CREATE       | DATA ANALYZE QUERY EXPLORE | LAYOUT VIEW   |                    |                        |                              |                                |
|                        |                            |               | Extract            | Codebook La Classifici | ation Sheets<br>Destinations | Status                         |
| Classifications <      | Case Classifications       | Daterviewee   | * X                |                        |                              |                                |
| Source Classifications | Name                       |               | A : Gender         | V B: Age Range         | Y C: Community               | 7 D: Interview Date 7 E: Local |
| Case Classifications   | D Interviewees             | 1 : Barbara   | female             | 40-49                  | Dettio                       | 2019/12/19 Morking a           |
| Relationship Types     | 1 also                     | 2 : Charles   | male               | nol available          | Atlantic                     | 2019/16/14 morking of          |
|                        | 1. Nome                    | 3 : Donathy   | female             | aidafiava ton          | Williston                    | 2019/14/21 retired             |
|                        | - Gender                   | 4 : Holen     | famale             | eidelieve fan          | See Level                    | 2019/14/28 monking o           |
|                        | - 📑 Age Range              | S : Ken       | male               | 40-49                  | Cedar Island                 | 2019/16/13 Horking o           |
|                        | - Community                | 8 : Margaret  | female             | not evallable          | Davis                        | 2019/13/15 morkine o           |
|                        | - Interview Date           | 7 : Robert    | mala               | 60+                    | Harkers Island               | 2019/13/27 unemploys           |
|                        | - Local Employment Status  | 1 : Susan     | female             | 40-49                  | Herkens Island               | 2019/15/11 working a           |
|                        | - Years in Down East       | 1 : Thomas    | mala               | eidelieve ton          | Harkers Island               | 2019/15/14 marking (           |
|                        |                            | 10 : William  | male               | 40-49                  | Otway                        | 2019/15/19 working             |
|                        | - 📑 Primary Residence      |               |                    | 1.2                    |                              |                                |
| (=) -                  | - Education                |               |                    |                        |                              |                                |
| 🖶 Sources              |                            | / I           |                    |                        |                              |                                |
| Oliver                 |                            |               |                    |                        |                              |                                |
| -                      |                            |               |                    |                        |                              |                                |
| Classifications        |                            |               |                    |                        |                              |                                |
|                        |                            |               |                    |                        |                              |                                |
| Low tions              | T                          |               |                    |                        |                              |                                |
| Q Queries              |                            |               |                    |                        |                              |                                |
| Reports                |                            |               |                    |                        |                              |                                |
| 🔆 Maps                 |                            |               |                    |                        |                              |                                |
| Falders                |                            | 1             |                    |                        |                              | D                              |
| YK IDam                | 1                          | i             |                    |                        |                              |                                |
|                        |                            |               |                    |                        |                              |                                |

69: Done!

From here, a richer node structure is needed to use more functions of NVivo. The data will be switched to Sample project of Environmental Down East. Then, let's closely look at the whole node structure of this project. Then watch tutorial Webinar video, "Introduction to Text Analysis with NVivo 11 for Windows" by QSR International. (0:26:32 $\rightarrow$ )

| Nod         | es                           |   |         |            |
|-------------|------------------------------|---|---------|------------|
| *           | Name                         |   | Sources | References |
| ₽ 🔘         | Attitude                     |   | 0       | 0          |
|             | Balance                      | 8 | б       | 16         |
|             | Community change             |   | 18      | 62         |
| <b>⊕</b> .○ | Economy                      |   | 25      | 486        |
|             | Infrastructure               |   | 11      | 43         |
| -0          | Memorable quotes             |   | 5       | 16         |
| <b>⊕</b> ◯  | Natural environment          |   | 24      | 324        |
| -0          | Policy, management           |   | 14      | 38         |
| O           | Real estate development      |   | 27      | 313        |
| <b>⊕</b> ◯  | Sense of community Down East |   | 3       | 4          |
| l           | Water Quality                |   | 7       | 19         |

70: Node structure of Sample Project 'Environmental Down East'

13) A hint for a good/poor node structure

13-a A viral node structure : Too many similar/same child nodes

# Node Hierarchy Best Practices

- Child nodes are *always* a type of the parent node.
- 2. Group like ideas together.
- Don't duplicate nodes; names should be unique.
- Code for broad concepts, not specific ideas.
- 5. Don't go too deep.

# Viral Node Structure

- Habitat
- Positive attitude
- Negative attitude \_
- Changes due to real estate development
- Water quality
- Policy
  - Real estate development policy
    - Water quality issues from real estate development
- Positive attitude

# Negative attitude

- Landscape
   Positive attitude
- Negative attitude
- Wildlife habitat

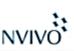

71

13-b) A powerful node structure: Simple and easy to run queries

# Node Hierarchy Best Practices

- 1. Child nodes are *always* a type of the parent node.
- 2. Group like ideas together.
- Don't duplicate nodes; names should be unique.
- Code for broad concepts, not specific ideas.
- 5. Don't go too deep.

Powerful Node Structure

- Natural Environment
  - Water quality
  - Landscape
  - Habitat
- Attitude
  - Positive
  - Negative
- Real estate development
- Policy

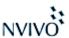

14) Cording Query: Exploring all nodes that have both "Real Estate Development" and "Water Quality"

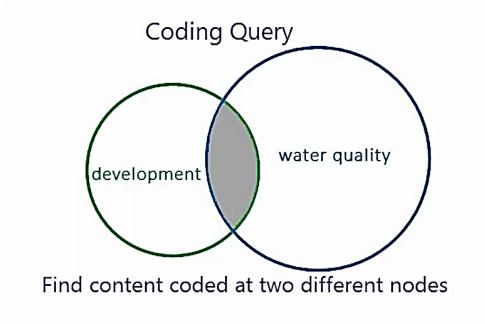

73: Concept of Cording Query

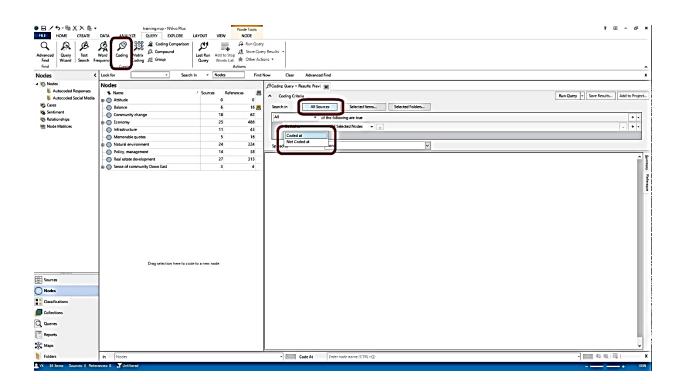

# NVivo 11 Demonstration Yuzo Kimura (University of Toyama)

| Advanced Query Text<br>Find Wizard Search F<br>Find                                                                                                    | DAVA ANALYCE UNIX DEPOID LOUD V VOI NOOL<br>The Configuration of the Configuration of the Confi | *         *           *         *           *         *           *         *           *         *           *         * |
|----------------------------------------------------------------------------------------------------|----------------------------------------------------------------------------------------------------|----------------------------------------------------------------------------------------------------|
|                                                                                                    | by particular have to code the serve node<br>by locate the serve node<br>by locate the serve node<br>by locate the serve node<br>Code At Constructions (200-2)<br>To be<br>T5                                                                                                    | े 🖂 <del>५</del> ६ । 🗟 - 🗴                                                                                                |
| Adversel Query Test Wind Sector Pre-<br>rice Wind Sector Pre-<br>Nodes C 1<br>* (D) Nodes C 1<br>* (D) Nodes C 1<br>* Advected Paymons<br>& Advected Sector Medis<br>© Case<br>© Case<br>© Sector Pre-<br>Reservert<br>© Data C 1<br>Reservert<br>© Node Matices C 1<br>* (D) Node Matices C 1<br>* (D) Node M | A Constant Company Company Compan        | 2 00 - 0 ×                                                                                                    |
| ■YK 36 Binne Sources 6 Perenn<br>● 日ンカーキメスター                                                                                                    | n look for not nor (12 = )<br>n look for not nor (12 = )<br>n look for not nor (12 = )<br>n look for not nor (12 = )<br>n look for not nor (12 = )<br>n look for not nor (12 = )<br>n look for not nor (12 = )                                                                                                    |                                                                                                    |
| Advanced<br>Fred<br>Fred                                                                                                    | Oxfa     Akkvitt     C.RP1     Dirition     Akkvitt       Annual     Akkvitt     Akkvitt     Akkvitt       Annual     Akkvitt     Akkvitt       Annual     Akkvitt     Akkvitt       Annual     Akkvitt     Akkvitt       Akkvitt     Akkvitt     Akkvitt       Akkvitt     Akkvitt     Akkvitt       Akkvitt     Akkvitt     Akkvitt       Akkvitt     Akkvitt     Akkvitt       Akkvitt     Akkvitt     Akkvitt                                                                                                    | A<br>A<br>A<br>A<br>A<br>A<br>A<br>A<br>A<br>A<br>A<br>A<br>A<br>A                                                        |
| Source Made Categories Categories                                                                                                    | Dig Sandari ba San San San San San San San San San Sa                                                                                                    |                                                                                                    |

77 - 31 -

#### NVivo 11 Demonstration Yuzo Kimura (University of Toyama)

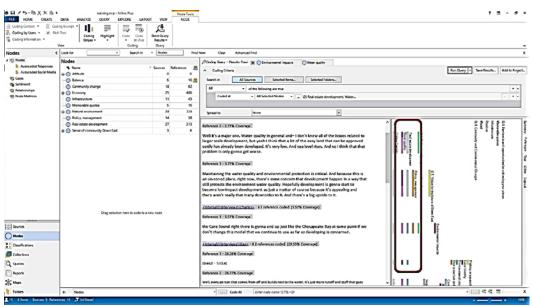

78: Done!

15) Matrix Cording Query: Exploring interview participants' community and their attitudes to natural environment

| Welcome to the Query Wizard                         |              | Matrix Co                     | ding Query    |              |   |
|-----------------------------------------------------|--------------|-------------------------------|---------------|--------------|---|
| What would you like to do?                          |              |                               |               |              |   |
| See where particular terms occur in content         |              |                               | ·             | -            | ` |
| O Identify frequently occurring terms in<br>content |              | Α                             | В             | С            |   |
| Search for content based on how it is coded         | X            |                               |               |              |   |
| Cross-tabulate how content is coded                 | Y            |                               |               |              | 1 |
|                                                     | Z            |                               |               |              | 1 |
|                                                     |              |                               |               |              | , |
| Press Next to continue                              | For example, | cross-tabulate<br>at two grou | how content h | as been code | d |

79: Concept of Matrix Cording Query

# NVivo 11 Demonstration Yuzo Kimura (University of Toyama)

| Q Q Advanced Query Text                                            | Nord Coding Matrix                                         | TR<br>Sample Project (2) nvp - NVivo Plus<br>EXPLORE LAVOUT VIEW<br>Coding Comparison<br>Compound<br>Group Words List & Other Actions •<br>Actions |                                                         | ? I - 5 ×       |
|--------------------------------------------------------------------|------------------------------------------------------------|----------------------------------------------------------------------------------------------------|---------------------------------------------------------|-----------------|
| Nodes <                                                            | Look for                                                   |                                                                                                    | ced Find                                                | x               |
| Kodes     Autocoded Responses     Autocoded Social Media     Cases | Name       Survey Respondents       Interview Participants | Matrix Coding Query ? Add to project Matrix Codine Criteria Query Options                                                                          | X Modified On<br>2012/05/02 9:22<br>2012/05/02 9:21     | Modified By WWS |
| People Places Sentiment                                            | William                                                    | Rows Columns   Node Matrix  <br>constrate node matrix with rows:                                                                                   | 2015/08/06 2:18<br>2015/08/06 2:18                      | wws<br>wws      |
| Relationships                                                      | - 🕜 Susan<br>- 🕜 Robert<br>- 🕜 Richard                     | Name                                                                                                    | 2015/08/06 2:18<br>2015/08/06 2:18<br>2015/08/06 2:18   | wws<br>wws      |
| T Sources                                                          | 🚱 Paul<br>🚱 Patricia                                       |                                                                                                    | 2015/08/062:18<br>2015/08/062:18                        | wws<br>wws      |
| Nodes                                                              | Mary<br>Maria<br>Margaret                                  | Define More Rows                                                                                                    | 2015/08/06 2:18<br>2015/08/06 2:18<br>2015/08/06 2:18   | wws<br>wws      |
| Classifications                                                    | - 🚱 Ken                                                    | Selected Bens Select.                                                                                                    | 2015/08/06 2:18<br>2015/08/06 2:18                      | WWS<br>WWS      |
| Q Queries                                                          | Helen                                                      | In All Sources Select                                                                                                    | 2015/08/06 2:18<br>2015/08/06 2:18                      | wws<br>wws      |
| 🗐 Reports                                                          | Daniel                                                     | Where Created or Modified by Any User                                                                                                    | 2015/08/06 2:18<br>2015/08/06 2:18<br>2015 / 08/06 2:18 | wws<br>wws      |
| Folders                                                            | Betty                                                      |                                                                                                    | 2015/08/06 2:18                                         | wws             |

80

|                                                                                                    | Query                            |                      |                                         |         | ?                          | ×    |
|----------------------------------------------------------------------------------------------------|----------------------------------|----------------------|-----------------------------------------|---------|----------------------------|------|
|                                                                                                    |                                  |                      |                                         |         |                            |      |
| Add to pr                                                                                                    |                                  |                      |                                         |         |                            |      |
| Matri <u>x</u> Codi                                                                                                    | ng Criteria Quer                 | y Options            |                                         |         |                            |      |
| - 1                                                                                                    |                                  |                      |                                         |         |                            |      |
| Rows                                                                                                    | <u>D</u> olumns   Node <u>M</u>  | atrix                |                                         |         |                            |      |
| Genera                                                                                                    | te node matrix wit               | h rows:              |                                         |         |                            |      |
| Name                                                                                                    |                                  |                      |                                         |         |                            |      |
|                                                                                                    |                                  |                      |                                         |         |                            |      |
|                                                                                                    |                                  |                      |                                         |         |                            |      |
|                                                                                                    |                                  |                      |                                         |         |                            |      |
|                                                                                                    |                                  |                      |                                         |         |                            |      |
|                                                                                                    |                                  |                      |                                         |         |                            |      |
|                                                                                                    |                                  |                      |                                         |         |                            |      |
|                                                                                                    |                                  |                      |                                         |         |                            |      |
|                                                                                                    |                                  |                      | Rem.                                    |         | Diear                      |      |
| Define                                                                                                    | More Rows                        |                      | Rem                                     | <u></u> | Diear                      |      |
| and the second second se | More Rows                        | (                    | <ul> <li>Rem</li> <li>Select</li> </ul> |         | Diear                      |      |
| Select                                                                                                    | ed Items                         | (                    | ✓ Select                                |         |                            |      |
| and the second second se | ed Items                         | (                    |                                         | Add t   |                            |      |
| Select<br>Any U                                                                                                    | led Items<br>Iser                |                      | ✓ Select                                | Add t   | o List                     |      |
| Select<br>Any U<br>In                                                                                                    | ed Items                         |                      | ✓ Select                                | Add t   | o List<br>Select           |      |
| Select<br>Any U                                                                                                    | led Items<br>Iser<br>All Sources | odified by Any User  | ✓ Select                                | Add t   | o List                     |      |
| Select<br>Any U<br>In                                                                                                    | led Items<br>Iser<br>All Sources | iddified by Any User | ✓ Select                                | Add t   | o List<br>Select<br>Select | lose |

| Select Project Items                                                                                                    | Automatically select descr                                                                                                    | and and an effect                                                                                                    |                                                                                                    | ? ×              |
|----------------------------------------------------------------------------------------------------|----------------------------------------------------------------------------------------------------|----------------------------------------------------------------------------------------------------|----------------------------------------------------------------------------------------------------|------------------|
| Holmandally server sublides     Hernals     Externals     Memos     Nodes     Nodes     Sess     Sentiment     Relationships     Node Matrices     Sets     Bourde     Sets     Sets     Sets     Search Folders | Name     Person     Name     Township     Community     Value     Value     Not Applicable     Williston     Williston     Williston     Williston     Williston | / Created         2010/06/05 0.44           Created         2010/06/26 4.09           2010/06/26 4.09         2010/06/26 4.09           2010/06/26 4.09         2010/06/26 4.09           2010/06/26 4.09         2010/06/26 4.09           2010/06/26 4.09         2010/06/26 4.09           2010/06/26 4.09         2010/06/26 4.09           2010/06/26 4.09         2010/06/26 4.09 | Modified           2015/08/10         14:53           Modified         2015/08/10         14:53           2015/08/06         2:18         2015/08/06         2:18           Modified         2010/06/26         4:09         2010/06/26         4:09           2010/06/26         4:09         2010/06/26         4:09         2010/06/26         4:09           2010/06/26         4:09         2010/06/26         4:09         2010/06/26         4:09 |                  |
| Filter Clear Filter                                                                                                    | Selec                                                                                                    | t item from nickname                                                                                                    | Clear OK                                                                                                    | Select<br>Cancel |
| Dentitie                                                                                                    |                                                                                                    |                                                                                                    | 2015/0                                                                                                    | 0/06 3.10        |

# NVivo 11 Demonstration Yuzo Kimura (University of Toyama)

| atrix Coding           | Query ?                                                    | > |
|------------------------|------------------------------------------------------------|---|
| Add to pro             | oject                                                      |   |
| Matri <u>x</u> Codin   | ng Criteria Query Options                                  |   |
| R <u>o</u> ws <u>C</u> | jolumns Node <u>M</u> atrix                                |   |
| Generat                | e node matrix with rows:                                   |   |
| Name                   |                                                            |   |
|                        |                                                            |   |
|                        |                                                            |   |
|                        |                                                            |   |
|                        |                                                            |   |
|                        |                                                            |   |
|                        |                                                            |   |
|                        |                                                            |   |
|                        | ▲ ▼ Remove Clear                                           |   |
|                        | More Rows                                                  |   |
|                        |                                                            |   |
|                        | More Rows ad Items Select                                  |   |
| Selecte                | More Rows<br>ed Items V Select                             |   |
| Selecte<br>Any Us      | More Rows<br>ed Items V Select<br>ser V Select Add to List |   |
| Selecte                | More Rows<br>ed Items V Select                             |   |

| latrix Coding Query                                                                                                    |                 | ?      | × |
|----------------------------------------------------------------------------------------------------|-----------------|--------|---|
| Add to project                                                                                                    |                 |        |   |
| Matrix Coding Criteria Query Options                                                                                                    |                 |        |   |
|                                                                                                    |                 |        | L |
| Name<br>Person:Community = Straits<br>Person:Community = Harkers Island<br>Person:Community = Marshallberg<br>Person:Community = Williston<br>Person:Community = Gloucester<br>Person:Community = Bettie |                 |        |   |
| Define More Rows<br>Selected Items                                                                                                    | ✓ Select        |        |   |
| Any User                                                                                                    | ✓ Select Add to | ) List |   |
|                                                                                                    | × S             | elect  | 1 |
| In All Sources                                                                                                    |                 |        |   |

84

# 2017/05/13 JALT Nagoya Chapter May Meeting NVivo 11 Demonstration Yuzo Kimura (University of Toyama)

|                                                                                                    | R Matrix Coding (                                                               | Query                                                                                                    |                              | ? ×                                                                                                    |                                                                                                    |
|----------------------------------------------------------------------------------------------------|---------------------------------------------------------------------------------|----------------------------------------------------------------------------------------------------|------------------------------|----------------------------------------------------------------------------------------------------|----------------------------------------------------------------------------------------------------|
| A (A) (A) (A)                                                                                                    |                                                                                 |                                                                                                    |                              | , ,                                                                                                    |                                                                                                    |
| APRO                                                                                                    |                                                                                 |                                                                                                    |                              |                                                                                                    |                                                                                                    |
| rd Coding Matrix                                                                                                    | Matri <u>×</u> Codin                                                            | ε Criteria <u>Q</u> uery Options                                                                                                    |                              |                                                                                                    |                                                                                                    |
| Create                                                                                                    |                                                                                 |                                                                                                    |                              |                                                                                                    |                                                                                                    |
| ook for                                                                                                    |                                                                                 | olumns Inde <u>M</u> atrix                                                                                                    |                              |                                                                                                    |                                                                                                    |
|                                                                                                    | Genera                                                                          | maker with columns:                                                                                                    |                              |                                                                                                    |                                                                                                    |
| lodes                                                                                                    | Name                                                                            |                                                                                                    |                              |                                                                                                    |                                                                                                    |
| ★ Name                                                                                                    |                                                                                 |                                                                                                    |                              |                                                                                                    | References                                                                                                    |
| - Attitude                                                                                                    |                                                                                 |                                                                                                    |                              |                                                                                                    | 0                                                                                                    |
| Balance                                                                                                    |                                                                                 |                                                                                                    |                              |                                                                                                    | 6                                                                                                    |
| Community change                                                                                                    |                                                                                 |                                                                                                    |                              |                                                                                                    | 18                                                                                                    |
| Economy                                                                                                    |                                                                                 |                                                                                                    |                              |                                                                                                    | 25                                                                                                    |
| . Infrastructure                                                                                                    |                                                                                 |                                                                                                    | Remove                       | Glear                                                                                                    | 11                                                                                                    |
| Memorable quotes                                                                                                    |                                                                                 | fore Columns                                                                                                    |                              |                                                                                                    | 5                                                                                                    |
| Natural environment                                                                                                    | Selecte                                                                         | d Items                                                                                                    | Select                       |                                                                                                    | 24                                                                                                    |
| <ul> <li>Policy, management</li> </ul>                                                                                                    | Any Us                                                                          | er ·                                                                                                    | Select                       | Add to List                                                                                                    | 14                                                                                                    |
| <ul> <li>Real estate development</li> </ul>                                                                                                    | nt                                                                              |                                                                                                    |                              |                                                                                                    | 27                                                                                                    |
| Sense of community Department of the sense of community Department of the sense of the sense                                                                                                    | ov In                                                                           | All Sources                                                                                                    | ~                            | Select                                                                                                    | 3                                                                                                    |
|                                                                                                    | Where                                                                           | Created or Modified by Any User                                                                                                    | ~                            | Select                                                                                                    |                                                                                                    |
|                                                                                                    |                                                                                 |                                                                                                    |                              |                                                                                                    |                                                                                                    |
|                                                                                                    |                                                                                 | Created of modified by hity user                                                                                                    |                              |                                                                                                    |                                                                                                    |
|                                                                                                    | Run                                                                             | Created of modified by Hily User                                                                                                    |                              | OK Close                                                                                                    |                                                                                                    |
|                                                                                                    | Run                                                                             |                                                                                                    |                              |                                                                                                    |                                                                                                    |
| <b>(1</b> , <b>1</b> , <b>1</b> , <b>1</b> , <b>1</b> , <b>1</b> , <b>1</b> , <b>1</b> ,                                                                                                    | Run                                                                             |                                                                                                    |                              |                                                                                                    | 2                                                                                                    |
| Select Project Items                                                                                                    | Run                                                                             |                                                                                                    |                              |                                                                                                    | ? ×                                                                                                    |
| Select Project Items                                                                                                    |                                                                                 | Automatically select                                                                                                    |                              |                                                                                                    | ? ×                                                                                                    |
| Automatically select                                                                                                    |                                                                                 |                                                                                                    |                              |                                                                                                    | ? ×                                                                                                    |
| Automatically selection                                                                                                    |                                                                                 | Automatically select                                                                                                    | descendant nodes             | OK Close                                                                                                    | Modified<br>2015/08/25 2:26                                                                                                    |
| Automatically select                                                                                                    |                                                                                 | Automatically select                                                                                                    | descendant nodes             | Created<br>2010/05/16 5.05<br>2010/05/17 2357                                                                                                    | Modified<br>2015/08/25 2:26<br>2015/05/05 12:08                                                                                                    |
| Automatically select                                                                                                    | et subfolders<br>ded Responses                                                  | Automatically select  Automatically select  Automatically select  Automatically select  Automatically select  Automatically select  Community change  Community change                                                                                                    | descendant nodes             | Created<br>2010/05/16 5:05<br>2010/05/16 5:20                                                                                                    | Modified<br>2015/08/25 2:26<br>2015/05/05 12:08<br>2015/05/05 12:12                                                                                                    |
| Automatically select                                                                                                    | et subfolders<br>ded Responses                                                  | Automatically select<br>Automatically select<br>Automatically select<br>Automatically select<br>Automatically select<br>Automatically select<br>Automatically select<br>Automatically select<br>Balance<br>Community change<br>Community change<br>Community change                                                                                                    | descendant nodes             | Created<br>2010/05/16 5:05<br>2010/05/17 23:57<br>2010/05/16 5:20<br>2010/05/16 4:38                                                                                               | Modified<br>2015/08/25 2:26<br>2015/05/05 12:08<br>2015/05/05 12:12<br>2011/03/16 12:16                                                                                                    |
| Automatically select     Automatically select     Enternals     Memos     Modes     Modes     Autococ     O Autococ     O Autococ     O Servient                                                                                                    | et subfolders<br>ded Responses<br>led Social Media                              | Automatically select<br>Automatically select<br>Attitude<br>Balance<br>Community change<br>Community change<br>Community change<br>Diffrastructure                                                                                                    | descendant nodes             | Created<br>2010/05/16 5.05<br>2010/05/17 23.57<br>2010/05/16 5.20<br>2010/05/16 4.38                                                                                               | Modified<br>2015/08/25 2:26<br>2015/05/05 12:08<br>2015/05/05 12:12<br>2011/03/16 12:16<br>2015/08/07 1:01                                                                                                 |
| Automatically select     Automatically select     Endership Externals     Memos     Memos     Modes     Coses     Coses     Coses     Relationship                                                                                                    | et subfolders<br>ded Responses<br>led Social Media<br>ps                        | Automatically select Name Attitude Community change Community change Community change Fictoremy Artisstructure Common Articulare Common Articulare Common A | descendant nodes             | Created<br>2010/05/16 5:05<br>2010/05/16 5:05<br>2010/05/16 5:20<br>2010/05/16 5:20<br>2010/05/16 4:38<br>2010/05/16 4:38                                                          | Modified<br>2015/08/25 226<br>2015/05/05 12:08<br>2015/05/05 12:12<br>2011/03/16 12:16<br>2015/05/07 101<br>2015/05/05 12:12                                                                               |
| Automatically select<br>Automatically select<br>Thermals<br>Memos<br>Noces<br>Or Autococ<br>Or Autococ<br>Or A                                                                                                    | et subfolders<br>ded Responses<br>led Social Media<br>ps                        | Automatically select Automatically select Attitude Attitude Balance Community change Community change Commu | descendant nodes             | Created<br>2010/05/16 5:05<br>2010/05/16 5:05<br>2010/05/16 5:20<br>2010/05/16 4:38<br>2010/05/16 4:38<br>2010/05/16 4:38<br>2010/05/16 4:38                                       | Modified<br>2015/08/25 2:26<br>2015/05/05 12:08<br>2015/05/05 12:12<br>2011/03/16 12:16<br>2015/08/07 1:01<br>2015/05/05 12:12<br>2012/05/10 11:20                                                         |
| Automatically select     Automatically select     Endership Autococ     Memos     Memos     Memos     Memos     Autococ     Autocococ     Autococ     Autococ     Autococ     Autococ                                                                                                    | et subfolders<br>ded Responses<br>ded Social Media<br>ps<br>tes                 | Automatically select  Automatically select  Attitude  Salance  Community change  Community change  Co | descendant nodes             | Created<br>2010/05/16 5:05<br>2010/05/16 5:05<br>2010/05/16 5:20<br>2010/05/16 4:38<br>2010/05/16 4:38<br>2010/05/16 4:38<br>2010/05/16 4:39<br>2010/05/16 4:39<br>2010/05/16 3:47 | Modiffied<br>2015/08/25 2:26<br>2015/05/05 12:08<br>2015/05/05 12:12<br>2011/08/16 12:16<br>2015/08/07 1:01<br>2015/08/07 1:01<br>2012/05/10 11:20<br>2012/05/10 11:20                                     |
| Automatically select                                                                                                    | et subfolders<br>ded Responses<br>ded Social Media<br>ps<br>ses<br>suffications | Automatically select  Anne Attitude  Community change  Community change  Community  | descendant nodes  / Nickname | Created<br>2010/05/16 5.05<br>2010/05/17 23:57<br>2010/05/16 5.20<br>2010/05/16 4.38<br>2010/05/16 4.38<br>2010/05/16 4.39<br>2010/05/16 4.39<br>2010/05/16 4.39                   | Modified<br>2015/08/25 2:26<br>2015/05/05 12:08<br>2016/05/05 12:12<br>2011/02/16 12:16<br>2015/08/07 1:01<br>2015/05/05 12:12<br>2015/05/05 12:12<br>2015/05/05 12:12<br>2015/08/07 1:01                  |
| Automatically select<br>Comparison of the select<br>Automatically select<br>Comparison of the select<br>Autococ<br>Comparison of the select<br>Comparison of the select<br>Autococ<br>Comparison of the select<br>Autococ<br>Comparison of the select<br>Comparison of the select<br>Comparison of the select<br>Autococ<br>Comparison of the select<br>Comparison of the select<br>Autococ<br>Comparison of the select<br>Comparison of the select<br>Autococ<br>Comparison of the select<br>Autococ<br>Comparison of the select<br>Comparison of the select<br>Autococ<br>Comparison of the select<br>Comparison of the select<br>Autococ<br>Comparison of the select<br>Autococ<br>Comparison of the select<br>Comparison of the select<br>Comparison of the select<br>Comparison of the select<br>Autococ<br>Comparison of the select<br>Comparison of the select<br>Comparison of the select<br>Comparison of the select<br>Comparison of the select<br>Comparison of the select<br>Comparison of the select<br>Comparison of the select<br>Comparison of the select<br>Comparison of the select<br>Comparison of the select<br>Autococ<br>Comparison of the select<br>Comparison of the select<br>Comparison of the select<br>Comparison of the select<br>Comparison of the select<br>Autococ<br>Comparison of the select<br>Comparison of the select<br>Comparison of                                                                                                    | et subfolders<br>ded Responses<br>ted Social Media<br>ps<br>ces<br>ifications   | Automatically select  Automatically select  Attitude  Salance  Community change  Community change  Co | descendant nodes  / Nickname | Created<br>2010/05/16 5:05<br>2010/05/16 5:05<br>2010/05/16 5:20<br>2010/05/16 4:38<br>2010/05/16 4:38<br>2010/05/16 4:38<br>2010/05/16 4:39<br>2010/05/16 4:39<br>2010/05/16 3:47 | Modiffied<br>2015/08/25 2:26<br>2015/05/05 12:08<br>2015/05/05 12:12<br>2011/08/16 12:16<br>2015/08/07 1:01<br>2015/08/07 1:01<br>2012/05/10 11:20<br>2012/05/10 11:20                                     |
| Automatically select     Automatically select     Enternals     Memos     Modes     Modes     Coases     Coase     Coase     Coases     Coases     Coase     Coase     Co                                                                                                    | et subfolders<br>ded Responses<br>ted Social Media<br>ps<br>ces<br>ifications   | Automatically select  Anne Attitude  Community change  Community change  Community  | descendant nodes  / Nickname | Created<br>2010/05/16 5.05<br>2010/05/17 23:57<br>2010/05/16 5.20<br>2010/05/16 4.38<br>2010/05/16 4.38<br>2010/05/16 4.39<br>2010/05/16 4.39<br>2010/05/16 4.39                   | Modified<br>2015/08/25 2:26<br>2015/05/05 12:08<br>2016/05/05 12:12<br>2011/02/16 12:16<br>2015/08/07 1:01<br>2015/05/05 12:12<br>2015/05/05 12:12<br>2015/05/05 12:12<br>2015/08/07 1:01                  |
| Automatically select     Automatically select     Enternals     Memos     Medess     Medess     Medess     Autococ     Autococ     Autococ     Autococ     Relationshi     Relationshi     Serts     Sets     Sets     Sorto Cases     Sets     Sets     Sorto Cases     Sets     Sorto Cases     Sets     Sorto Cases     Sets     Sorto Cases     Sets     Sorto Cases     Sets     Sorto Cases     Sets     Sorto Cases     Sets     Sorto Cases     Sets     Sorto Cases     Sets     Sorto Cases     Sorto Cases                                                                                                    | et subfolders<br>ded Responses<br>ted Social Media<br>ps<br>ces<br>ifications   | Automatically select  Anne Attitude  Community change  Community change  Community  | descendant nodes  / Nickname | Created<br>2010/05/16 5:05<br>2010/05/16 5:05<br>2010/05/16 5:20<br>2010/05/16 4:38<br>2010/05/16 4:38<br>2010/05/16 4:39<br>2010/05/16 4:39<br>2010/05/16 4:38<br>2010/05/16 4:38 | Modified<br>2015/08/25 2:26<br>2015/05/05 12:08<br>2016/05/05 12:12<br>2011/02/16 12:16<br>2015/08/07 1:01<br>2015/05/05 12:12<br>2015/05/05 12:12<br>2015/05/05 12:12<br>2015/08/07 1:01                  |
| Automatically select<br>Automatically select<br>Autoco<br>Autoco<br>Carlos<br>Carlos | et subfolders<br>ded Responses<br>ted Social Media<br>ps<br>ces<br>ifications   | Automatically select  Anne Attitude  Community change  Community change  Community  | descendant nodes             | Created<br>2010/05/16 5:05<br>2010/05/16 5:05<br>2010/05/16 5:20<br>2010/05/16 4:38<br>2010/05/16 4:38<br>2010/05/16 4:39<br>2010/05/16 4:39<br>2010/05/16 4:38<br>2010/05/16 4:38 | Modified<br>2015/08/25 2:26<br>2015/05/05 12:08<br>2015/05/05 12:12<br>2011/02/16 12:16<br>2015/08/07 1:01<br>2015/05/05 12:12<br>2015/08/07 1:01<br>2015/08/07 1:01<br>2015/08/07 1:01<br>2015/09/08 9:48 |

85

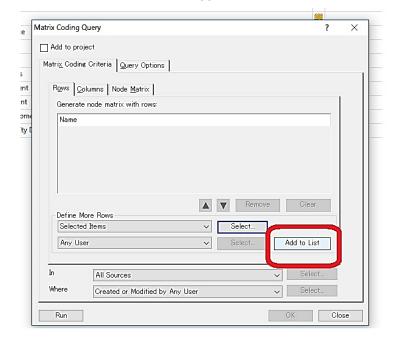

| Matrix Coding Query                                                                                                    |                                                      |                                                                                                    |                                                                         | ?        | × –             |
|----------------------------------------------------------------------------------------------------|------------------------------------------------------|----------------------------------------------------------------------------------------------------|-------------------------------------------------------------------------|----------|-----------------|
| D Add to project                                                                                                    |                                                      |                                                                                                    |                                                                         |          |                 |
| Add to project                                                                                                    |                                                      |                                                                                                    |                                                                         |          |                 |
| Matri <u>x</u> Coding Criteria <u>Q</u> uer                                                                                                    | y Options                                            |                                                                                                    |                                                                         |          |                 |
| R <u>o</u> ws <u>C</u> olumns Node <u>N</u>                                                                                                    | latrix                                               |                                                                                                    |                                                                         |          |                 |
| Generate node matrix wit                                                                                                    | 100 - 100 <sup>- 1</sup>                             |                                                                                                    |                                                                         |          |                 |
| Name                                                                                                    |                                                      |                                                                                                    |                                                                         |          |                 |
| Nodes¥¥Natural enviror                                                                                                    | ment                                                 |                                                                                                    |                                                                         |          |                 |
|                                                                                                    |                                                      |                                                                                                    |                                                                         |          |                 |
|                                                                                                    |                                                      |                                                                                                    |                                                                         | _        |                 |
|                                                                                                    |                                                      |                                                                                                    |                                                                         |          |                 |
|                                                                                                    |                                                      |                                                                                                    |                                                                         |          |                 |
|                                                                                                    |                                                      |                                                                                                    | Remove CI                                                               | ear      |                 |
| Define More Columns -                                                                                                    |                                                      |                                                                                                    |                                                                         | ca       |                 |
| Selected ems                                                                                                    |                                                      | ✓ Selection                                                                                                    | it                                                                      |          |                 |
| Any Use                                                                                                    |                                                      | ✓ Select                                                                                                    | t Add to                                                                | List     |                 |
|                                                                                                    |                                                      |                                                                                                    |                                                                         | EID:     |                 |
|                                                                                                    |                                                      |                                                                                                    |                                                                         | - la - t | ·               |
| All Sources                                                                                                    |                                                      |                                                                                                    |                                                                         | elect    |                 |
| Where Created or N                                                                                                    | Nodified by Any                                      | User                                                                                                    | ✓ St                                                                    | elect    |                 |
|                                                                                                    |                                                      |                                                                                                    |                                                                         |          |                 |
|                                                                                                    |                                                      |                                                                                                    |                                                                         |          |                 |
| Run                                                                                                    |                                                      |                                                                                                    | OK                                                                      |          | ose             |
| Run                                                                                                    |                                                      |                                                                                                    | OK                                                                      |          | ose             |
| Sample Project (2)                                                                                                    | .nvp - NVivo Plus                                    | 87<br>5                                                                                                    | OK.                                                                     |          | ose             |
| Sample Project (2)                                                                                                    |                                                      | 5                                                                                                    |                                                                         |          |                 |
| Sample Project (2)                                                                                                    | Annotat                                              | s                                                                                                    | atrix •                                                                 | us       |                 |
| Sample Project (2)                                                                                                    | Annotat                                              | s<br>iionsi   🍀 Node Ma<br>b Links 💽 Classifier                                                                                                    | atrix • )). Previo<br>∰ Next                                            | us       | Color           |
| Sample Project (2)<br>LAYOUT VIEW<br>List<br>View + Stripes + +                                                                                                    | Annotat                                              | s<br>iions   🍀 Node Ma<br>b Links 🚔 Classifier<br>iships 🗐 Report                                                                                                    | atrix • ) Previo                                                        | us C     | Color<br>heme • |
| Sample Project (2)                                                                                                    | Annotat                                              | s<br>tions 888 Node Ma<br>Links 88 Classifier<br>Iships 8 Report<br>Detail Vie                                                                                                    | atrix • ) Previo                                                        | us C     | Color           |
| Sample Project (2)<br>LAYOUT VIEW<br>List<br>View Coding Highlight<br>Stripes Coding<br>arch In Nodes                                                                                                    | Annotat<br>See Also<br>Relation<br>Links<br>Find Now | s<br>tions 888 Node Ma<br>Links 88 Classifier<br>Iships 8 Report<br>Detail Vie                                                                                                    | atrix • ) F. Previoi                                                    | us C     | Color<br>heme • |
| Sample Project (2)<br>LAYOUT VIEW<br>List<br>List<br>List View Coding Highlight<br>Stripes Coding                                                                                                    | Annotat<br>See Also<br>Relation<br>Links<br>Find Now | s<br>ion: State State | atrix • ) F Previo<br>Si • Previo<br>Next<br>ew Reference<br>inced Find | us C     | Color<br>heme • |
| Sample Project (2)<br>LAYOUT VIEW<br>List<br>View Coding Highlight<br>Stripes Coding<br>arcch In Nodes                                                                                                    | Annotat<br>See Also<br>Relation<br>Links<br>Find Now | s<br>tions 888 Node Ma<br>Links 88 Classifier<br>Iships 8 Report<br>Detail Vie                                                                                                    | atrix • ) Previo<br>Wext<br>w Reference<br>inced Find                   | us C     | Color<br>heme • |
| Sample Project (2)<br>LAYOUT VIEW<br>List<br>View Coding Highlight<br>Stripes Coding<br>arch In Nodes                                                                                                    | Annotat                                              | s<br>tion: 1000 Node Mi<br>D Links Clariffer<br>Iships Report<br>Detail Vi<br>Clear Adva<br>A : Natural environme                                                                                                    | atrix • ) F Previo<br>Si • Previo<br>Next<br>ew Reference<br>inced Find | us C     | Color<br>heme • |
| Sample Project (2)<br>LAYOUT VIEW<br>List<br>View Coding Highlight<br>Stripes Coding<br>arch In Nodes<br>PersonCommunity = Straits<br>PersonCommunity = Harkers Island<br>PersonCommunity = Marshallberg                                                                                                    | Annotat                                              | s<br>iion: Sing Classifier<br>binks Classifier<br>binkips Report V<br>Detail Vin<br>Clear Adva<br>A : Natural environme<br>13<br>31<br>16                                                                                                    | atrix • ) F Previo<br>Si • Previo<br>Next<br>ew Reference<br>inced Find | us C     | Color<br>heme • |
| Sample Project (2)<br>LAYOUT VIEW<br>List<br>View Coding Highlight<br>Stripes Coding<br>arch In Nodes<br>Matrix Coding Query - Result<br>PersonCommunity = Straits<br>PersonCommunity = Harkers Island<br>PersonCommunity = Harkers Island<br>PersonCommunity = Harkers Island<br>PersonCommunity = Harkers Island<br>PersonCommunity = Harkers Island<br>PersonCommunity = Harkers Island<br>PersonCommunity = Harkers Island                                                                                                    | Annotat<br>See Also<br>Relation<br>Links<br>Find Now | s<br>iion: Sing Node Mi<br>b Links Sing Classifier<br>isships Classifier<br>Detail Vin<br>Clear Adva<br>A : Natural environme<br>13<br>31<br>16<br>15                                                                                                    | atrix • ) F Previo<br>Si • Previo<br>Next<br>ew Reference<br>inced Find | us C     | Color<br>heme • |
| Sample Project (2)<br>LAYOUT VIEW<br>List<br>View Coding<br>Coding Highlight<br>Stripes Coding<br>arch In Nodes<br>Matrix Codine Query - Result<br>PersonCommunity = Harkers Island<br>PersonCommunity = Harkers Island<br>PersonCommunity = Marshallberg<br>PersonCommunity = Marshallberg<br>PersonCommunity = Gloucester                                                                                                    | Annotat<br>See Also<br>Relation<br>Links<br>Find Now | s<br>iion: Sing Classifier<br>binks Classifier<br>binkips Report V<br>Detail Vin<br>Clear Adva<br>A : Natural environme<br>13<br>31<br>16                                                                                                    | atrix • ) F Previo<br>Si • Previo<br>Next<br>ew Reference<br>inced Find | us C     | Color<br>heme • |
| Sample Project (2)<br>LAYOUT VIEW<br>List<br>View Coding Highlight<br>Stripes Coding<br>arch In Nodes<br>Matrix Coding Query - Result<br>PersonCommunity = Straits<br>PersonCommunity = Harkers Island<br>PersonCommunity = Harkers Island<br>PersonCommunity = Harkers Island<br>PersonCommunity = Harkers Island<br>PersonCommunity = Harkers Island<br>PersonCommunity = Harkers Island<br>PersonCommunity = Harkers Island                                                                                                    | Annotat<br>See Also<br>Relation<br>Links<br>Find Now | s<br>tion: Sing Node Mi<br>b Links Sing Classifier<br>Detail Vie<br>Clear Adva<br>A : Natural environme<br>13<br>31<br>16<br>15<br>9                                                                                                    | atrix • ) F Previo<br>Si • Previo<br>Next<br>ew Reference<br>inced Find | us C     | Color<br>heme • |
| Sample Project (2)<br>LAYOUT VIEW<br>List<br>List<br>View List View<br>Coding Highlight<br>Stripes Coding<br>arch In Nodes<br>Matrix Coding Query - Result<br>PersonCommunity = Straits<br>PersonCommunity = Marshallbere<br>PersonCommunity = Marshallbere<br>PersonCommunity = Milliston<br>PersonCommunity = Gloucester<br>PersonCommunity = Bettie                                                                                                    | Annotat<br>See Also<br>Relation<br>Links<br>Find Now | s<br>tion: [ State of the second second  | atrix • ) F Previo<br>Si • Previo<br>Next<br>ew Reference<br>inced Find | us C     | Color<br>heme • |
| Sample Project (2)<br>LAYOUT VIEW<br>List<br>View Coding Highlight<br>Stripes Coding<br>arch In Nodes<br>Matrix Coding Query - Result<br>PersonCommunity = Straits<br>PersonCommunity = Harkers Island<br>PersonCommunity = Harkers Island<br>PersonCommunity = Harkers Island<br>PersonCommunity = Harkers Island<br>PersonCommunity = Gloucester<br>PersonCommunity = Bettie<br>PersonCommunity = Otway<br>PersonCommunity = Otway<br>PersonCommunity = Stacy<br>PersonCommunity = Sea Level                                                                                                    | Annotat<br>See Also<br>Relation<br>Links<br>Find Now | s<br>tions Simon Node Mit<br>b Links Schröfen<br>b Links Schröfen<br>c Links Schröfen<br>Clear Adva<br>A : Natural environme<br>13<br>31<br>16<br>15<br>9<br>22<br>18<br>6<br>11                                                                                                    | atrix • ) F Previo<br>Si • Previo<br>Next<br>ew Reference<br>inced Find | us C     | Color<br>heme • |
| Sample Project (2)<br>LAYOUT VIEW<br>List<br>View Coding Highlight<br>Stripes Coding<br>arch In Nodes<br>PersonCommunity = Harkers Island<br>PersonCommunity = Marshallberg<br>PersonCommunity = Marshallberg<br>PersonCommunity = Marshallberg<br>PersonCommunity = Marshallberg<br>PersonCommunity = Marshallberg<br>PersonCommunity = Marshallberg<br>PersonCommunity = Marshallberg<br>PersonCommunity = Marshallberg<br>PersonCommunity = Marshallberg<br>PersonCommunity = Marshallberg<br>PersonCommunity = Straits<br>PersonCommunity = Straits<br>PersonCommunity = Straits<br>PersonCommunity = State<br>PersonCommunity = State<br>PersonCommunity = State<br>PersonCommunity = State<br>PersonCommunity = State<br>PersonCommunity = State<br>PersonCommunity = State<br>PersonCommunity = State<br>PersonCommunity = State<br>PersonCommunity = State<br>PersonCommunity = Cedar Island | Annotat<br>See Also<br>Relation<br>Links<br>Find Now | s<br>tion: Sim Node Mi<br>b Links<br>ships<br>Clear<br>A : Natural environme<br>13<br>31<br>16<br>15<br>9<br>222<br>18<br>6<br>11<br>9                                                                                                    | atrix • ) F Previo<br>Si • Previo<br>Next<br>ew Reference<br>inced Find | us C     | Color<br>heme • |
| Sample Project (2)<br>LAYOUT VIEW<br>List<br>View List View Coding<br>arch In Nodes<br>Coding Highlight<br>Stripes Coding<br>arch In Nodes<br>Matrix Coding Query - Result<br>PersonCommunity = Straits<br>PersonCommunity = Harkers Island<br>PersonCommunity = Harkers Island<br>PersonCommunity = Harkers Island<br>PersonCommunity = Harkers Island<br>PersonCommunity = Beltie<br>PersonCommunity = Bettie<br>PersonCommunity = Stacy<br>PersonCommunity = Stacy<br>PersonCommunity = Stacy<br>PersonCommunity = Stacy<br>PersonCommunity = Stacy<br>PersonCommunity = Stacy<br>PersonCommunity = Cedar Island<br>1 : PersonCommunity = Atlantic                                                                                                    | Annotat<br>See Also<br>Relation<br>Links<br>Find Now | s<br>tion: Since Node Ma<br>b Links Since Classifier<br>b Links Since Classifier<br>Detail Vie<br>Clear Adva<br>A : Natural environme<br>13<br>11<br>16<br>15<br>9<br>22<br>18<br>6<br>11<br>9<br>14                                                                                                    | atrix • ) F Previo<br>Si • Previo<br>Next<br>ew Reference<br>inced Find | us C     | Color<br>heme • |
| Sample Project (2)<br>LAYOUT VIEW<br>List<br>View Coding Highlight<br>Stripes Coding<br>arch In Nodes<br>PersonCommunity = Harkers Island<br>PersonCommunity = Marshallberg<br>PersonCommunity = Marshallberg<br>PersonCommunity = Marshallberg<br>PersonCommunity = Marshallberg<br>PersonCommunity = Marshallberg<br>PersonCommunity = Marshallberg<br>PersonCommunity = Marshallberg<br>PersonCommunity = Marshallberg<br>PersonCommunity = Marshallberg<br>PersonCommunity = Marshallberg<br>PersonCommunity = Straits<br>PersonCommunity = Straits<br>PersonCommunity = Straits<br>PersonCommunity = State<br>PersonCommunity = State<br>PersonCommunity = State<br>PersonCommunity = State<br>PersonCommunity = State<br>PersonCommunity = State<br>PersonCommunity = State<br>PersonCommunity = State<br>PersonCommunity = State<br>PersonCommunity = State<br>PersonCommunity = Cedar Island | Annotat<br>See Also<br>Relation<br>Links<br>Find Now | s<br>tion: Sim Node Mi<br>b Links<br>ships<br>Clear<br>A : Natural environme<br>13<br>31<br>16<br>15<br>9<br>222<br>18<br>6<br>11<br>9                                                                                                    | atrix • ) F Previo<br>Si • Previo<br>Next<br>ew Reference<br>inced Find | us C     | Color<br>heme • |

# NVivo 11 Demonstration Yuzo Kimura (University of Toyama)

| Sample Project (2                                                                                 | nvp - ivvivo Pius                                                       |                                                                |                   |
|---------------------------------------------------------------------------------------------------|-------------------------------------------------------------------------|----------------------------------------------------------------|-------------------|
| LAYOUT VIEW                                                                                       |                                                                         |                                                                |                   |
| List<br>View •<br>List View •<br>Coding Highlight<br>Stripes • •<br>Coding<br>earch In •<br>Nodes | Annotations Annotations See Also Links Relationships Links Find Now Cla | Duration Coded                                                 | C<br>Scŀ<br>Visuz |
| 🎬 Matrix Coding Query - Result 🛛                                                                  |                                                                         | ✓         Coding References           n         Row Percentage |                   |
| 1 : Person:Community = Straits                                                                    | A : Nat                                                                 | Column Percentage                                              |                   |
| 2 : Person:Community = Harkers Islan                                                              |                                                                         | Co <u>d</u> ing Presence                                       |                   |
| 3 : Person:Community = Marshallberg                                                               | 7                                                                       | Cell Shading                                                   |                   |
| 4 : Person:Community = Williston                                                                  | 7                                                                       | <u>N</u> one                                                   |                   |
| 5 : Person:Community = Gloucester                                                                 | Y                                                                       | Blue- <u>W</u> hite                                            |                   |
| 6 : Person:Community = Bettie                                                                     | 7                                                                       |                                                                |                   |
| 7 : Person:Community = Otway                                                                      | Y                                                                       | Green-Yellow-Red                                               |                   |
| 8 : Person:Community = Stacy                                                                      | 7                                                                       | Red-Yellow-Green                                               |                   |
| 9 : Person:Community = Sea Level                                                                  | Y                                                                       | 📲 <u>B</u> lue-Yellow-Red                                      |                   |
| 10 : Person:Community = Cedar Island                                                              | -                                                                       | Red-Yellow-Blue                                                |                   |
| 11 : Person:Community = Atlantic                                                                  | Y                                                                       |                                                                |                   |
| 12 : Person:Community = Davis                                                                     | A                                                                       | 14                                                             |                   |
| 13 : Person:Community = Smyrna                                                                    | V                                                                       | 11                                                             |                   |

89: Finish!